Вінницький національний технічний університет

Факультет машинобудування та транспорту. не институту, низва факультету се

Кафедра технологій та автоматизації машинобудування на питана изофидри (предоветник, пама

#### МАГІСТЕРСЬКА КВАЛІФІКАЦІЙНА РОБОТА на тему: ТЕХНОЛОГІЧНА ПІДГОТОВКА ВИРОБНИЦТВА ДЕТАЛІ "КОРПУС АВ 45" З ВИКОРИСТАННЯМ CALS-ТЕХНОЛОГІЙ 08-64. MKP.006.00.000. [13]

Виконав: студент 2-го курсу, групи 1ПМ-22м спеціальності 131 - Прикладана механіка

Batmany primotoping of Гринчук В.В. Opéss Керівник: к.т.н., доц. каф. ТАМ

Сердюк О.В. (прізнаціє та іншалію)  $\kappa$  /3  $\kappa$ 2023 p.

OTIOHENT:  $KTH, qooq kaqb$ ,  $ATM$ <br>  $KLLlbaqCB$ <br>  $R \rightarrow 12$ <br>  $12$ <br>  $2023 p$ 

Допущено до захисту Завідувач кафедри ТАМ Д. Т.н., проф. Козлов Л.Г. (openanne ra ininiami)  $\kappa$  /6 »  $12$ 2023 p.

Вінниця ВНТУ - 2023 рік

Вінницький національний технічний університет Факультет Машинобудувания та транспорту Кафедра Технологій та автоматизації машинобудування Рівень вищої освіти II-й (магістерський) Галузь знань - 13-Механічна інженерія Спеціальність - 131 - Прикладна механіка Освітньо-професійна програма - Технології машинобудування

> **ЗАТВЕРЛЖУЮ** Завідувач кафедри ТАМ д.т.н., проф. Козлов Л.Г.

> > 16 жовтня 2023 року

# ЗАВДАННЯ НА МАГІСТЕРСЬКУ КВАЛІФІКАЦІЙНУ РОБОТУ СТУДЕНТУ

Гринчук Володимир Вікторович (прізвище, ім'я, по батькові)

1. Тема магістерської кваліфікаційної роботи

Технологічна підготовка виробництва деталі "Корпус АВ 45" з використанням

CALS-технологій

керівник роботи к.т.н., Сердюк Ольга Валентинівна

затверджені наказом ВНТУ від 18.09.2023 року № 274

2. Строк подання студентом роботи 15 грудня 2023 року

3. Вихідні дані до роботи: креслення деталі корпус АВ 45, програма випуску  $2000 \text{ m}$ 

4. Зміст текстової частини: оптимізація параметрів механічної обробки, технологічна частина, проектування технологічної оснастки, розрахунок та планування дільниці механічного цеху, організація механічного контролю на дільниці механічного цеху, економічна частина, охорона праці та безпека в надзвичайних ситуаціях

5. Перелік ілюстративного матеріалу: креслення деталі корпус АВ 45, креслення заготовки, маршрут механічної обробки, карта налагодження, розмірний аналіз, пристосування верстатне, контрольне пристосування, моделювання процесу точіння

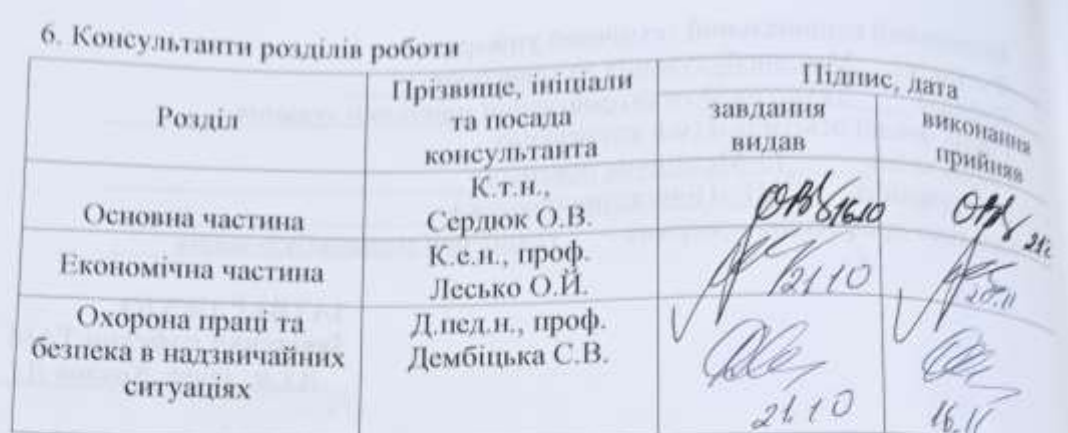

7. Дата видачі завдання 16 жовтня 2023 року

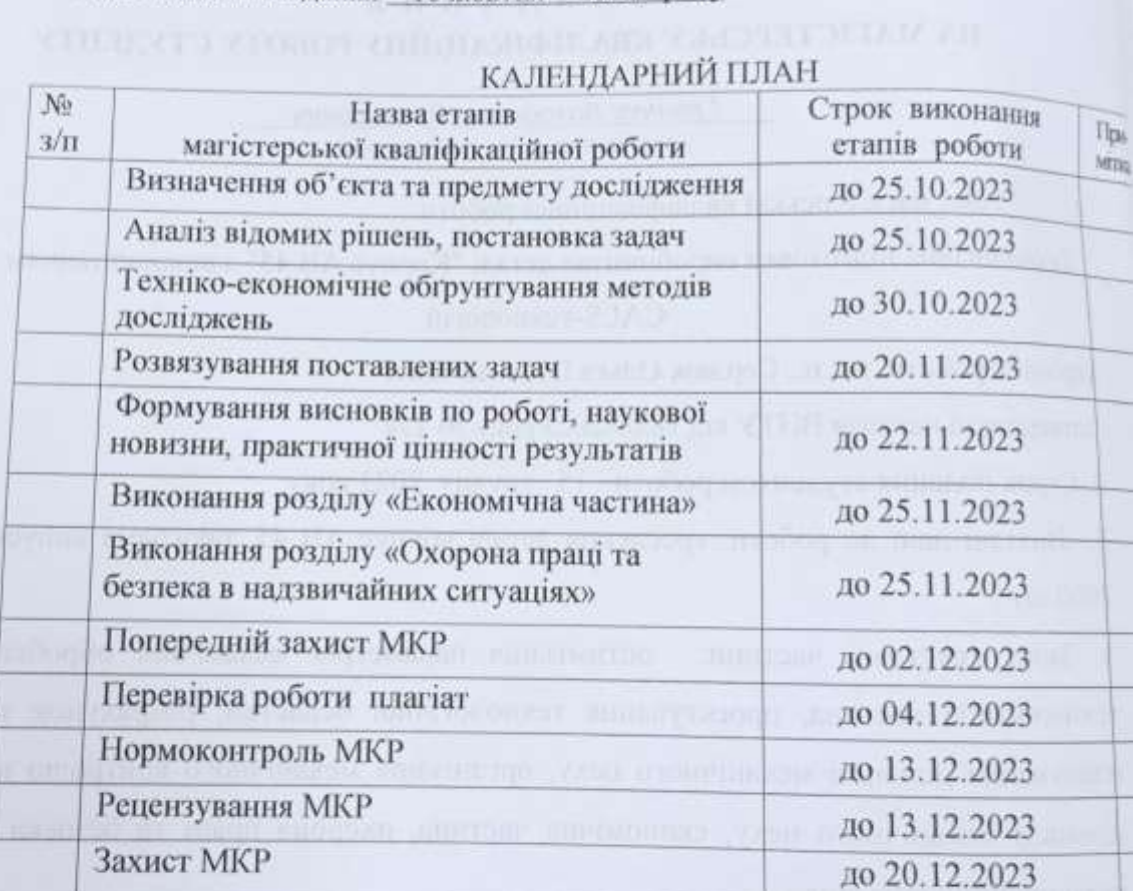

Студент

Керівник роботи

X manne  $\overline{(\text{mame})}$ 

Гринчук В В.

Сердюк О.В.

## **АНОТАЦІЯ**

УДК 621.374.415

Гринчук В.В. Технологічна підготовка виробництва деталі "Корпус АВ 45" з використанням CALS-технологій. Магістерська кваліфікаційна робота зі спеціальності 131 – Прикладна механіка, освітня програма – технології машинобудування. Вінниця: ВНТУ, 2021. 121 с.

На укр. мові. Бібліогр.: 34 назв; рис.: 26; табл. 43.

У магістерській кваліфікаційній роботі зроблено змодельовано процес точіння деталі корпус АВ 45, що дало можливість обрати оптимальні режими обробки і отримати програму для верстата з ЧПУ. Результати досліджень використані при проектуванні технологічного процесу механічної обробки деталі корпус АВ 45, що дозволило знизити собівартість отримуваної деталі.

У технологічній частині спроектовано заготовку корпусу, маршрут механічної обробки, виконано розмірний аналіз, що дозволило визначити технологічні розміри, розоблено конструкцію пристосування для свердлильної операції, контрольне пристосування. Крім того побудована карта налагоджень, де показано траекторії переміщення.

В економічній частині розраховано собівартість виготовлення деталі та термін окупності такого проекту.

У розділі охорони праці опрацьовано такі питання, як причини виникнення, дія на організм людини та нормування шкідливих та небезпечних виробничих факторів у виробничому приміщенні; рекомендації щодо поліпшення умов праці, а також розглянуто норми пожежної безпеки.

Ключові слова: рограма для верстата з ЧПУ, маршрут механічної обробки, точіння, корпус, пристосування.

### **ABSTRACT**

Grynchuk V.V. Technological preparation for the production of the "Body AV 45" part using CALS technologies. Master's qualification thesis on specialty 131 - Applied mechanics, educational program - engineering technologies. Vinnytsia: VNTU, 2021. 121 p.

In Ukrainian speech Bibliography: 34 titles; Fig.: 26; table 43.

In the master's qualification work, the turning process of the AB 45 body part was simulated, which made it possible to choose the optimal processing modes and obtain a program for a CNC machine. The results of the research were used in the design of the technological process of mechanical processing of the AB 45 body part, which made it possible to reduce the cost of the received part.

In the technological part, the housing blank, the mechanical processing route was designed, the dimensional analysis was performed, which made it possible to determine the technological dimensions, the design of the device for drilling operation, the control device was disassembled. In addition, a debugging map is built, which shows the trajectories of movement.

In the economic part, the cost of manufacturing the part and the payback period of such a project are calculated.

In the occupational health and safety section, issues such as the causes of occurrence, effects on the human body, and regulation of harmful and dangerous production factors in the production premises are elaborated; recommendations for improving working conditions, as well as fire safety regulations were considered.

Key words: CNC machine program, machining route, turning, case, device.

# **ЗМІСТ**

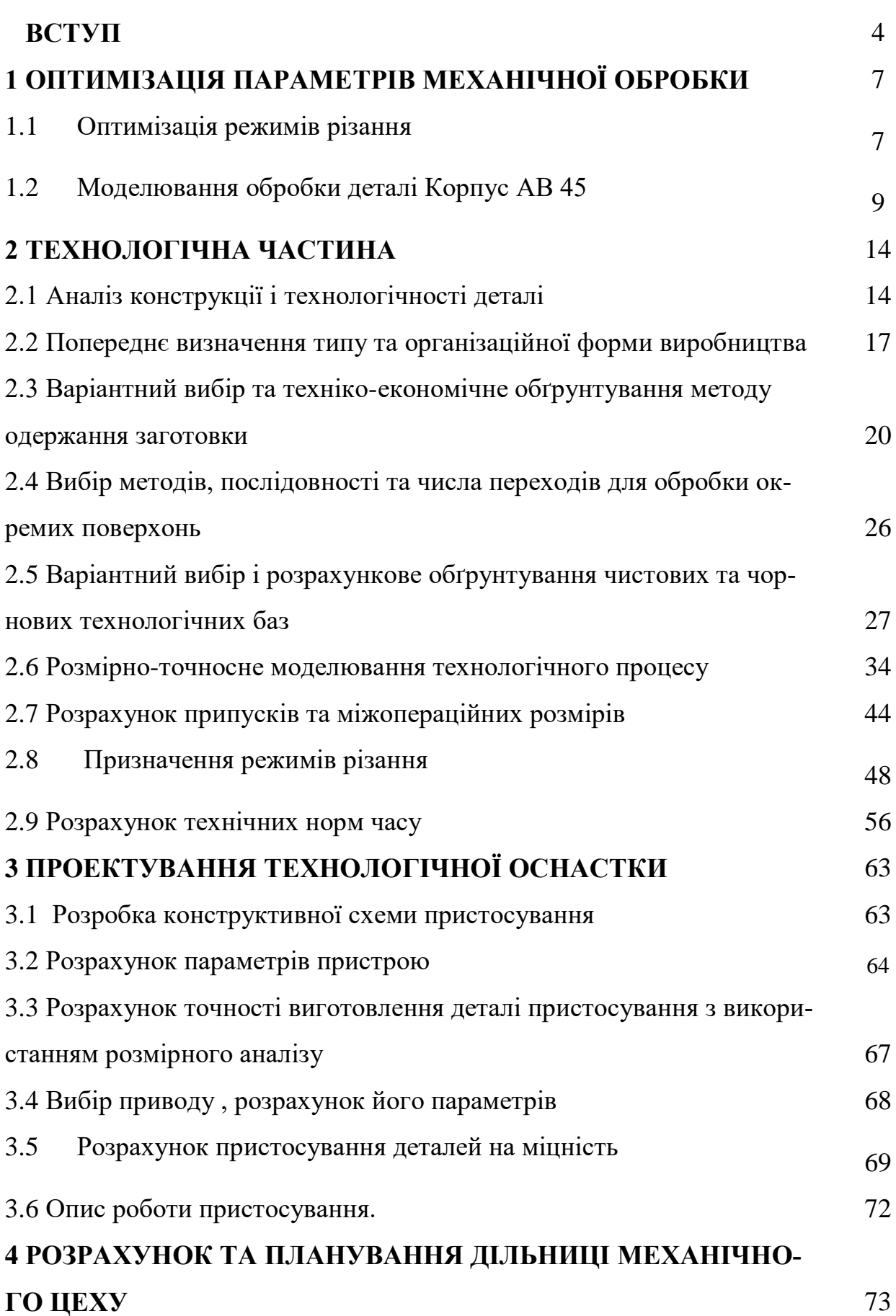

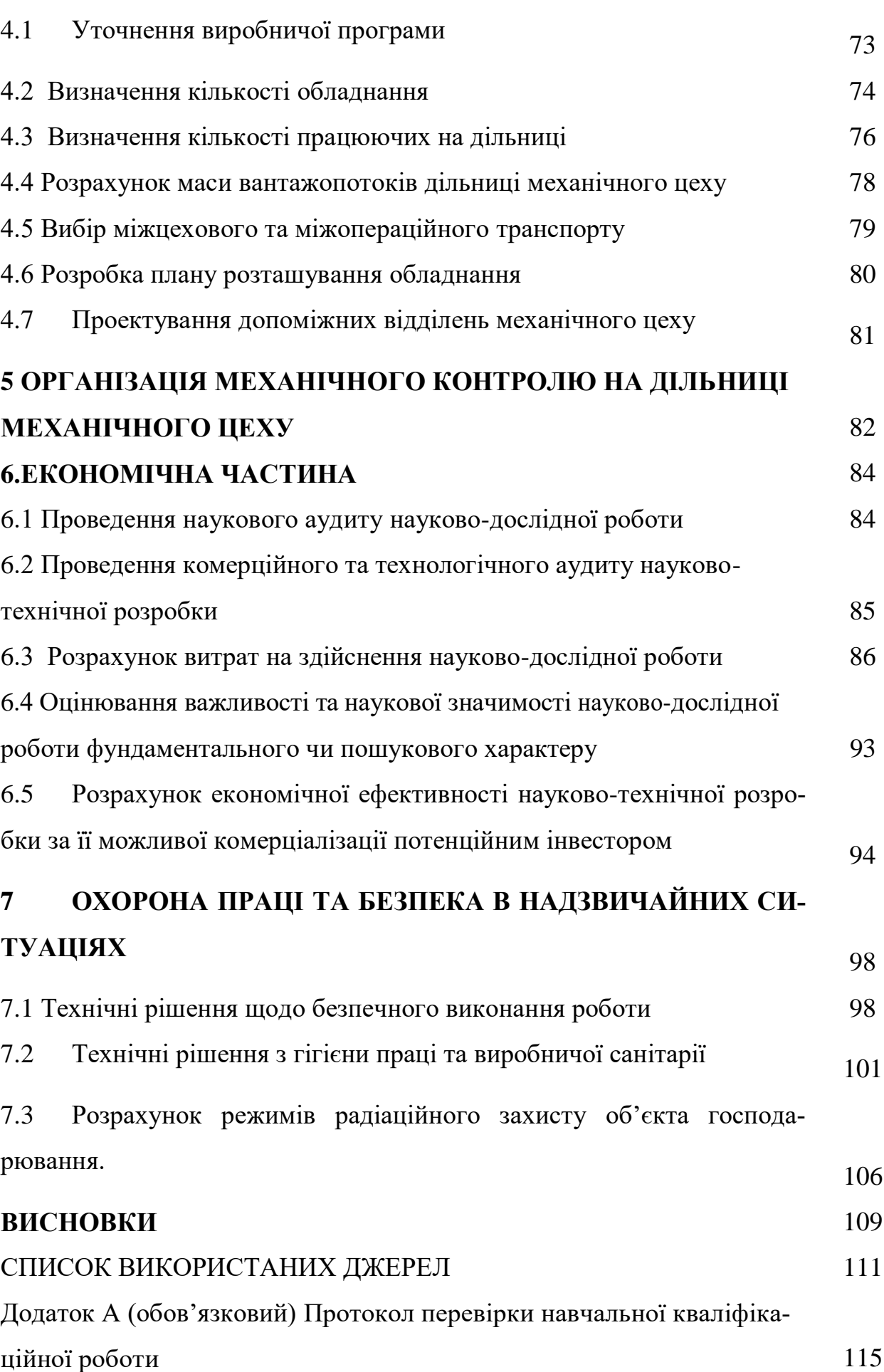

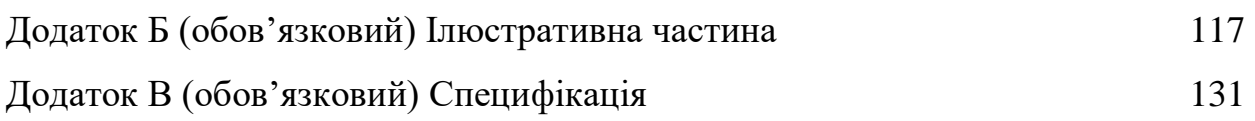

#### **ВСТУП**

На даний час все більше зростає потреба у високопродуктивному виробництві точних деталей з використанням гнучких технологічних процесів. Такий підхід до виробництва дозволяє переходити з одного типорозміру деталі на інший з мінімальними затратами часу на переналагодження оснащення та обладнання. При досить значних обсягах виробництва та розширеній номенклатурі виробів використання таких технологічних процесів стає все більш актуальним.

**Мета і завдання дослідження.** Мета магістерської кваліфікаційної роботи (МКР) – удосконалення технологічного процесу механічної обробки заготовки деталі типу «Корпус АВ 45», що ґрунтується на використанні сучасних підходів до вибору прогресивного, оптимального способу виготовлення заготовки деталі, який дозволяє суттєво зменшити матеріаломісткість, обсяг подальшої механічної обробки, удосконалити технологію, застосувавши автоматизоване обладнання, принцип концентрації операцій при мінімальній кількості верстатів, працюючих, площ із забезпеченням проектної якості оброблюваних деталей, зменшенні технологічної собівартості виконання операцій і собівартості продукції в цілому.

Для досягнення поставленої мети повинні бути виконані такі **завдання**:

- провести огляд технології виготовлення деталі типу «Корпус»;

- на основі робочого креслення деталі виконати якісний та кількісний аналіз технологічності конструкції деталі;

- встановити тип виробництва та форму організації роботи;

- вибрати метод та оптимальний спосіб виготовлення заготовки, виконавши відповідне техніко-економічне обґрунтування;

- вибрати методи обробки поверхонь деталі «Корпус АВ 45»;

- обґрунтувати вибір чистових та чорнових технологічних баз;

- розробити удосконалені варіанти маршруту механічної обробки заготовки деталі типу «Корпус АВ 45»;

- вибрати кращий з розроблених маршрутів механічної обробки за мінімумом приведених витрат;

- розрахувати режими різання, обрати оптимальні режими для обробки корпусу, з урахуванням ріжучого інструменту;

- виконати нормування операцій технологічного процесу;

- встановити приведену програму виробів;

- розрахувати кількість обладнання та працюючих, що необхідні для забезпечення механічної обробки деталі;

- провести розрахунок економічної доцільності впровадження удосконаленого ТП;

- розробити заходи з охорони праці та безпеки у надзвичайних ситуаціях.

**Об'єкт дослідження –** технологічний процес виготовлення деталей типу «Корпус».

**Предмет дослідження** – удосконалений технологічний процес механічної обробки заготовки деталі типу «Корпус АВ 45».

**Методи дослідження.** Метод теорії розмірних ланцюгів, який дозволив виконати розмірно-точносне моделювання технологічного процесу механічної обробки заготовки деталі типу «Корпус АВ 45»; метод лінійного програмування (симплекс-метод), який дозволив визначити оптимальні режими різання та інструмент для обробки.

**Новизна одержаних результатів.** Змодельовано процес точіння Корпусу АВ 45, що дозволило обрати оптимальні режими обробки

**Практичне значення одержаних результатів** полягає в удосконаленні технологічного процесу механічної обробки заготовки деталі типу «Корпус АВ 45» на базі використання сучасних підходів до побудови технологічних процесів механічної обробки, впровадження прогресивного автоматизованого обладнання, що дозволяє підвищити якість оброблених деталей, зменшити їх собівартість, суттєво скоротити при цьому виробничі площі.

**Апробація результатів роботи.** Результати роботи доповідалися й обговорювалися на конференції: Міжнародна науково-практична Інтернетконференція студентів, аспірантів та молодих науковців «Молодь в науці: дослідження, проблеми, перспективи (МН-2024)», 15 жовтня 2023 р. – 20 травня 2024 р.

Прийнято до друку тезу доповіді: Сердюк О.В., Гринчук В.В., Каричковський В.В. «Моделювання технологічного процесу обробки корпусів»

# **1 ОПТИМІЗАЦІЯ ПАРАМЕТРІВ МЕХАНІЧНОЇ ОБРОБКИ**

#### 1.1 Оптимізація режимів різання

Одним з резервів підвищення ефективності сучасних технологічних процесів виготовлення деталей машин є оптимізація параметрів їх механічної обробки, у зв'язку з чим тема роботи, що представляється, присвячена оптимізації режимів різання при обробці чавунів інструментами з надтвердих матеріалів, вельмиактуальна.

В даний час найбільш поширеними критеріями оптимізації є максимальна продуктивність або мінімальна собівартість обробки [1]. Під час чистової обробки, а також під час тонкої обробки інструментами з надтвердих матеріалів як обмеження рекомендується використання обмежень по шорсткості обробленої поверхні і по температурі різання [1].

Серед методів оптимізації найбільше знайшли методи лінійного і геометричного програмування (МЛП і МГП). Обов'язковою умовою використання МЛП є лінійність або можливість лінеаризації цільової функції і обмежень. У тому випадку, коли критерієм оптимізації є лінеаризуємий критерій максимальної продуктивності, доцільне використання МЛП [2]. У разі, коли критерієм оптимізації є нелінійний критерій мінімальної собівартості, необхідне використання МГП [2]. Як МЛП, так і МГП дозволяють здійснювати одночасну оптимізацію швидкості різання і подачі з об- межень, що діють під час різаннія.

Для МЛП досить добре розроблений і широко використовується графічний метод пошуку оптимальних режимів різання [4], а також запропоновані аналітичні залежності оптимальних режимів різання від умов обробки. Аналітичне рішення запропоноване і для МГП [5, 6]. Проте, всі отримані результати відносяться до обробки деталей із сталі і не враховують особливостей оброблюваності чавунів. Найбільші труднощі в оптимізаціїї режимів різання для деталей з чавунів виникають у зв'язку з відсутністю достатньої кількості інформаціїї з обмежень по шорсткості обробленої поверхні і по темпера- турі різання під час тонкої обробки інструментами з надтвердих матеріалів. У зв'язку з цим представляє інтерес подальший розвиток МЛП і МГП стосовно оптимізації режимів різання для різних умов обробки деталей з чавунів, а також порівняння результатів визначення оптимальних режимів різання за різними критеріями.

Під час оптимізаціїї режимів різання за критерієм максимальної продуктивностя з використанням МЛП як цільова функція розглядається продуктивність обробки, обумовлена основним часом: *t<sup>o</sup> = L/nS*. Максимум продуктивності досягається при мінімумі основного часу, або максимумі добутку  $n \times S \rightarrow max$ .

Під час тонкої токарної обробки розглядаються обмеження по можливостях різального інструмента, обумовленою швидкістю різання, що відповідає його стійкості; по гранично припустимій шорсткості обробленої поверхні *Ra*; по температурі різання; по гранично припустимих діапазонах частоти обертання *n* і подачі *S*.

Математична модель процесу різання внаслідок лінеаризації цільової функції й обмежень шляхом логарифмування виражається системою лінійних рівнянь:

$$
\begin{cases}\nX1 + y_V X2 \le b_1, & b_1 = \ln(1000C_V K_V / \pi D T^m); \\
k_3 X1 + k_2 X2 \le b_2 & b_2 = \ln(1000^{k_3} R_a / k_o K_R (\pi D)^{k_3}) \\
z_t X1 + y_t X2 \le b_3, & b_3 = \ln(1000^{z_t} \Theta / C_\Theta K_\Theta (\pi D)^{z_t}); \\
X1 \ge b_4, X1 \le b_5, & b_4 = \ln S_{min}; b_5 = \ln S_{max}; \\
X2 \ge b_6, X2 \le b_7, & b_6 = \ln n_{min}; b_7 = \ln n_{max}; \\
(X1 + X2) \to \max, & X1 = \ln n; X2 = \ln S,\n\end{cases}
$$
\n(1.1)

де *D* – діаметр обробки, *CV*, *K<sup>V</sup>* – коефіцієнти і *yv*, *m* – показники, що характеризують ступінь впливу подачі *S* і стійкості *T* на швидкість різання *V*, які визначаються в залежності від умов експлуатації; *kо*, *k1*, *k3*, – коефіцієнт і показники, що характеризують ступінь впливу подачі *S* і швидкості *v* на шорсткість обробленої поверхні *Ra*, обумовлені умовами експлуатації; *СΘ*, *КΘ*коефіцієнти для заданих умов обробки, *nt, yt, x<sup>t</sup>* – показники ступеню, що відзначають вплив на температуру швидкості різання *V* та подачі *S*.

# 1.2 Моделювання обробки деталі Корпус АВ 45

За допомогою програм САПР підбираємо оптимальні режими обробки та досліджуємо деталь після фрезерування даними інструментами. Для цбого моделюємо деталь (рисунок 1.1).

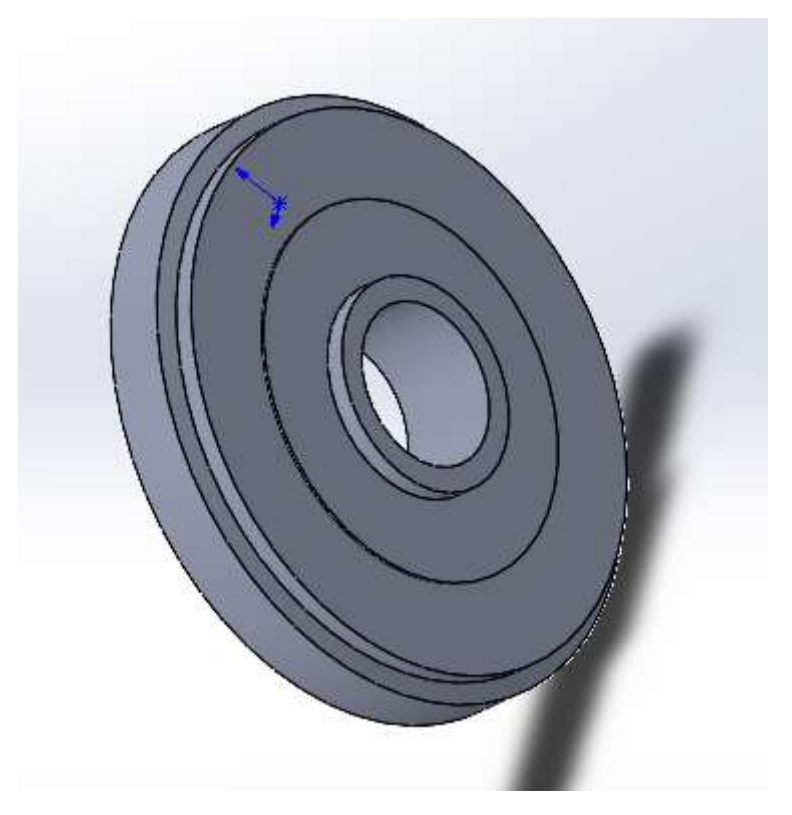

Рисунок 1.1 - Корпус АВ 45

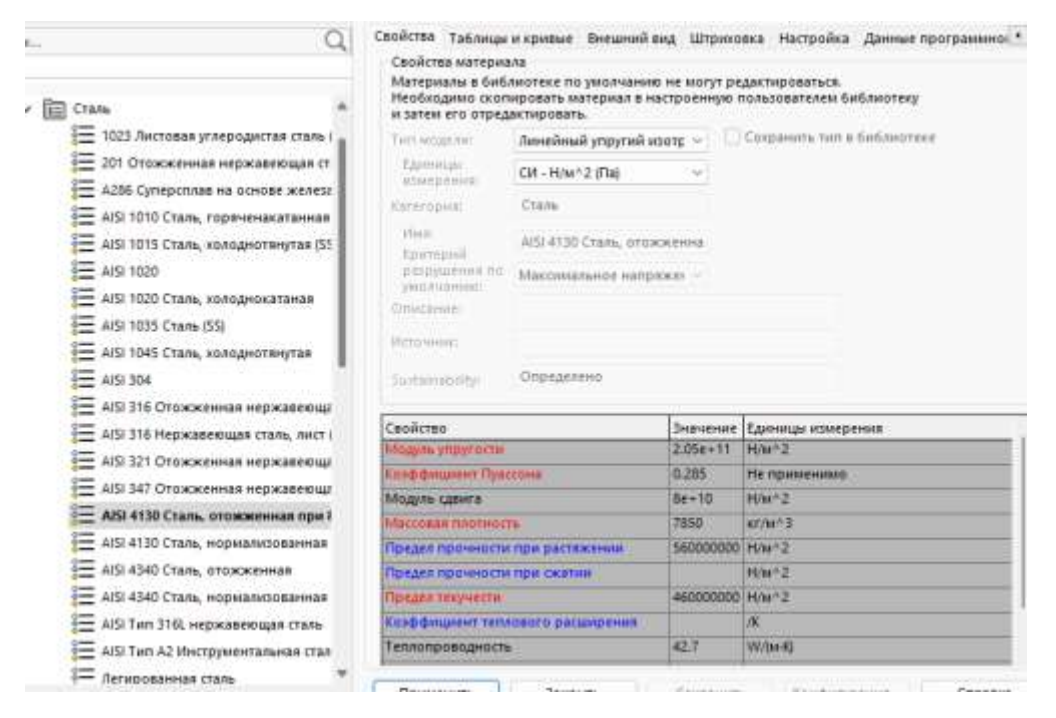

Рисунок 1.2 – Вибір матеріалу

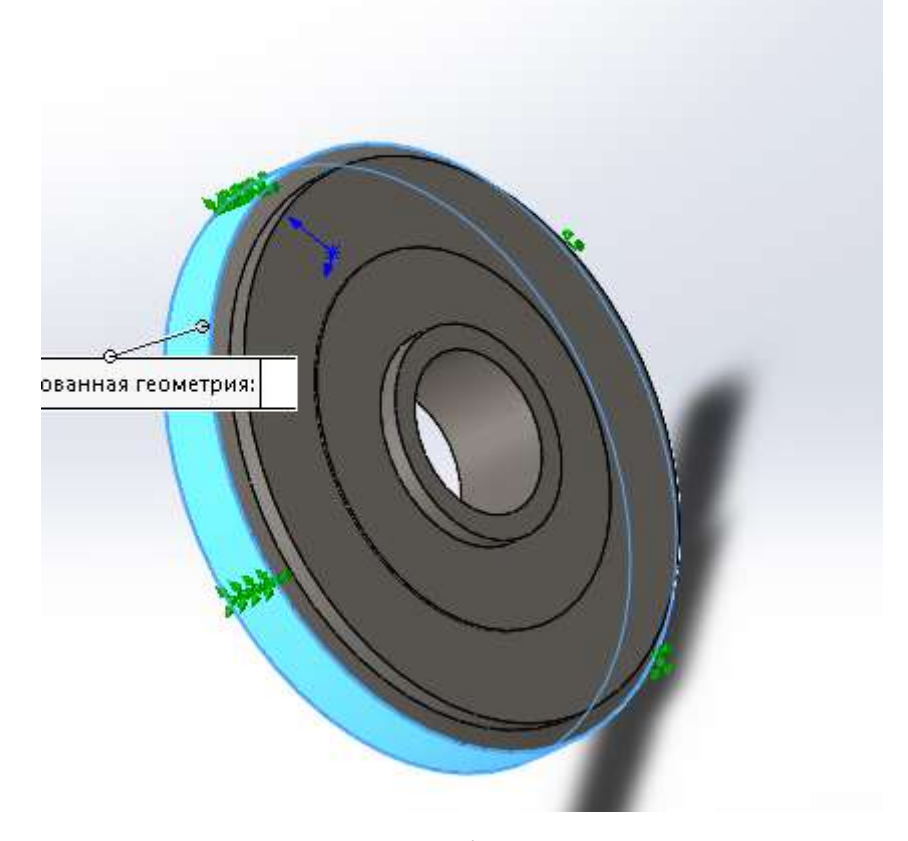

Рисунок 1.3 – Закріплення заготовки

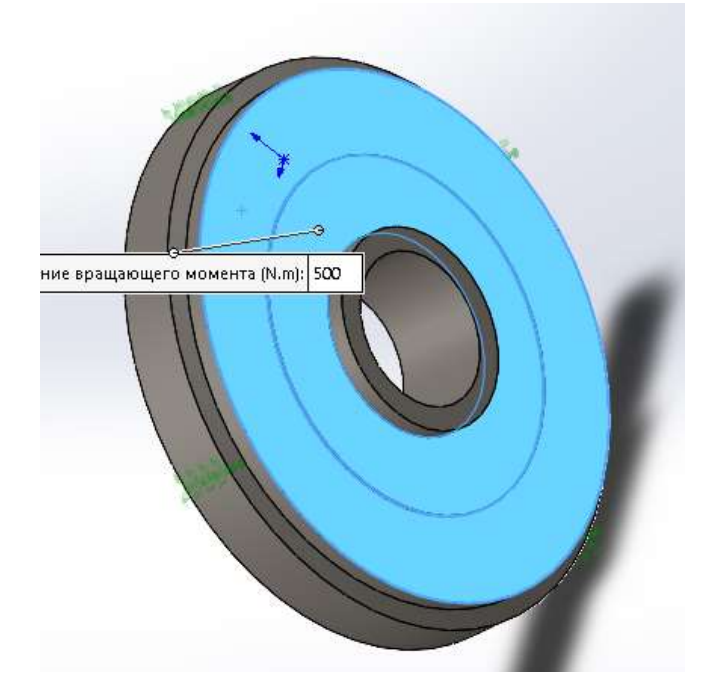

Рисунок 1.4 - Прикладення момента обертання

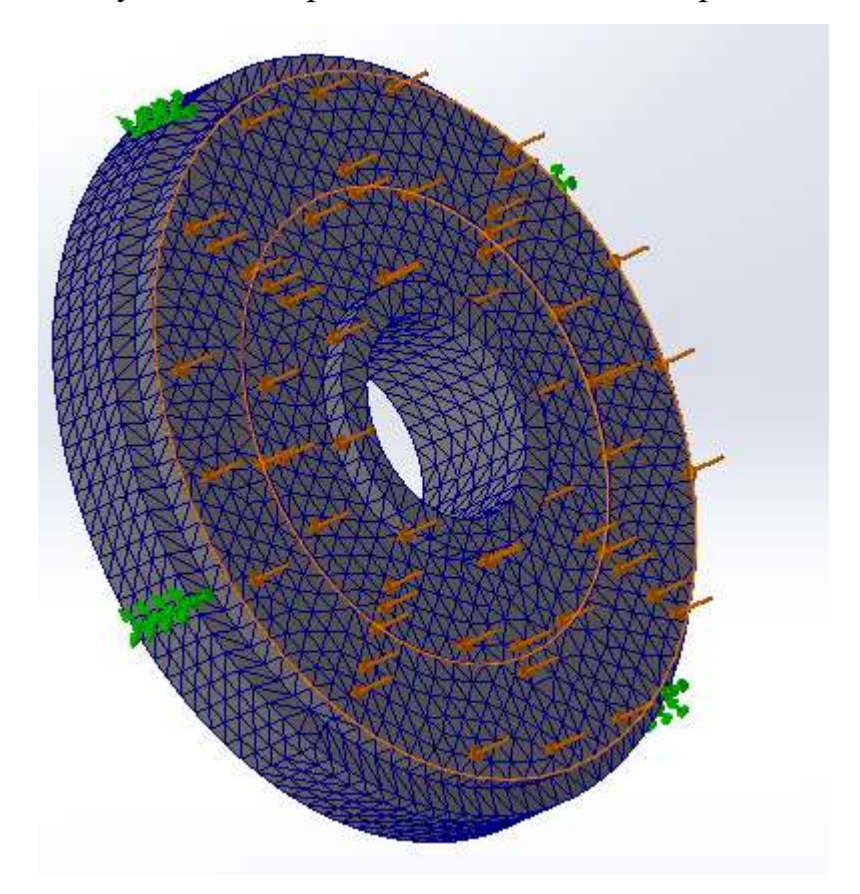

Рисунок 1.5 - Створення сітки для розрахунків

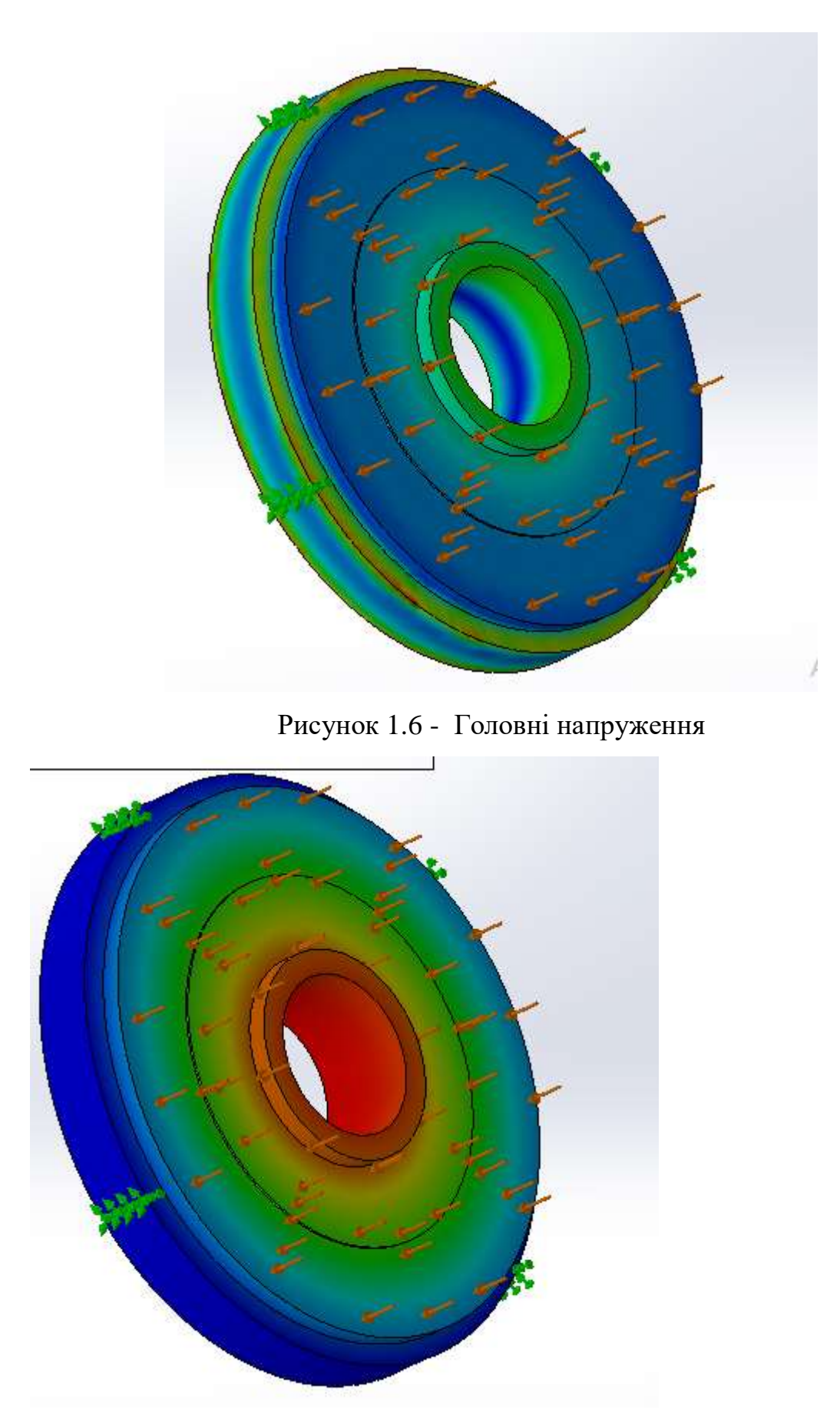

Рисунок 1.7 - Переміщення

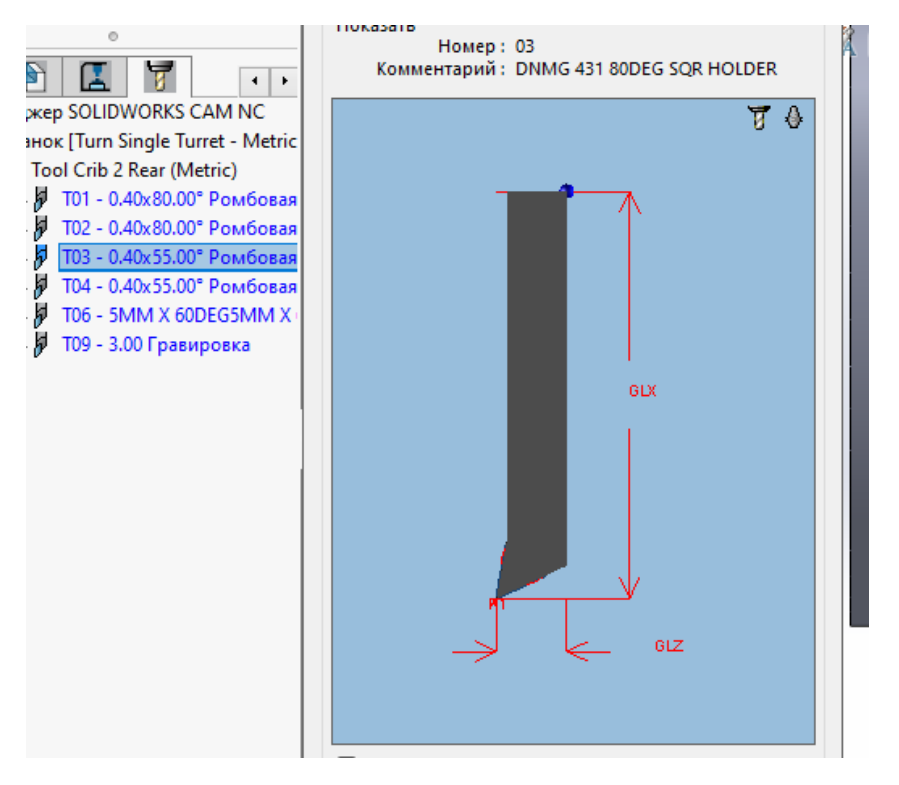

Рисунок 1.8 – Вибір інструменту

00001<br>N1 (CNMG 431 80DEG SQR HOLDER)<br>N2 T0101 N3 B90.<br>N4 G00 G96 S548 M03 N5 ( '5@=>2>9 B>@5F1 ) N3 ( 3@=>2>9 B>@3F1 )<br>N6 G54 G00 Z141.354 M08<br>N7 X56.693 N8 G01 X50.693 Z138.354 F.409 N9 X51.4 Z138.<br>N10 Z135. N10 2155.<br>N11 X-1.6<br>N12 X-2.307 2135.354<br>N13 G00 2138.354<br>N15 2135.354<br>N15 2135.354 N16 G01 X51.4 Z135.<br>N16 G01 X51.4 Z135.<br>N17 Z132.05<br>N18 X-1.6<br>N20 G00 Z135.404<br>N20 G00 Z135.404 N21 X50.693<br>N22 Z132.404 N23 G01 X51.4 Z132.05 N24 Z129.1 N25 X-1 6

Рисунок 1.9 Генерування програми

В результаті отримано програму для виконання токарної операції на верстаті з ЧПК та оптимізовані режими обробки. Використовуючи такий підхід розроблено технологію для деталі корпус АВ45

# **2 ТЕХНОЛОГІЧНА ЧАСТИНА**

2.1 Аналіз конструкції і технологічності деталі

На основі робочого креслення деталі виконується аналіз технологічності конструкції деталі – якісний та кількісний.

Кількісний аналіз технологічності конструкції деталі необхідно провести за показниками: коефіцієнт уніфікації, коефіцієнт точності, коефіцієнт шорсткості.

1 Коефіцієнт уніфікації конструктивних елементів:

$$
K_{ye} = Q_{ye}/Q_e \tag{2.1}
$$

 $Q_{ye}$  – кількість уніфікованих елементів в конструкції деталі,  $Q_{e}$  – загальна кількість елементів. Всі лінійні та діаметральні розміри занесено в таблицю 2.1.

Таблиця 2.1 – Коефіцієнт уніфікації конструктивних елементів

| Розміри                     |                                                       |        |         | Шорсткість                      |    |  |
|-----------------------------|-------------------------------------------------------|--------|---------|---------------------------------|----|--|
| Лінійні та діаметральні     |                                                       | Кутові |         |                                 |    |  |
| $\mathcal{I}$               | $\boldsymbol{P}$<br>$\boldsymbol{\pi}.\boldsymbol{y}$ | P      | $P_{v}$ | III                             |    |  |
| 79                          | 64                                                    | 16     | 16      | 28                              | 28 |  |
| $Q_{ye}$ =108<br>$Q_e$ =123 |                                                       |        |         | $K_y = \frac{108}{123} = 0,878$ |    |  |

2 Коефіцієнт точності обробки згідно ГОСТ 18831-73:

$$
K = 1 - \frac{1}{T_{cp}},
$$
\n(2.2)

де *<sup>T</sup>ср* – середній квалітет точності, який визначається за формулою:

$$
T_{cp} = \frac{\sum T_i \cdot n_i}{\sum n_i},\tag{2.3}
$$

де *Т*<sub>і</sub> − квалітет точності оброблюваних поверхонь даної деталі, п<sub>і</sub> − кількість поверхонь деталі, що мають точність *Ті* квалітета. Всі дані для розрахунку середнього квалітету занесено в таблицю 2.4.

| Квалітет | Кількість поверхонь | Розрахунок        |  |  |
|----------|---------------------|-------------------|--|--|
| 7        | 1                   | $7.1 = 7$         |  |  |
| 8        | 6                   | $8.6 = 48$        |  |  |
| 10       | $\overline{4}$      | $10.4 = 40$       |  |  |
| 11       | 1                   | $11 \cdot 1 = 11$ |  |  |
| 12       | 12                  | $12.12=144$       |  |  |
| 13       | 3                   | $13.3=39$         |  |  |
| 14       | 13                  | $14.13 = 182$     |  |  |
| 16       | 53                  | $16.53 = 848$     |  |  |
| 17       | $\overline{2}$      | $17.2 = 34$       |  |  |
| Всього   | 95                  | 1353              |  |  |

Таблиця 2.2 – Коефіцієнт точності обробки

$$
T_{cp} = \frac{1353}{95} = 14,24
$$

$$
K_T = 1 - \frac{1}{14,24} = 0.9298
$$

3 Коефіцієнт шорсткості поверхні згідно ГОСТ 18831-73:

$$
K_{u} = \frac{1}{\underline{III}_{cp}},\tag{2.4}
$$

де *<sup>Ш</sup>ср* − середня шорсткість поверхні, яку можна визначити:

$$
III_{cp} = \frac{\sum III_K \cdot n_K}{\sum n_K},
$$
\n(2.5)

де *Ш<sub>к</sub>* − шорсткість оброблюваних поверхонь даної деталі; *п<sub>к</sub>* − кількість поверхонь, що мають шорсткість, яка відповідає певному числовому значенню  $R_a$ , мкм.

| Шорсткість $R_a$ , мкм                | Кількість поверхонь | Розрахунок            |  |  |  |
|---------------------------------------|---------------------|-----------------------|--|--|--|
| 1,6                                   | $\overline{2}$      | $1,6.2=3,2$           |  |  |  |
| 3,2                                   | 3                   | $3,2.3=9,6$           |  |  |  |
| 2,5                                   |                     | $2,5 \cdot 1 = 2,5$   |  |  |  |
| 6,3                                   | 43                  | $6,3.43=270,9$        |  |  |  |
| 12,5                                  | 1                   | $12,5 \cdot 1 = 12,5$ |  |  |  |
| 25                                    | 20                  | $25.20 = 500$         |  |  |  |
| $III_{cp} = \frac{798.7}{70} = 11.41$ | 798,7               |                       |  |  |  |
| $K_T = \frac{1}{11.41} = 0.0876$      |                     |                       |  |  |  |

Таблиця 2.5 – Коефіцієнт шорсткості поверхні

Отже виконуються умови:

$$
K_{y} > 0.6, K_{T} > 0.8, K_{u} < 0.32
$$

тобто деталь за кількісними показниками технологічна.

Оскільки заготовка штамповка, то заміна матеріалу є недоцільна. Застосовувати високопродуктивні методи обробки є недоцільно, оскільки виробництво дрібносерійне і точність більшості поверхонь деталей є невисока. Важкодоступним для обробки є отвори ⊘8Н14, для того щоб їх обробити необхідно спочатку ви фрезерувати пази в зовнішній частині, що дасть змогу підвести інструмент. Крім того деталь містить 8 пазів на зовнішні поверхні та 6 на внутрішній, оскільки задана їх висока точність то ймовірно їх необхідно протягувати, використовуючи при цьому спеціально спроектований інструмент із калібруючою та вигладжуючою частиною, що дозволить отримати вказану на креслені чистоту поверхні.

Деталь піддається термообробці, для цього використовується струм високої частоти.

При обробці забезпечується суміщення вимірювальних і технологічних баз, оскільки є можливість використати в якості технологічної бази отвір, а на першій операції в якості чорнових технологічних баз може бути використано зовнішню циліндричну поверхню та торець.

Отже деталь технологічна за якісними та кількісними показниками.

## 2.2 Попереднє визначення типу та організаційної форми виробництва

Тип виробництва згідно ГОСТ 3.1121-84 визначається за коефіцієнтом закріплення операцій:

$$
K_{a.o.} = \frac{\sum O_i}{\sum P_i},
$$
\n(2.6)

де  $\Sigma O_i$  – кількість операцій, які виконуються на дільниці;  $\Sigma P_i$  – кількість робочих місць на дільниці.

Вихідними даними для визначення  $K_{3,0}$ , а значить і типу виробництва, є робоче креслення і річна програма випуску деталі.

Згідно креслення деталі встановлені найбільш характерні переходи механічної обробки деталі "Барабан" і занесені до таблиці 2.6, це чорнове та чистове точіння зовнішньої циліндричної поверхні, та чистове та чорнове розточування отворів.

Для обраних переходів механічної обробки наближено визначено основний час механічної обробки  $T_{ocn}$ , для кожного переходу формула для розрахунку записана в таблицю 2.6

Штучно-калькуляційний час визначався за формулою:

$$
T_{\text{Irr}-\kappa} = T_{\text{och}} \cdot \varphi_K \tag{2.7}
$$

де  $\varphi_{\kappa}$  – коефіцієнт.

Для кожного переходу механічної обробки необхідна кількість верстатів:

$$
C_{pi} = \frac{N \cdot T_{um.x.}}{60F_{\partial} \cdot \eta_{a.u.}},
$$
\n(2.8)

де N = 2000 шт. – річна програма випуску деталі "Барабан"; Т<sub>шт.к.</sub> – штучнокалькуляційний час, хв;  $F_{\pi}$  – дійсний фонд роботи обладнання ( $F_{\pi}$  = 2030 год);  $\eta_{3,H}$  – нормативний коефіцієнт завантаження обладнання ( $\eta_{3,H} = 0.8$ ).

Одержану розрахункову кількість верстатів заокруглено до найближчого більшого числа і одержано прийняту кількість верстатів Р.

Фактичний коефіцієнт завантаження обладнання:

$$
\eta_{a,\phi} = \frac{C_{pi}}{P_i},\tag{2.9}
$$

де С<sub>рі</sub> – необхідна кількість верстатів для виконання даної операції; Р<sub>і</sub> – кількість робочих місць для виконання даної операції.

Кількість операцій, які виконуються на і-му місці визначаються:

$$
O_i = \frac{\eta_{s,n}}{\eta_{s,\phi,i}},\tag{2.10}
$$

де  $\eta_{3.4}$ . – нормативний коефіцієнт завантаження обладнання;  $\eta_{3.4}$ . – фактичний коефіцієнт завантаження обладнання, на *і*-ій операції.

Знайдено сумарну кількість операцій, що можуть бути виконані на всіх робочих місцях  $\sum O_i$ :

$$
\sum O_i = 53,33+29,63+30,77+44,44+26,67=184,74
$$

Сумарна кількість прийнятих верстатів  $\sum P = 5$ . Відповідно коефіцієнт закріплення  $K_{3.0}$ :

$$
K_{\rm 3.0}\!\!=\!\!184,\!74/5\!\!=\!\!36,\!948
$$

Всі розрахункові дані занесені до таблиці 2.6.

Згідно отриманого коефіцієнта закріплення операцій тип виробництва – дрібносерійне, що не зовсім відповідає типу виробництва визначеного наближеним способом (за масою і програмою випуску деталей за рік – серійний

тип виробництва).

Доцільність вибору групової чи потокової форми організації роботи визначається шляхом порівняння потрібного добового випуску виробів *N<sup>д</sup>* і розрахункової добової продуктивності лінії *Q<sup>д</sup>* . Якщо *N<sup>д</sup>* < *Q<sup>д</sup>* , то потокову лінію використовувати недоцільно.

$$
N_{\partial} = \frac{N}{254},\tag{2.11}
$$

де 254 кількість робочих днів в року;

$$
Q_{\partial} = \frac{F_{\partial}}{T_{um-\kappa_{cep}} \cdot \eta_{\beta}},\tag{2.12}
$$

де *Т<sub>шт−к<sub>сер</sub> −* середній штучно-калькуляційний час виконуваних переходів,</sub> хв.; *η<sub>з</sub> —* добовий коефіцієнт завантаження потокової лінії.

$$
T_{u m-k_{cep}} = \frac{\sum T_{u m-k_i}}{\sum n_i},\tag{2.13}
$$

де *Т<sub>шт−кі</sub>* − штучно-калькуляційний час виконання *і*-го переходу, хв.; ∑n<sub>i</sub> − сумарна кількість виконуваних переходів.

Відповідно середній штучно-калькуляційний час виконуваних переходів становитиме:

$$
T_{\mu\mu\mu-\kappa_i} = (0.7533+1.34+1.28+0.8856+1.49)/5 = 1.15 \text{ XB}
$$

Отже добова продуктивність лінії становитиме:

$$
Q_{\partial} = \frac{2030}{1,15 \cdot 0.8} = 2207
$$

Потрібний добовий випуск виробів:

$$
N_{\partial} = \frac{2000}{254} = 7,87
$$

Оскільки потрібний добовий випуск виробів значно менший добової продуктивності лінії то відповідно обираємо групову форму організації роботи.

При груповій формі організації роботи визначається кількість деталей в партії для одночасного запуску

$$
n = \frac{N \cdot a}{254},\tag{2.14}
$$

де *а* − періодичність запуску деталей на обробку, в днях (24 днів).

$$
n = \frac{200 \cdot 24}{254} = 188,97
$$

Отже тип виробництва – дрібносерійне, форма організації роботи – групова, при цьому кількість деталей в партії для одночасного запуску складає 189 шт.

2.3 Варіантний вибір та техніко-економічне обґрунтування методу одержання заготовки

Оскільки матеріал деталі Сталь 40Х, в якої ливарні властивості відносно погані, то заготовка може бути отримана штампуванням, або з прокату. При штампуванні мінімальний діаметр отвору що отримується 30 мм, отже ми можемо отримана в заготовці отвір  $\varnothing$  65, що призведе до значної економії металу.

Крім того заготовку можна отримати із прокату, оскільки перепади діаметрів зовнішні і внутрішні незначні, то може бути обраний прокат. Оскільки всеодно зовнішні і внутрішні канавки не можуть бути отримані під час штампування через їх невеликі розміри. Отже на основі проведеного аналізу обрано два способи отримання заготовки:

1) штампування на горизонтально-кувальних машинах;

2) прокат.

Заготовка отримується штампуванням на горизонтально-кувальних машинах пресах (ГКМ). Згідно ГОСТ 7505-89 на ГКМ при серійному типові виробництва отримуються деталі четвертого класу точності (Т4).

Деталь виготовляється із Сталі 40Х, що відповідно містить 0,4% вуглецю, тобто даний матеріал відноситься до другої групи (М2).

Для того, щоб визначити ступінь складності виливка, що є одною із конструктивних характеристик форми поковок, необхідно попередньо обчислити масу штамповки

Відповідно отримаємо:

$$
M_{\text{n.p}}=9,9.1,8=12,24
$$
 ( kT)

Барабан вписується у циліндр, маса якого складатиме:

$$
M = \pi \cdot 119^{2} \cdot 88 \cdot 7,814 \cdot 10^{-6} = 30,57 \text{ kT}
$$

Відношення маси деталі до маси заготовки:

$$
12,24/30,57=0,004
$$

Отже згідно із ГОСТ 7505-89 поковка матиме 4 ступінь складності (С4).

Особливістю ГКМ є наявність двох площин роз'єму. При розміщені їх щодо заготовки необхідно передбачити можливість вільного виходу поковки із полості штампа. Для цього площа любого перерізу поковки вище і нижче поверхні роз'єму повинна зменшуватися по мірі віддалення від цієї поверхні за рахунок відповідних штампувальних нахилів. Роз'єм встановлюється в площині найбільших габаритних розмірів (дивися креслення поковки). В цьому випадкові полості штампа є неглибокими, полегшується їх заповнення, зменшуються напуски. З врахуванням наведеного вище обрано дві плоскі площини роз'єму.

Згідно [4] вихідний індекс з врахуванням отриманих вище даних складатиме – 16.

Припуск на механічну обробку включає основний, а також додаткові припуски, що враховують відхилення форми поверхні. Основний припуск на механічну обробку поковок визначається в залежності від вихідного індексу, лінійних розмірів та шорсткості поверхні деталі для кожного розрахункового розміра. Наприклад для 238 згідно [4] він складає 2,4 мм. Аналогічно визначається припуск на інші поверхні, результати занесено до таблиці 2.1. Додатковий припуск на зміщення по поверхні роз'єму штампа складають 0,3 мм [4], причому внаслідок наявності двох площин роз'єму їх зміщення впливатиме на всі поверхні які охоплені розрахунковими розмірами. Додатковий припуск для врахування вигнутості і відхилення від площинності, прямолінійності визначається в залежності від класу точності (Т4) та найбільшого розміру заготовки (238 мм) в даному випадкові складає 0,5 мм.

З врахуванням прийнятих припусків отримаємо розміри заготовки:

 $\emptyset$ 238+(2,4+0,3+0,5)·2= $\emptyset$ 244,4 мм приймаємо  $\emptyset$ 244; 220-(3+0,3+0,5)·2=212,4мм приймаємо 213;  $\emptyset$ 205-(3+0,3+0,5)⋅2=197,4 мм приймаємо  $\emptyset$ 198;  $\emptyset$ 90+(2,5+0,3+0,5)·2= $\emptyset$ 96,4 мм приймаємо  $\emptyset$  96;  $\emptyset$ 65-(2,5+0,3+0,5)·2= $\emptyset$ 58,4 мм приймаємо  $\emptyset$  59;  $\emptyset$ 222+(2,4+0,3+0,5)·2= $\emptyset$ 228,4 мм приймаємо  $\emptyset$ 228; 88+(3+0,3+0,5)·2=95,6 мм приймаємо 96;  $72+(2+3+0,3\cdot2+0,6\cdot2)=78,8$  MM;  $16+(3-2,3)=16,7$  MM;  $62+(3-2,7)=62,3$  MM.

Допустимі відхилення лінійних розмірів поковок призначаються в залежності від вихідного індекса і розмірів поковки за [4]. Отримані дані заносимо до таблиці 2.1.

Допустима величина зміщення по поверхні роз'єму штампу визначається в залежності від маси поковки, конфігурації поверхні роз'єму штампа і класу точності і не повинна перевищувати 0,8 мм.

Допустиме відхилення по вигнутості від площинності і прямолінійності для плоских поверхонь складає 1,0 мм [4]. Дана величина не враховує перепади по висоті чи ширині поковки.

Допустима величина остаточного облою за лежить від маси поковки, конфігурації поверхні роз'єму і класа точності та призначається згідно ГОСТ 7505-89, і складає 7 мм.

Радіуси заокруглень прийняті рівними 3 мм, з врахуванням того, що глибина полості штампа складає не більше 60 мм, при цьому допуск на радіус заокруглення рівен 1 мм.

| Вхідні дані                                     | Штамповка на ГКМ         |                |                |                  |                  |                |                  |                  |                  |                  |
|-------------------------------------------------|--------------------------|----------------|----------------|------------------|------------------|----------------|------------------|------------------|------------------|------------------|
| Клас точності                                   |                          |                |                |                  | T <sub>4</sub>   |                |                  |                  |                  |                  |
| Марка матеріалу                                 | M <sub>2</sub>           |                |                |                  |                  |                |                  |                  |                  |                  |
| Ступінь складності                              |                          |                |                |                  | C4               |                |                  |                  |                  |                  |
| Індекс                                          |                          |                |                |                  |                  | 16             |                  |                  |                  |                  |
| Конфігурація поверхні                           |                          |                |                |                  | $\prod$          |                |                  |                  |                  |                  |
| розєму штампа                                   |                          |                |                |                  |                  |                |                  |                  |                  |                  |
|                                                 | Розрахункові розміри, мм |                |                |                  |                  |                |                  |                  |                  |                  |
|                                                 |                          |                |                |                  |                  |                |                  |                  |                  |                  |
| Припуски:                                       | <b>Ø238</b>              | <b>Ø220</b>    | Ø205           | $\Omega\otimes$  | $\oslash$ 65     | 0222           | 88               | 72               | $\mathcal{O}$    | $\overline{16}$  |
| Основні                                         | 2,4                      | 3,0            | 3,0            | 2,5              | 2,5              | 2,4            | 3,0              | 3,0              | 2,7              | 2,3              |
|                                                 |                          |                |                |                  |                  |                |                  |                  |                  |                  |
| Додаткові:                                      | 0,3                      |                |                |                  |                  |                |                  |                  |                  |                  |
| На зміщення поповерх-                           |                          |                |                |                  |                  |                |                  |                  |                  |                  |
| ні розєму штампа                                |                          |                |                |                  |                  |                |                  |                  |                  |                  |
| Для врахування вигну-<br>тості і відхилення від | 0,5                      |                |                |                  |                  |                |                  |                  |                  |                  |
| площиності                                      |                          |                |                |                  |                  |                |                  |                  |                  |                  |
| Радіуси заокруглень                             | 3                        |                |                |                  |                  |                |                  |                  |                  |                  |
|                                                 |                          |                |                |                  |                  |                |                  |                  |                  |                  |
|                                                 | Розміри заготовки        |                |                |                  |                  |                |                  |                  |                  |                  |
|                                                 |                          |                |                |                  |                  |                |                  |                  |                  |                  |
|                                                 | <b>Ø244</b>              | 0213           | 8612           | 86               | $\varnothing$ 59 | 0228           | 96               | 78,8             | 62,3             | 16,7             |
|                                                 |                          |                |                |                  |                  |                |                  |                  |                  |                  |
| Допуски:                                        | 4,5                      | 4,5            | 4,5            | 3,6              | 3,6              | 4,5            | 4,0              | 4,0              | 3,6              | 3,2              |
| розмірів                                        | $+3$<br>$-1,5$           | $+1,5$<br>$-3$ | $+1,5$<br>$-3$ | $+2,4$<br>$-1,2$ | $+1,2$<br>$-2,4$ | $+3$<br>$-1,5$ | $+2,7$<br>$-1,3$ | $+2,7$<br>$-1,3$ | $+2,4$<br>$-1,2$ | $+2,1$<br>$-1,1$ |
| Зміщення по поверхні                            | 0,8                      |                |                |                  |                  |                |                  |                  |                  |                  |
| розєму штампа                                   |                          |                |                |                  |                  |                |                  |                  |                  |                  |
| По вигнутості від пло-                          |                          |                |                |                  |                  |                |                  |                  |                  |                  |
| щинності і прямоліній-                          |                          |                |                |                  |                  |                |                  |                  |                  |                  |
| ності                                           |                          |                |                |                  |                  |                |                  |                  |                  |                  |
| Радіусів заокруглень                            | 1                        |                |                |                  |                  |                |                  |                  |                  |                  |
| Величини замкнутого                             | 7                        |                |                |                  |                  |                |                  |                  |                  |                  |
| облою                                           |                          |                |                |                  |                  |                |                  |                  |                  |                  |
| Відхилення від концен-                          | 1,5                      |                |                |                  |                  |                |                  |                  |                  |                  |
| тричності отворів                               |                          |                |                |                  |                  |                |                  |                  |                  |                  |

Таблиця 2.7- Штамповка на ГКМ

Радіуси заокруглень прийняті рівними 5-7 мм, з врахуванням того, що глибина полості штампа складає більше 60 мм, при цьому допуск на радіус заокруглення дорівнює 2 мм.

Оскільки обрано закрите штампування то заусенець відсутній.

Для полегшення виймання заготовки із штампу зовнішні поверхні робляться з штампувальним нахилом 5°, а внутрішні поверхні - 7°.

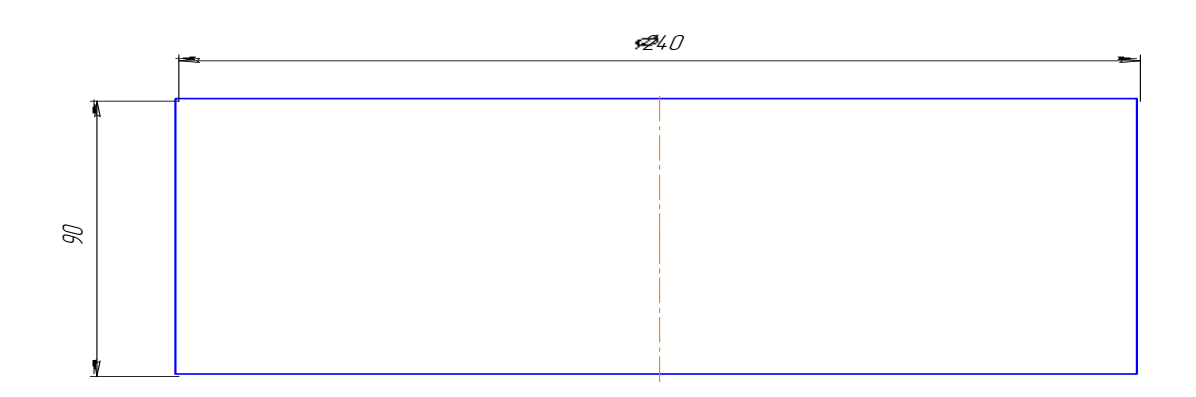

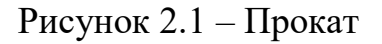

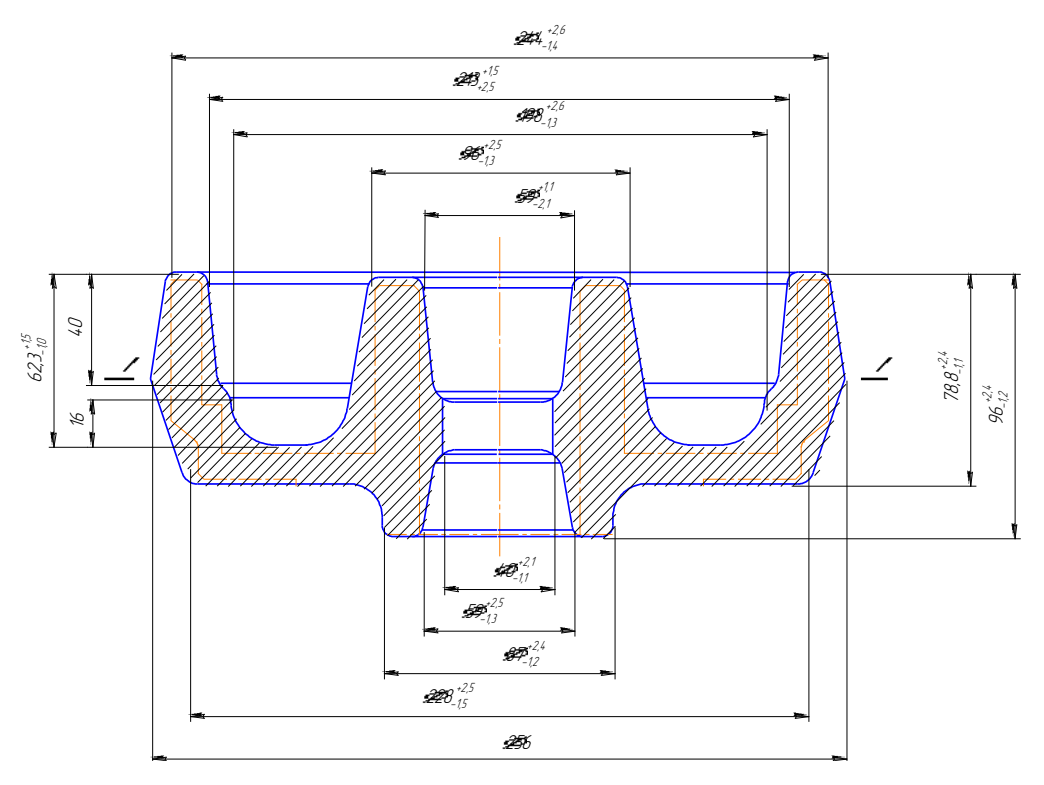

Рисунок 2.2 – Штампована заготовка

Коефіцієнт використання матеріалу заготовки:

$$
J=9,8/14,53=0,67
$$

Отже коефіцієнт використання матеріалу заготовки складає 67%, що є нормальним для серійного типу виробництва.

Іншим варіантом заготовки є прокат. Маса заготовки складає:

$$
G = 120^2 \cdot 3.14 \cdot 90 \cdot 7,814 \cdot 10^{-6} = 31.8 \text{ kT};
$$

Коефіцієнт використання матеріалу заготовки:

$$
\gamma = 9.8/31.8 = 0.31.
$$

Бачимо, що в першому і другому варіантах коефіцієнт використання матеріалу відрізняється – у випадку поковки з ГКМ  $\gamma$  =0,67, а у випадку заготовки з сортаменту  $\gamma = 0.31$ , що в принципі в дрібносерійному виробництві допустимо, так як використання штампів в цьому типі виробництва є не досить доцільним і його доцільність можна визначити тільки більш детальними розрахунками. Остаточне рішення ми приймемо при порівнянні двох технологічних процесів враховуючи додатково собівартість штампування.

При штампуванні на ГКМ отримаємо:

$$
C_{\text{vac. num.}} = \left(\frac{14,53}{1000} \cdot 37300 \cdot 0,84 \cdot 0,73\right) - \left(\frac{14,53 - 9,8}{1000}\right) \cdot 2240 = 322 \text{(rph)}
$$

При використані прокату:

$$
C_{\text{3422}} = \left(\frac{31800}{1000} \cdot 120\right) - (31,8 - 9,8) \frac{224}{1000} = 330 \text{(FPH.)}
$$

Враховуючи, що для порівняння собівартості заготовок необхідно врахувати механічну обробку поверхонь, тобто в даному випадкові розточування отвору  $\emptyset$ 65, фрезерування канавки, точіння поверхні  $\emptyset$ 90 та розточування 205, тобто собівартість заготовки із прокату зросте. Тому логічно доцільно і економічно вигідно використовувати заготовку отриману штампуванням на

ГКМ, оскільки її собівартість нижча, а форма більш наближена до форми деталі.

2.4 Вибір методів, послідовності та числа переходів для обробки окремих поверхонь

Відповідно до службового призначення різні поверхні деталі виконують різні функції. Тому вимоги до них можуть бути найрізноманітніші: за точністю, шорсткістю, твердістю тощо. Забезпечуються ці вимоги використанням різних технологічних методів обробки. Їх вибирають з урахуванням габаритних розмірів. Характеру та точності вихідної заготовки, властивостей матеріалу, наявності обладнання та інших факторів

Відповідно до наведених вище вимог для усіх поверхонь визначена кількість переходів і способи та методи попередньої та остаточної обробки.

Наприклад для розміру ⊘205 загальне уточнення буде рівним:

$$
\epsilon \text{=} 4,\!8\!/\!0,\!072\text{=}62,\!5
$$

Приймаємо чотири переходи і призначаємо:

$$
\varepsilon_1 = 5, 4;
$$
  

$$
\varepsilon_2 = 3, 8;
$$
  

$$
\varepsilon_3 = 2, 4
$$

Відповідно тоді ступень уточнення другого переходу складатиме:

$$
\epsilon_4 = 62, 5/5, 4 \cdot 3, 8 \cdot 2, 4 = 1, 27
$$

Допуск після першого переходу складатиме:

$$
T_1=4,8/5,4=0,889 \ (MM)
$$

Що відповідає 13 квалітету точності поверхні. Тобто після першого переходу механічної обробки ми отримуємо поверхню 13 квалітету, а вже після другого переходу - 11 квалітету. Оскільки обробляється отвір, то доцільно використати метод обробки – розточування.

2.5 Варіантний вибір і розрахункове обґрунтування чистових та чорнових технологічних баз

Одним із найскладніших і принципових розділів проектування технологічних процесів є призначення технологічних та вимірювальних баз. Від правильного вибору технологічних баз значною мірою залежать: фактична точність виконання розмірів; правильність взаємного розташування поверхонь; ступінь складності пристроїв, різальних та вимірювальних інструментів; загальна продуктивність обробки заготовок. Основні положення, що стосуються технології, класифікації та теорії базування викладені в ГОСТ 21495-76.

Вихідними даними при виборі баз є: робоче креслення деталі, технічні умови на її виготовлення, вид заготовки та стан її поверхонь, бажаний ступінь автоматизації.

При виборі чистових баз ми маємо мінімізувати похибку базування на отримувані розміри. Для цього ми закріплюємо деталь на самоцентруючій оправці. Схема базування показана на рис. 3.1

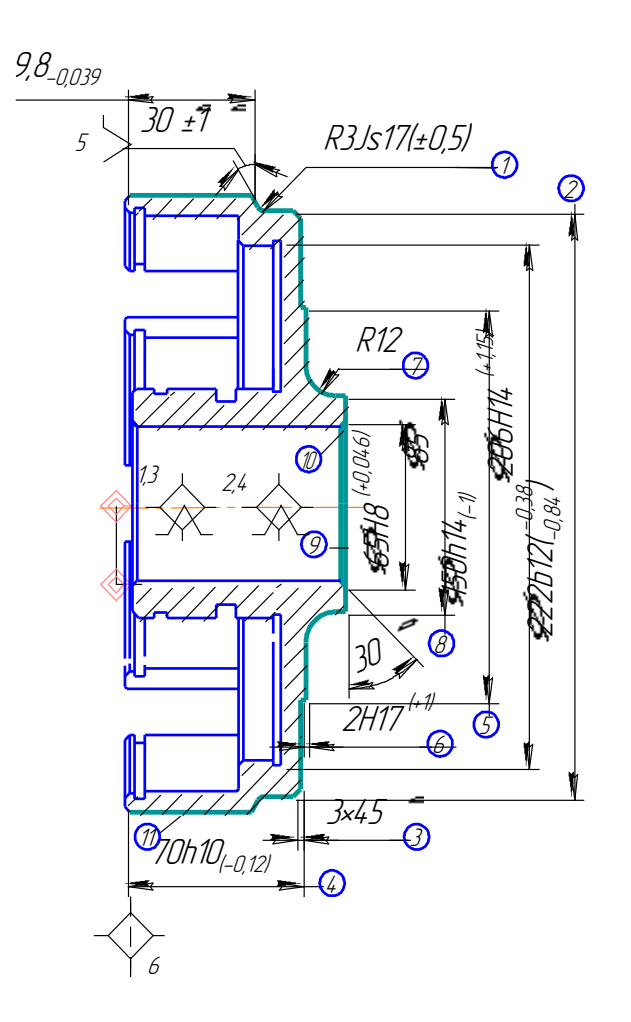

Рисунок 2.3 – Схема базування на операції 010

Похибка базування складатиме:

 ${\mathcal E}_{6(2)}$ =0 – поверхні отримуються з одного установу;

 ${\mathcal E}_{\,5({\varnothing}65)}$ = $0$  – діаметральний розмір;

 ${\mathcal E}_{6\text{\tiny{(}}\varnothing150\text{\tiny{)}}\text{=0}}$  – діаметральний розмір;

 ${\mathcal E}_{6\text{\tiny{(}}\varnothing206\text{\tiny{)}}}\text{\tiny{=}}0$  — діаметральний розмір;

 ${\mathcal E}_{6\text{\tiny{(}\!\!\mathscr{O}222\text{\tiny{)}}}}\text{\tiny{=}}0$  — діаметральний розмір;

 ${\mathcal E}$  <sub>б( $\varnothing$ 238)</sub> = $0$  – діаметральний розмір;

 ${\mathbf {\cal E}}_{\,6(70)}$ =0 – виконується принцип спів падання вимірювальної і технологічної баз;

 ${\mathcal E}_{6(49,8)}$ =0 – виконується принцип спів падання вимірювальної і технологічної баз;

На операції 015 протягуються зовнішні пази, при цьому похибка базування рівна нулеві, оскільки поверхні отримуються мірним інструментом.

На операціях 020-025 свердляться отвори, при цьому похибка базування відсутня, оскільки діаметри отримуються мірним інструментом, а отвори виконуються на прохід.

На операції 030 прготягуються пази в отворі, поверхні отримуються мірним інструментом.

На операції 035 шліфується торець, похибка базування на розмір 88, який отримується на даній операції рівна нулеві оскільки виконується принцип спів падання вимірювальної і технологічної баз, в якості технологічної бази виступає протилежний торець.

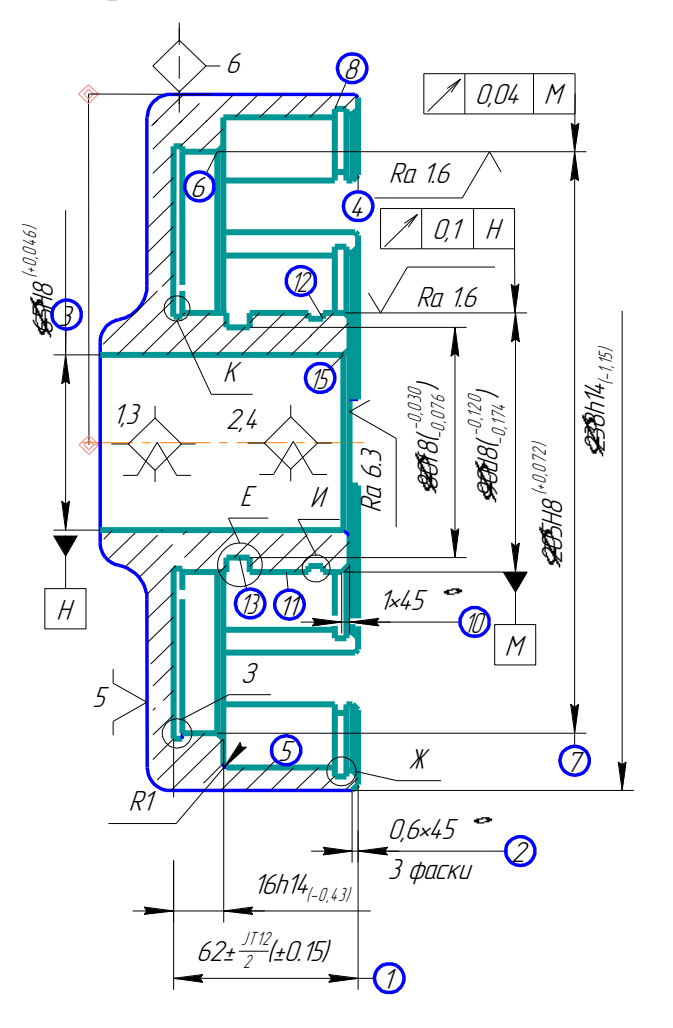

Рисунок 2.4 – Чорнові бази

На операціях 040 та 045 шліфуються циліндричні поверхні, тому похибка базування теж рівна нулеві.

Тобто при запропонованих схемах базування на жоден розмір не виникає похибка базування.

Для того щоб виконувати механічну обробку з використанням вказаних вище чистових баз їх необхідно обробити. Для цього вибираємо чорнові бази за які заготовка буде закріплена на операції 005, на якій будуть оброблені чистові бази які використовуються в подальшому для базування заготовки.

Дані чорнові бази дають можливість зняти мінімальний рівномірний припуск на наступній операції механічної обробки з зовнішньої циліндричної поверхні.

Отже при виконані механічної обробки з використанням даних чистових і чорнових баз забезпечить виготовлення якісних деталей, які будуть відповідати вказаним на креслені вимогам.

2.6 Розробка маршруту механічної обробки

Відповідно до службового призначення різні поверхні деталі виконують різні функції. Тому вимоги до них можуть бути найрізноманітніші: за точністю, шорсткістю, твердістю тощо. Забезпечуються ці вимоги використанням різних технологічних методів обробки. Їх вибирають з врахуванням габаритних розмірів, характеру та точності вихідної заготовки, властивостей матеріалу, наявності обладнання та інших факторів. При цьому виходять із того, що в кожному із методів остаточної обробки передує один або кілька можливих попередніх (менш точних) методів.

Створюючи маршрут обробки поверхні, виходять з того, що кожен наступний метод повинен бути більш точним ніж попередній.

Таблицяч 2.14 – Маршрут механічної обробки

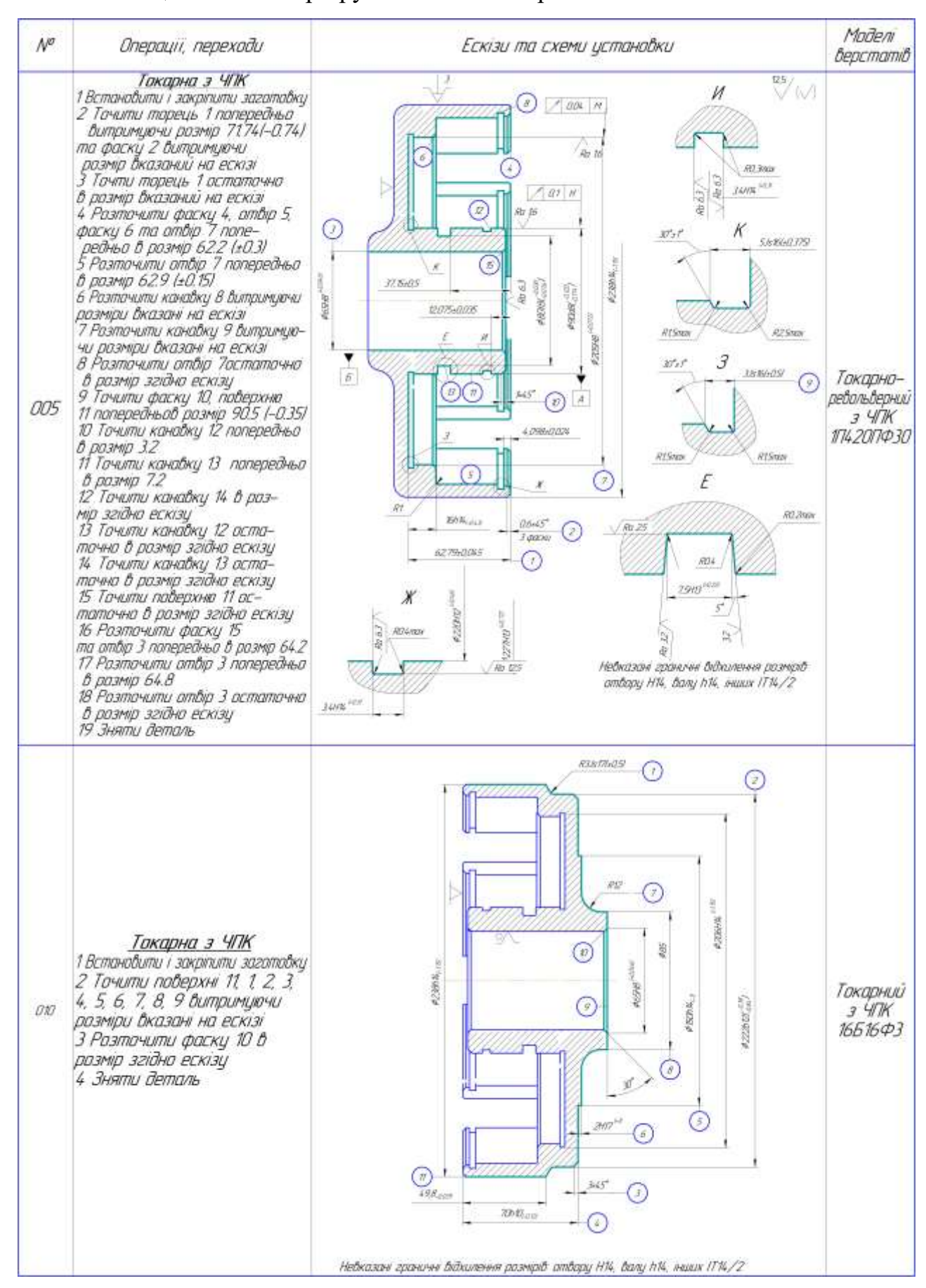
# Продовження таблиці 2.14

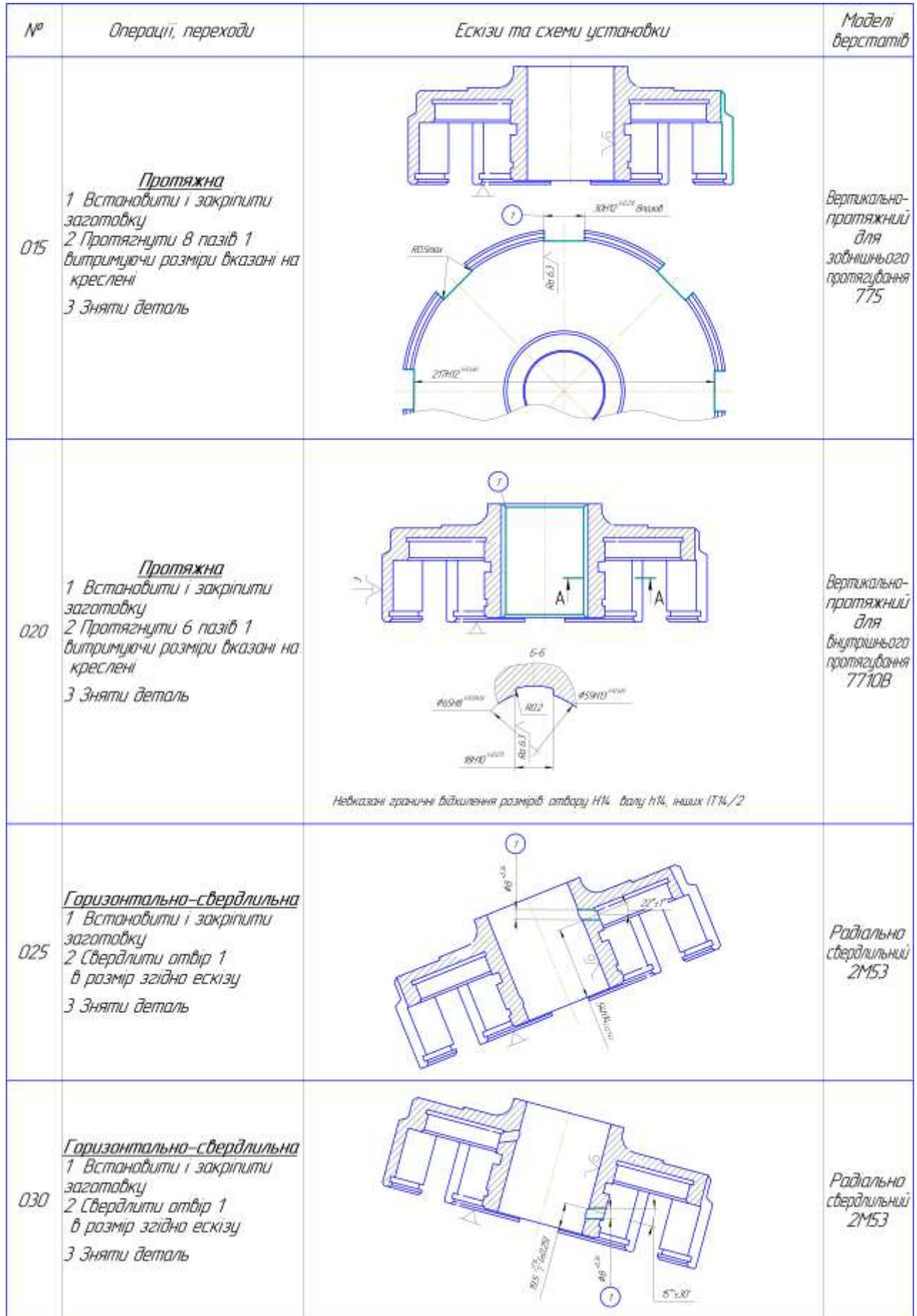

# Продовження таблиці 2.14

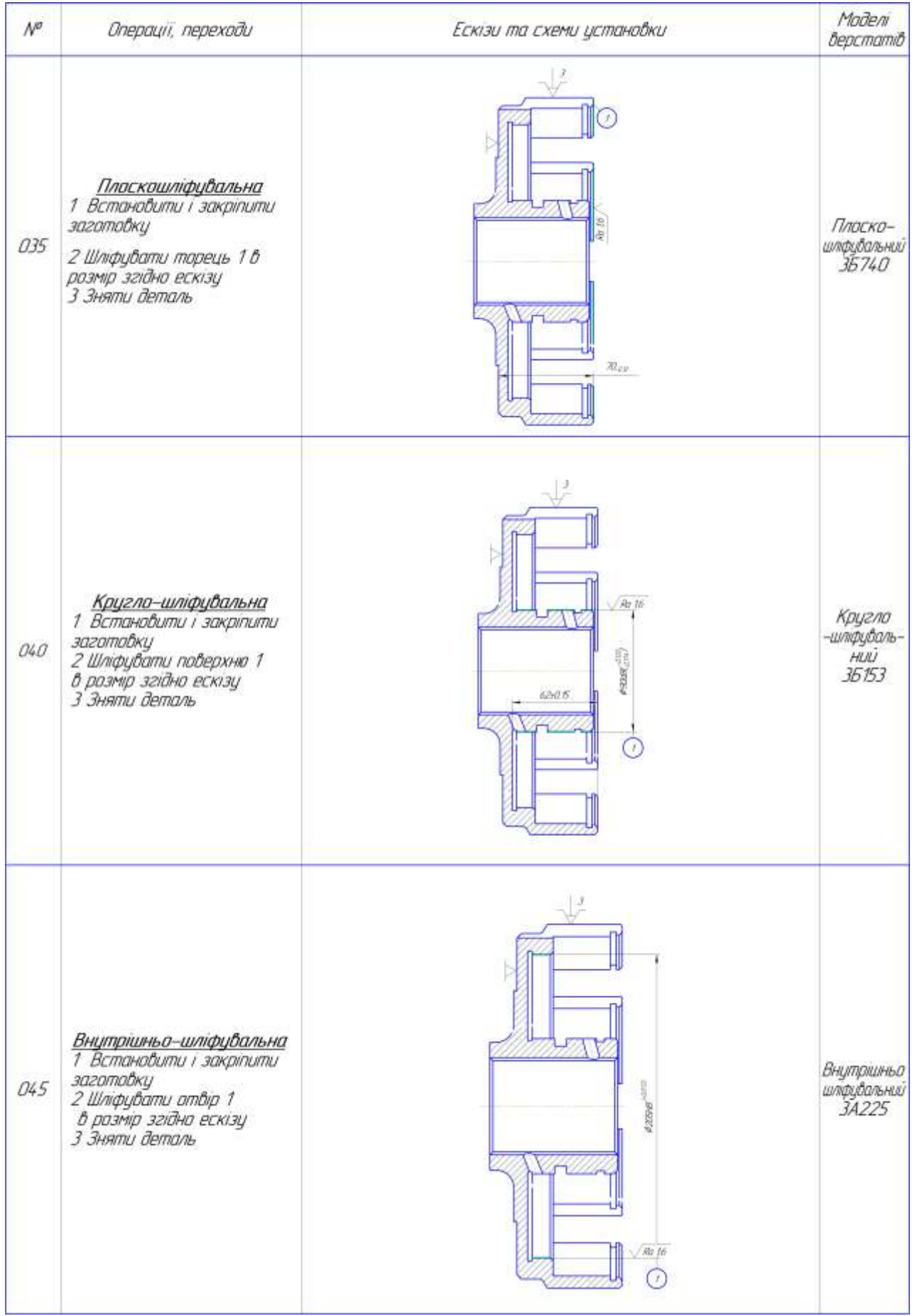

#### 2.6 Розмірно-точносне моделювання технологічного процесу

Технологічні розміри слід розташовувати таким чином, що мінімізувати похибку базування і забезпечити можливість його контролю універсальним інструментом. Наприклад технологічний розміри  $B_1$ ,  $B_2$  зв'язують два торця, що дозволяє легко проконтролювати розмір універсальним вимірювальним інструментом, наприклад за допомогою штангенциркуля. Розташування розмірів В<sub>8</sub>, В<sub>11</sub> забезпечує мінімальну похибку базування на ці розміри, яка фактично є рівна нулеві , оскільки поверхні які зв'язують ці розміри виконуються з одного установу. Розміри заготовки розташовані таким чином, щоб забезпечити легкість їх контролю універсальним інструментом

При розташуванні усіх розмірів, враховувалося те, що технологічні розмірні ланцюги мають бути найкоротші, це у свою чергу мінімізує похибку базування. Розміщення технологічних розмірів показана на рис. 2.5.

Допуски на технологічні розміри призначаються згідно довідника [8], для відповідного розміру за відповідним квалітетом. Допуски на всі розміри зведені в таблицю 2.14.

| Розмір     | $B_1$          | B <sub>2</sub> | $B_3$          | $B_4$          | B <sub>5</sub> | $B_6$          |
|------------|----------------|----------------|----------------|----------------|----------------|----------------|
| Допуск, мм | $-0,74$        | $\pm 0.3$      | $-0,3$         | $-0,74$        | $-0,62$        | $\pm 0,15$     |
| Розмір     | B <sub>7</sub> | $B_8$          | B <sub>9</sub> | $B_{10}$       | $B_{11}$       | $B_{12}$       |
| Допуск, мм | $\pm 0,024$    | $+0,3$         | $\pm 0.5$      | $\pm 0,035$    | $+0,3$         | $\pm 0.05$     |
| Розмір     | $B_{13}$       | $B_{14}$       | $B_{15}$       | $B_{16}$       | $B_{17}$       | $B_{18}$       |
| Допуск, мм | $+0,22$        | $-0,22$        | $+0,74$        | $-0,19$        | $\pm 0.3$      | $-0,039$       |
| Розмір     | $B_{19}$       | $B_{20}$       | $B_{21}$       | 3 <sub>1</sub> | 3 <sub>2</sub> | 3 <sub>3</sub> |
| Допуск, мм | $-0,74$        | $\pm 0,25$     | $-0,12$        | $\pm 0,355$    | $\pm 0,355$    | $\pm 435$      |

Таблиця 2.14– Попередні допуски технологічних розмірів.

Визначені допуски використовуються при подальших розрахунках технологічних розмірів.

| Конструкторський | $K_1$          | $K_2$       | $K_3$    | $K_4$          | $K_5$          | $K_6$      |
|------------------|----------------|-------------|----------|----------------|----------------|------------|
| розмір           | 70             | 62          | 16       | 3              | $\overline{2}$ | 3          |
| Допуск, мм       | $-0,12$        | $\pm 0, 15$ | $-0,43$  | $\pm 0.3$      | $+1$           | $\pm 0.5$  |
| Конструкторський | K <sub>7</sub> | $K_8$       | $K_9$    | $K_{10}$       | $K_{11}$       | $K_{12}$   |
| розмір           | 7,5            | 37          | 3,4      | 12             | 0,6            | 54         |
| Допуск, мм       | $+0,22$        | $\pm 0.05$  | $+0,3$   | $\pm 0,035$    | $\pm 0.3$      | $-0,74$    |
| Конструкторський | $K_{13}$       | $K_{14}$    | $K_{15}$ | $K_{16}$       | $K_{17}$       | $K_{18}$   |
| розмір           | 85             | 19,5        | 50       | $\overline{4}$ | 3,4            | 88         |
| Допуск, мм       | $-0,22$        | $\pm 0,25$  | $-0,025$ | $\pm 0,024$    | $+0,3$         | $\pm 0.07$ |

Таблиця 2.15 - Конструкторські розміри

Одним із перших етапів розмірного аналізу є побудова розмірної схеми технологічного процесу.

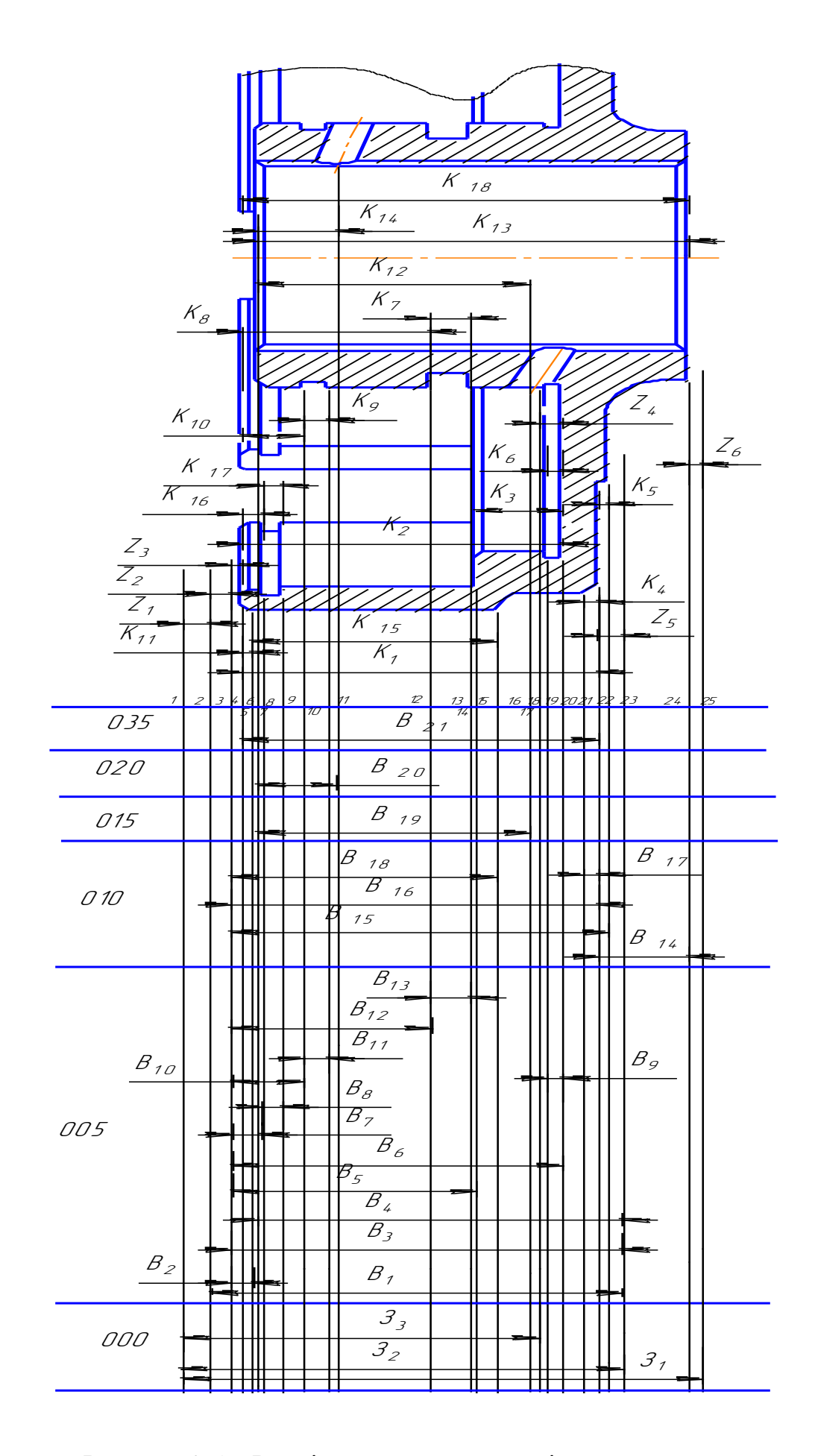

Рисунок 2.5 – Розмірна схема технологічного процесу

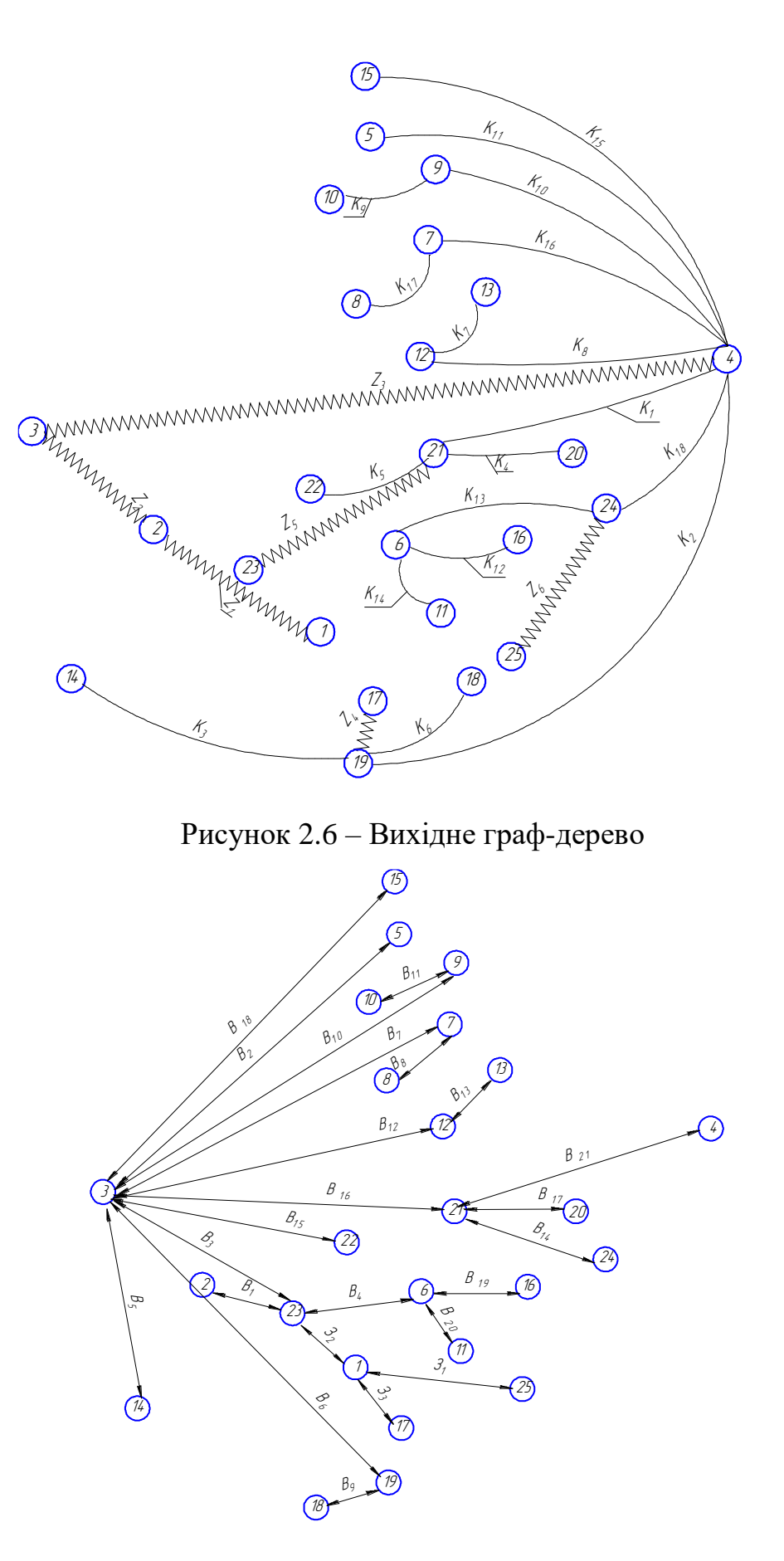

Рисунок 2.7 – Похідне граф-дерево

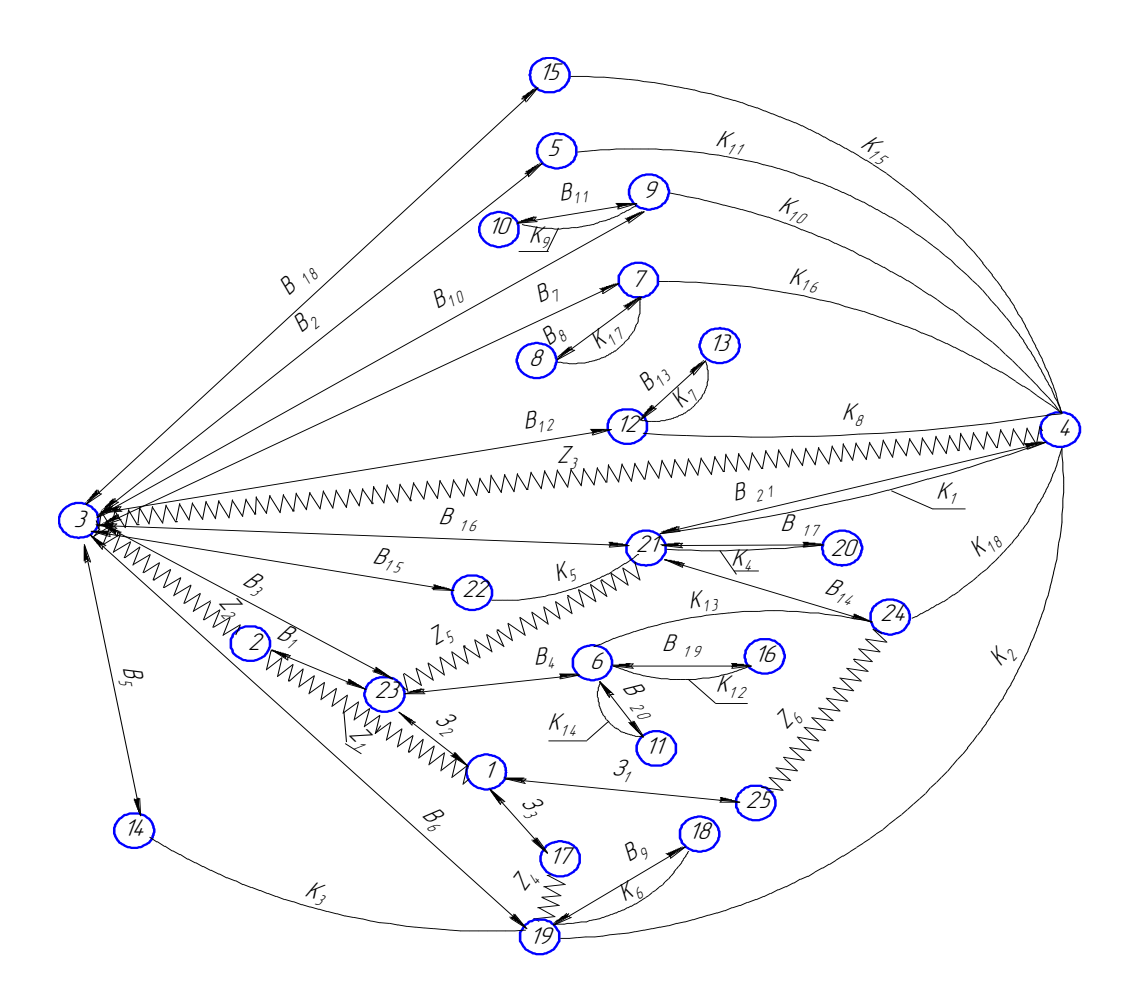

Рисунок 2.8 – Суміщений граф

Оскільки в даному випадкові розглядаються лише торці, які входять в один діапазон, то мінімальний припуск буде:

$$
Z_{1 min} = Z_{5 min} = Z_{6 min} = 0,3 (MM);
$$
  
\n
$$
Z_{2 min} = 0,16 (MM);
$$
  
\n
$$
Z_{3 min} = 0,05 (MM);
$$
  
\n
$$
Z_{4 min} = 2,8 (MM)
$$

Використовуючи граф-дерева, записано розрахункові рівняння для розрахунку значень всіх розмірів, які занесені до таблиці 2.16.

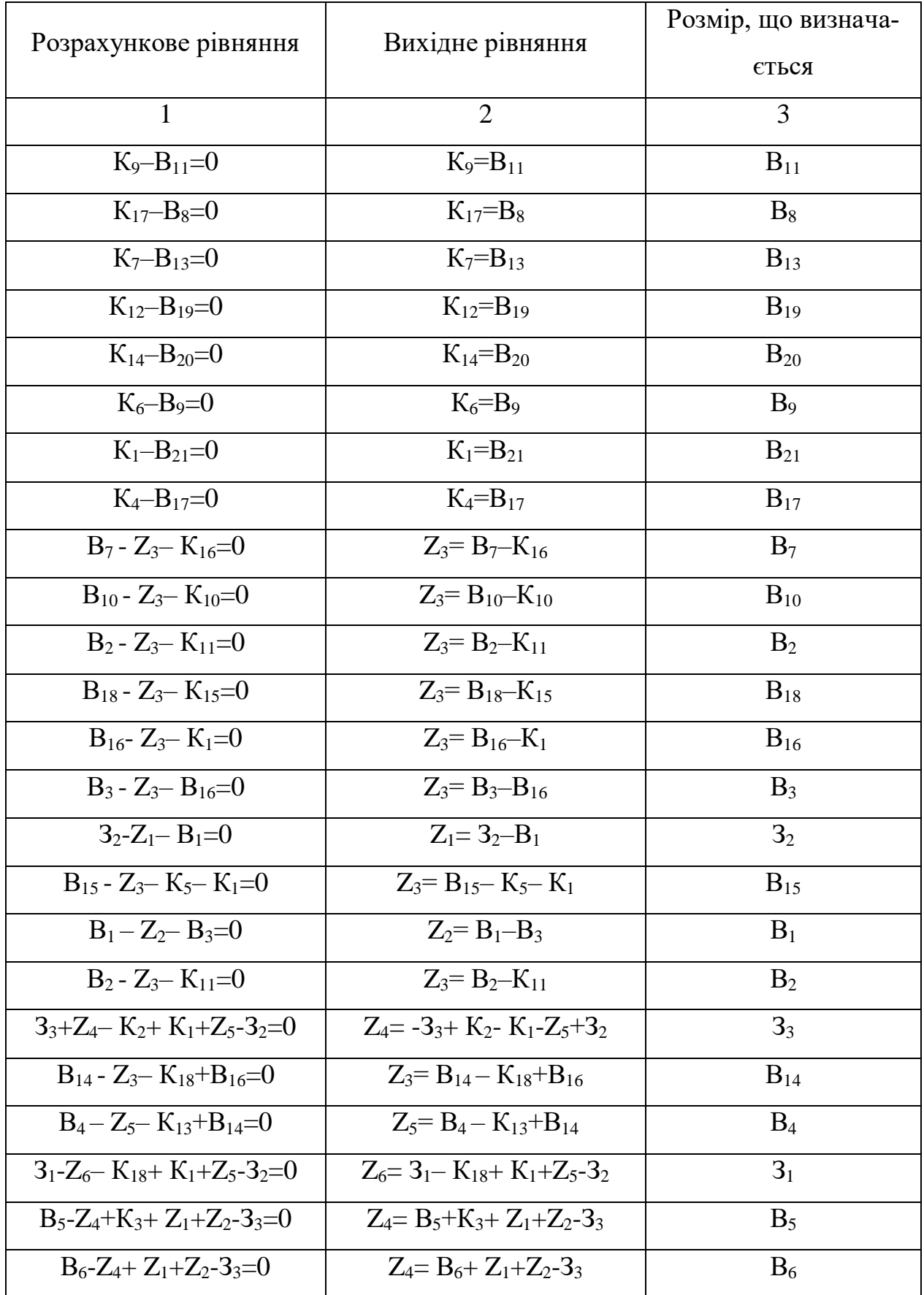

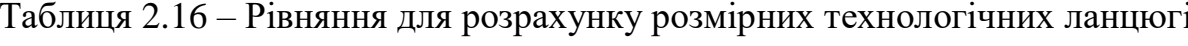

Відповідно до наведених вище рівнянь знаходимо значення технологічних розмірів.

| Технологіч-    | Розрахунок, мм                                                                   |  |  |  |  |  |
|----------------|----------------------------------------------------------------------------------|--|--|--|--|--|
| ний розмір     |                                                                                  |  |  |  |  |  |
| 1              | $\overline{2}$                                                                   |  |  |  |  |  |
|                | $Z_{3 min} = B_{12 min} - K_{8 max}$                                             |  |  |  |  |  |
|                | $B_{12min} = Z_{3min} + K_{8max} = 0.05 + 37.05 = 37.1$ ;                        |  |  |  |  |  |
|                | $B_{12 \text{ max}} = B_{12 \text{ min}} + IT (B_{12}) = 37,1 + 1 = 37,2$ .      |  |  |  |  |  |
| $B_{12}$       | $B_{12}=37,15(\pm 0.5)$                                                          |  |  |  |  |  |
|                | $Z_{3max}$ = B $_{12max}$ - K <sub>8</sub> min                                   |  |  |  |  |  |
|                | $Z_{3max}$ =37,2-36,95=0,25                                                      |  |  |  |  |  |
|                | $Z_{3 \text{ min}} = B_{7 \text{ min}} - K_{16 \text{ max}}$                     |  |  |  |  |  |
| $B_7$          | $B_{7min} = Z_{3min} + K_{16 max} = 0.05 + 4.024 = 4.074$ ;                      |  |  |  |  |  |
|                | $B_{7 \text{ max}} = B_{7 \text{ min}} + IT (B_{7}) = 4,074 + 0,048 = 4,122$ .   |  |  |  |  |  |
|                | $B_7=4,098(\pm 0,024)$                                                           |  |  |  |  |  |
|                | $Z_{3max}$ =B $_{7max}$ -K <sub>16</sub> min                                     |  |  |  |  |  |
|                | $Z_{3max}$ =4,122-3,976=0,146                                                    |  |  |  |  |  |
|                | $Z_{3 \text{ min}} = B_{10 \text{ min}} - K_{10 \text{ max}}$                    |  |  |  |  |  |
|                | $B_{10min} = Z_{3min} + K_{10 max} = 0.05 + 12.035 = 12.04$ ;                    |  |  |  |  |  |
|                | $B_{10 \text{ max}} = B_{10 \text{ min}} + IT (B_{10}) = 12,04 + 0,07 = 12,11$ . |  |  |  |  |  |
|                | $B_{10}=12,075(\pm 0,035)$                                                       |  |  |  |  |  |
| $B_{10}$       | $Z_{3max} = B_{10max} - K_{10min}$                                               |  |  |  |  |  |
|                | $Z_{3max}$ =12,11-11,965=0,145                                                   |  |  |  |  |  |
|                | $Z_{3 \text{ min}} = B_{2 \text{ min}} - K_{11 \text{ max}}$                     |  |  |  |  |  |
| B <sub>2</sub> | $B_{2min} = Z_{3min} + K_{11 max} = 0.6 + 0.9 = 1.5$ ;                           |  |  |  |  |  |
|                | $B_{2 max} = B_{2 min} + IT (B_2)=1,5+0,6=2,1$ .                                 |  |  |  |  |  |
|                | $B_2=1,8(\pm 0,3)$                                                               |  |  |  |  |  |

Таблиця 2.17 – Технологічні розміри

Продовження таблиці 2.17

| 1        | $\overline{2}$                                                                     |  |  |  |  |  |
|----------|------------------------------------------------------------------------------------|--|--|--|--|--|
|          | $Z_{3max} = B_{2max} - K_{11 min}$                                                 |  |  |  |  |  |
|          | $Z_{3max}=2,1-0,3=1,8$                                                             |  |  |  |  |  |
|          | $Z_{3 \text{ min}} = B_{18 \text{ min}} - K_{15 \text{ max}}$                      |  |  |  |  |  |
|          | $B_{18min} = Z_{3min} + K_{15 max} = 0.05 + 50 = 50.05$ ;                          |  |  |  |  |  |
| $B_{18}$ | $B_{18 \text{ max}} = B_{18 \text{ min}} + IT (B_{18}) = 0,039 + 50,05 = 50,089$ . |  |  |  |  |  |
|          | $B_{18} = 50,089(-0,039)$                                                          |  |  |  |  |  |
|          | $Z_{3max} = B_{18max} - K_{15min}$                                                 |  |  |  |  |  |
|          | $Z_{3max}$ =50,089-49,975=0,114                                                    |  |  |  |  |  |
|          | $Z_{3 \text{ min}} = B_{16 \text{ min}} - K_{1 \text{ max}}$                       |  |  |  |  |  |
|          | $B_{16min} = Z_{3min} + K_{1max} = 0.05 + 70 = 70.05$ ;                            |  |  |  |  |  |
| $B_{16}$ | $B_{16 \text{ max}} = B_{16 \text{ min}} + IT (B_{16}) = 70,05 + 0,19 = 70,24$ .   |  |  |  |  |  |
|          | $B_{16}=70,24(-0,19)$                                                              |  |  |  |  |  |
|          | $Z_{3max} = B_{16max} -K_{1min}$                                                   |  |  |  |  |  |
|          | $Z_{3max}$ =70,24-69,88=0,36                                                       |  |  |  |  |  |
|          | $Z_{3 \text{ min}} = B_{15 \text{ min}} - K_{5 \text{ max}} - K_{1 \text{ max}}$   |  |  |  |  |  |
|          | $B_{15min} = Z_{3min} + K_{5max} + K_{1max} = 0.05 + 3 + 70 = 73.05$ ;             |  |  |  |  |  |
| $B_{15}$ | $B_{15 \text{ max}} = B_{15 \text{ min}} + IT (B_{15}) = 73,05 + 0,74 = 73,79$ .   |  |  |  |  |  |
|          | $B_{15}=73,05(+0,74)$                                                              |  |  |  |  |  |
|          | $Z_{3max}$ =B $_{15max}$ –K <sub>5</sub> min-K <sub>1</sub> min                    |  |  |  |  |  |
|          | $Z_{3max}$ =73,05-2-69,88=1,91                                                     |  |  |  |  |  |
|          | $Z_{5 \text{ min}} = B_{3 \text{ min}} - B_{16 \text{ max}}$                       |  |  |  |  |  |
|          | $B_{3min} = Z_{5min} + B_{16max} = 0.3 + 70.24 = 70.54$ ;                          |  |  |  |  |  |
|          | $B_{3 max} = B_{3 min} + IT (B_3)=70,54+0,3=70,84$ .                               |  |  |  |  |  |
| $B_3$    | $B_3 = 70,84(-0,3)$                                                                |  |  |  |  |  |
|          | $Z_{\rm 5max}$ = B $_{\rm 3max}$ - B <sub>16</sub> min                             |  |  |  |  |  |
|          | $Z_{5max}$ =70,84-70,05=0,79                                                       |  |  |  |  |  |
|          |                                                                                    |  |  |  |  |  |

Продовження таблиці 2.17

| $\mathbf{1}$   | $\overline{2}$                                                                                                    |  |  |  |  |  |
|----------------|----------------------------------------------------------------------------------------------------|--|--|--|--|--|
|                | $Z_{2 \text{ min}} = B_{1 \text{ min}} - B_{3 \text{ max}}$                                                                       |  |  |  |  |  |
|                | $B_{1min} = Z_{2min} + B_{3max} = 70,84+0,16=71$ ;                                                                                |  |  |  |  |  |
| $B_1$          | $B_{1 max} = B_{1 min} + IT (B_1)=71+0,74=71,74$ .                                                                                |  |  |  |  |  |
|                | $B_1 = 71,74(-0,74)$                                                                                                    |  |  |  |  |  |
|                | $Z_{2max} = B_{1max} - B_{3min}$                                                                                                  |  |  |  |  |  |
|                | $Z_{2max} = 71,73-70,54=1,19$                                                                                                    |  |  |  |  |  |
|                | $Z_{1 \text{ min}} = 3_{2 \text{ min}} - B_{1 \text{ max}}$                                                                       |  |  |  |  |  |
|                | $3_{2min} = Z_{1min} + B_{1max} = 0.3 + 71.74 = 72.04$ ;                                                                          |  |  |  |  |  |
|                | $3_{2 \text{ max}} = 3_{2 \text{ min}} + IT(3_{2}) = 72{,}04 + 0{,}7 = 72{,}74$ .                                                 |  |  |  |  |  |
| 3 <sub>2</sub> | $3_{2}=72,039(\pm 0.35)$                                                                                                    |  |  |  |  |  |
|                | $Z_{1max} = 3$ 2max $-B_{1min}$                                                                                                   |  |  |  |  |  |
|                | $Z_{1max}$ =72,74-71=1,74                                                                                                    |  |  |  |  |  |
|                | $Z_{4 \text{ min}} = K_{2 \text{ min}} - K_{1 \text{ max}} - Z_{5 \text{ max}} + 3_{2 \text{ min}} - 3_{3 \text{ max}}$           |  |  |  |  |  |
|                | $3_{3 \text{ max}}$ = K <sub>2min</sub> - K <sub>1 max</sub> -Z <sub>5max</sub> +3 <sub>2min</sub> -Z <sub>4 min</sub> =61,85-70- |  |  |  |  |  |
|                | $0,79+72,04-2,8=60,3$ ;                                                                                                    |  |  |  |  |  |
| 3 <sub>3</sub> | $3_{3min} = 3_{3 max}$ -IT (3 <sub>3</sub> )=60,3-0,7=59,6.                                                                       |  |  |  |  |  |
|                | $33=59.95(\pm 0.35)$                                                                                                    |  |  |  |  |  |
|                | $Z_{4\text{max}}$ =K <sub>2</sub> max -K <sub>1</sub> min-Z <sub>5</sub> min <sup>+</sup> 3 <sub>2max</sub> -3 <sub>3</sub> min   |  |  |  |  |  |
|                | $Z_{4max}$ =62,15-69,88-0,3+72,74-59,6=5,11.                                                                                      |  |  |  |  |  |
|                | $Z_{3 min} = B_{14 min} + B_{16 min} - K_{18 max}$                                                                                |  |  |  |  |  |
|                | $B_{14min} = Z_{3min} - B_{16min} + K_{18max} = 0.05 + 88.07$                                                                     |  |  |  |  |  |
|                | $70.05 = 18.07$ :                                                                                                    |  |  |  |  |  |
|                | $B_{14 \text{ max}} = B_{14 \text{ min}} + IT (B_{14}) = 18,07+0,22=18,29$ .                                                      |  |  |  |  |  |
| $B_{14}$       | $B_{14}=18,29(-0,22)$                                                                                                    |  |  |  |  |  |
|                | $Z_{3max} = B_{14max} + B_{16max} - K_{18min}$                                                                                    |  |  |  |  |  |
|                | $Z_{3max}$ =18,29-87,93+70,24=0,6                                                                                                 |  |  |  |  |  |
|                |                                                                                                    |  |  |  |  |  |

Продовження таблиці 2.17

| 1              | $\overline{2}$                                                                                                    |  |  |  |  |  |
|----------------|----------------------------------------------------------------------------------------------------|--|--|--|--|--|
|                | $Z_{5 \text{ min}} = B_{4 \text{ min}} + B_{14 \text{ min}} - K_{13 \text{ max}}$                                        |  |  |  |  |  |
|                | $B_{4min} = Z_{5min} - B_{14 min} + K_{13 max} = 0.3 - 18,29 + 85 = 67,01$ ;                                             |  |  |  |  |  |
|                | $B_{4 \text{ max}} = B_{4 \text{ min}} + IT (B_4) = 67,01 + 0,74 = 67,75$ .                                              |  |  |  |  |  |
| $B_4$          | $B_4 = 67,75(-0,74)$                                                                                                    |  |  |  |  |  |
|                | $Z_{5max} = B_{4max} + B_{14max} - K_{13min}$                                                                            |  |  |  |  |  |
|                | $Z_{5max}$ =67,75+18,29-84,78=1,26                                                                                       |  |  |  |  |  |
|                |                                                                                                    |  |  |  |  |  |
|                | $Z_{6 \text{ min}} = 3_{1 \text{ min}} + K_{1 \text{ min}} - K_{18 \text{ max}} + Z_{5 \text{ min}} - 3_{2 \text{ max}}$ |  |  |  |  |  |
|                | $3_{1\text{min}}=Z_{6\text{min}}-K_{1\text{min}}+K_{18\text{ max}}-Z_{5\text{min}}+3_{2\text{max}}=88,07-69,88-$         |  |  |  |  |  |
|                | $0,3+73,94+0,3=92,13$ ;                                                                                                  |  |  |  |  |  |
| 3 <sub>1</sub> | $3_{1 \text{ max}} = 3_{1 \text{ min}} + IT(3_1) = 2,2 + 92,13 = 94,33$ .                                                |  |  |  |  |  |
|                | $3_1=93,23(\pm 1,1)$                                                                                                    |  |  |  |  |  |
|                | $Z_{6max}$ = 3 $_{1max}$ + K <sub>1</sub> max – K <sub>18</sub> min + $Z_{5max}$ – 3 <sub>2</sub> min                    |  |  |  |  |  |
|                | $Z_{6max}$ =94,33-87,93+70+1,26-72,04=5,62                                                                               |  |  |  |  |  |
|                | $Z_{4 \text{ min}} = B_{5 \text{ min}} + K_{3 \text{ min}} + Z_{2 \text{ min}} + Z_{1 \text{ min}} - 3_{3 \text{ max}}$  |  |  |  |  |  |
|                | $B_{\text{5min}}=Z_{\text{4min}}-K_{\text{3min}}-Z_{\text{2min}}-Z_{\text{1min}}+3_{\text{3max}}=2,8-15,57+60,3-0,3-1$   |  |  |  |  |  |
| $B_5$          | $0.16 = 47.07$ :                                                                                                    |  |  |  |  |  |
|                | $B_{5 \text{ max}} = B_{5 \text{ min}} + IT (B_5) = 47,07 + 0,62 = 47,69$ .                                              |  |  |  |  |  |
|                | $B_5 = 47,69(-0,62)$                                                                                                    |  |  |  |  |  |
|                | $Z_{4 \text{ min}} = B_{6 \text{ min}} + Z_{2 \text{ min}} + Z_{1 \text{ min}} - 3_{3 \text{ max}}$                      |  |  |  |  |  |
|                | $\rm B_{6min}\rm =Z_{4min}\rm -Z_{2min}\rm -Z_{1min}\rm +3_{3max}\rm =2,8\rm +60,3\rm -0,3\rm -0,16\rm =62,64$ ;         |  |  |  |  |  |
| $B_6$          | $B_{6max} = B_{6min} + IT(B_6) = 62,64+0,3=62,94$ .                                                                      |  |  |  |  |  |
|                | $B_6 = 62,79 \ (\pm 0,15)$                                                                                               |  |  |  |  |  |

Отже визначено технологічні розміри при механічні обробці, припуски та розміри заготовки, на їх основі можна розробляти технологічний процес та усю документацію пов'язану із ним.

#### 2.7 Розрахунок припусків та міжопераційних розмірів

Визначення значень R і T проводимо відповідно до рекомендацій наведених в (1), враховуючи, що для заготовки дані параметри рівні 150 i 200 . При попередньому точінні приймаємо  $R_Z = T = 100$  мкм, при чистовому точінні – 30 мкм та при шліфуванні  $R_Z = 5$  мкм,  $T = 15$  мкм.

Для штампованих заготовок сумарне значення просторових відхилень виражається в вигляді короблення деталі і зміщення одних ділянок поверхні відносно інших. Це зміщення обумовлено неспівпаданням верхньої і нижньої частин штампа, і неспівпаданням полуматриць в горизонтально-кувальних машинах, і зміщенням штампуємої частини заготовки відносно стержня вихідного матеріалу. В даному випадкові  $p=700$  мкм

При подальших переходах механічної обробки:

$$
\rho_n = k^* \rho_{n-1}
$$
  
\n
$$
\rho_1 = 0.06^* 700 = 42 \text{ (mkm)}
$$
  
\n
$$
\rho_2 = 0.05^* 42 = 2,1 \text{ (mkm)}
$$

На основі отриманих вище даних проводимо розрахунок мінімальних значень міжопераційних припусків, користуючись формулою:

$$
2Z_{\text{imin}} = 2(R_{\text{zi-1}} + T_{i-1} + \rho_{i-1})
$$
\n(2.26)

$$
2Z_{1\text{min}} = 2(150+200+700) = 2.1050 \text{ (MKM)}
$$

$$
2Z_{2\text{min}} = 2(50+50+2,1) = 2.102,1 \text{ (MKM)}
$$

$$
2Z_{2\text{min}} = 2(30+30) = 2.60 \text{ (MKM)}
$$

При остаточному розточуванні маємо отримати розмір вказаний на креслені:

d=89,826 мм

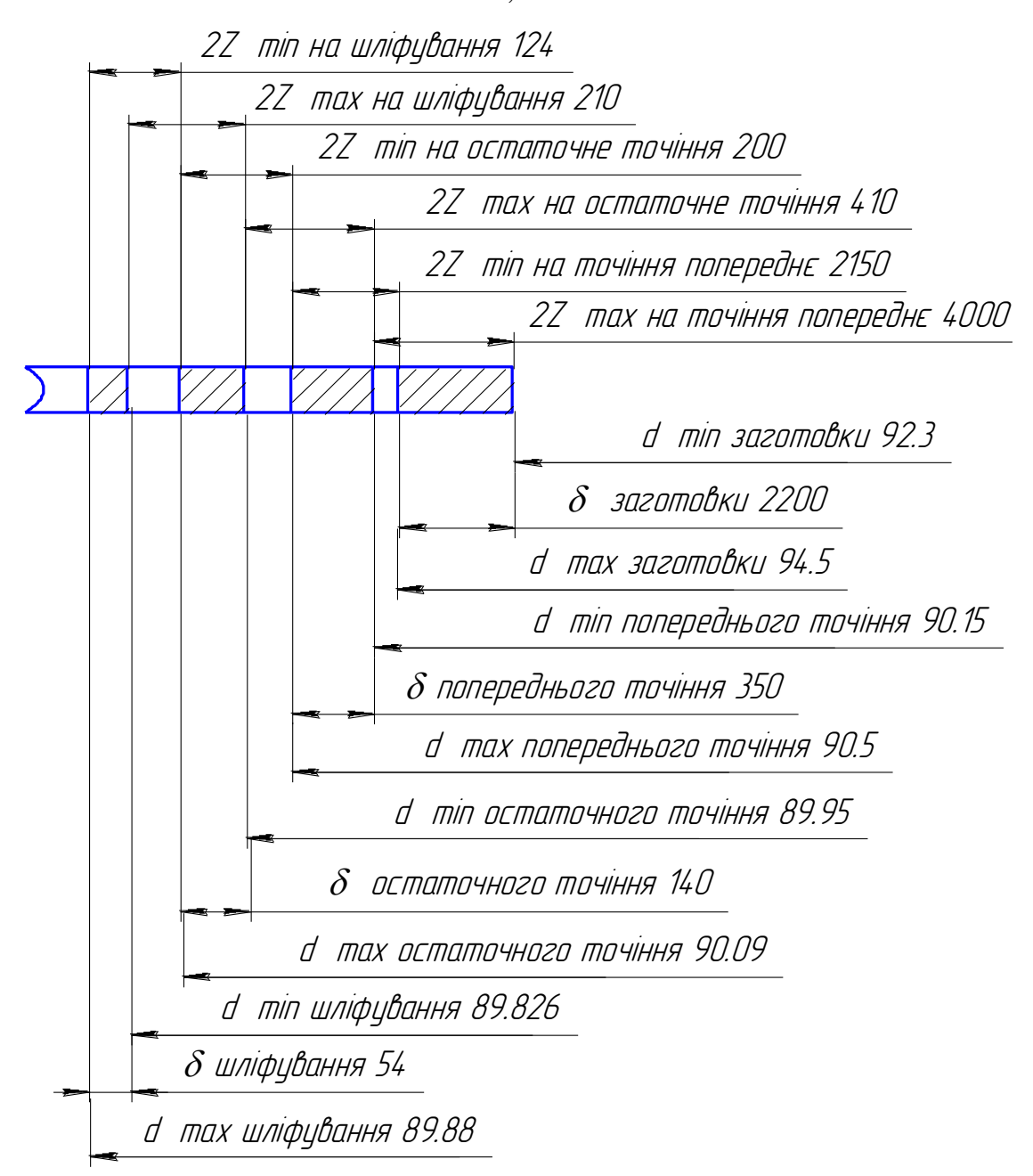

Рисунок 2.9 - Схема графічного розташування припусків і допусків на обробку діаметрального розміру  $\varnothing$ 90

Значення допусків кожного переходу приймаються по таблицям відповідно до квалітету того чи іншого виду обробки:

Для шліфування допуск складає 54 мкм, відповідно для 8 квалітету; для чистового точіння, відповідно для 10 квалітету, допуск складає 140 мкм, для

попереднього точіння для 12 квалітету допуск відповідно рівний –350 мкм та для заготовки, що має 16 квалітет точності, допуск складає 2200 мкм.

Мінімальні граничні значення припусків Z<sub>min</sub> рівні різниці найбільших граничних розмірів виконуваного і попереднього переходів, а максимальне значення Zmax –відповідно різниця найменших граничних розмірів.

Всі результати проведених розрахунків записано в таблицю 2.18

$$
2Z_{\text{max4}} - 2Z_{\text{min4}} = 4 - 2,15 = 1,85 \text{ (MKM)}
$$

$$
\delta_1 - \delta_2 = 2,2 - 0,35 = 1,85 \text{ (MKM)}
$$

$$
2Z_{\text{max3}} - 2Z_{\text{min3}} = 0,41 - 0,2 = 0,21 \text{ (MKM)}
$$

$$
\delta_2 - \delta_3 = 0,35 - 0,14 = 0,21 \text{ (MKM)}
$$

$$
2Z_{\text{max2}} - 2Z_{\text{min2}} = 0,21 - 0,124 = 0,086 \text{ (MKM)}
$$

$$
\delta_3 - \delta_4 = 0,14 - 0,054 = 0,086 \text{ (MKM)}
$$

Отже всі проведені розрахунки є правильними і не потребують уточнення.

Використовуючи даний метод визначимо припуски на циліндричні поверхні барабану. На зовнішню циліндричну поверхню згідно довідникових таблиць приймаємо припуск рівний 3,6 мм на діаметр.

Таблиця 2.19 - Припуски на циліндричні поверхні

| Розмір де- | Стадія обробки       | Припуск<br>Ha | Отримуваний          |
|------------|----------------------|---------------|----------------------|
| талі       |                      | перехід       | розмір               |
| Ø80f8      | Розточити попередньо | 1,5           | $\varnothing$ 80,76  |
|            | Розточити остаточно  | 0,25          | $\varnothing$ 80,26  |
|            | Розточити тонко      | 0,13          | $\varnothing$ 80     |
| ∅205H8     | Розточити попередньо | 1,5           | $\varnothing$ 204,22 |
|            | Розточити остаточно  | 0,25          | ∅204,72              |
|            | Розточити тонко      | 0,14          | $\varnothing$ 205    |
| Ø220H12    | Розточити попередньо | 1,5           | $\varnothing$ 219,1  |
|            | Розточити остаточно  | 0,45          | $\varnothing$ 220    |

|             |            | Елементи припуску, |        | Розрахунко-    | Розра-  | Допуск     | Граничний розмір |           | Граничні зна-     |                   |
|-------------|------------|--------------------|--------|----------------|---------|------------|------------------|-----------|-------------------|-------------------|
| Технологіч- | <b>MKM</b> |                    |        | вий припуск    | хунко-  |            |                  |           |                   | чення припусків   |
| ні переходи |            |                    |        |                | вий ро- | <b>MKM</b> |                  |           |                   |                   |
| обробки по- |            |                    |        |                | змір    |            |                  |           |                   |                   |
| верхні      | $R_{z}$    | T                  | $\rho$ | $2Z_{\rm min}$ | $d_{p}$ | $\delta$   | $d_{min}$        | $d_{max}$ | $2Z_{\text{min}}$ | $2Z_{\text{max}}$ |
| Ø90d8       |            |                    |        |                |         |            |                  |           |                   |                   |
|             |            |                    |        |                | 92,2502 | 2200       | 92,3             | 94,5      |                   |                   |
| Заготовка   | 150        | 200                | 700    |                |         |            |                  |           |                   |                   |
|             |            |                    |        |                |         |            |                  |           |                   |                   |
|             |            |                    |        |                | 90,1502 | 350        | 90,15            | 90,5      | 2150              | 4000              |
| Точіння по- | 100        | 100                | 42     | 2.1050         |         |            |                  |           |                   |                   |
| переднє     |            |                    |        |                |         |            |                  |           |                   |                   |
|             |            |                    |        |                | 89,946  | 140        | 89,95            | 90,09     | 200               | 410               |
| Точіння ос- | 30         | 30                 |        | 2.102,1        |         |            |                  |           |                   |                   |
| таточне     |            |                    |        |                |         |            |                  |           |                   |                   |
|             |            |                    |        |                | 89,826  | 54         | 89,826           | 89,88     | 124               | 210               |
| Шліфування  | 5          | 15                 |        | 2.60           |         |            |                  |           |                   |                   |
|             |            |                    |        |                |         |            |                  |           |                   |                   |
|             |            |                    |        |                |         |            |                  |           | 2474              | 4620              |
| Ітого       |            |                    |        |                |         |            |                  |           |                   |                   |

Таблиця 2.18 - Розрахунок припусків і граничних розмірів по технологічним переходам

#### 2.8 Призначення режимів різання

Приведемо приклад аналітичного розрахунку режимів різання для точіння зовнішньої поверхні та свердління отворів.

Наприклад 8 перехід операції 005, на якому точиться зовнішня циліндрична поверхня в розмір  $\emptyset$ 90,5. При чорновому точінні зовнішньої циліндричної поверхні глибина різання приймається рівна всьому припускові і складає в даному випадку 2,75 мм, державка різця при цьому приймається розміром 25х40 мм. Подачу згідно[13] приймаємо рівною 1,1 мм. Але при чорновій обробці потрібно перевірити на міцність державку різця і твердосплавні пластинки.

Міцність державки різця перевіряють розрахунком на згин від дії вертикальної складової сили різання, тобто має виконуватися така умова:

$$
P_z \le \frac{BH^2[\sigma]_u}{6l} \tag{2.27}
$$

де [ $\sigma$ ]<sub>и</sub>=20кг/мм<sup>2</sup>, оскільки прийнято, що державка виготовлена із конструкційної сталі; B, H, l – ширина, висота і довжина державки різця. Відповідно отримаємо:

$$
P_z \le \frac{25 \cdot 40^2 \cdot 20}{6 \cdot 120} = 1111,11 \text{ (kr)}
$$

Подача, яка допускається міцністю пластинки із твердого сплаву, товщиною 4 мм, рівна 1,1 мм.

Швидкість різання розраховується за формулою:

$$
V = \frac{C_v}{T^m t^{x_v} S^{y_v}} K_v
$$
 (2.28)

де Т - стійкість інструменту, середнє значення для одноінструментальної обробки складає 60 хв;  $C_v$ ,  $x_v$ ,  $y_v$ , m – коефіцієнти і показники степені в формулі для розрахунку швидкості різання. Згідно з [13] вони рівні:

$$
C_v=340
$$
;  $x_v=0,15$ ;  $y_v=0,45$ ;  $m=0,2$ .

 $K_v$  – загальний поправочний коефіцієнт, який є добутком цілого ряду коефіцієнтів, які враховують реальні умови механічної обробки:

$$
K_v = K_{Mv} \cdot K_{nv} \cdot K_{v} \cdot K_{\varphi v} \cdot K_{\varphi 1v} \cdot K_{rv} \cdot K_{qv} \cdot K_{ov} \tag{2.29}
$$

Всі складові відображають вплив певного фактора на швидкість різання: KMv-якість оброблюваної поверхні, 0,9375; Knv- стан поверхні заготовки, 0,85;

Kuv – матеріал ріжучої частини, 1 (Т15К6);

 $K_{\varphi v}$  – передній кут різця, 1( $\varphi$ =45);

 $K_{\varphi 1}$ <sub>v</sub> – допоміжний передній кут, 1 ( $\varphi_1$ =10);

 $K_{rv}$  - радіус вершини різця, 1 (2 мм);

Kqv – розміри державки різця, 1,04 (25х40);

 $K_{ov}$  - вид обробки, 1,04.

Отже загальний поправочний коефіцієнт:

$$
K=0.9375 \cdot 0.85 \cdot 1 \cdot 1 \cdot 1 \cdot 1 \cdot 1.04 \cdot 1.04=0.8619
$$

Швидкість різання:

$$
V = \frac{340}{60^{0.2} 2{,}756^{0.15} 1.1^{0.45}} 0.8619 = 108
$$
 (M/XB)

Сила різання має три складових: тангенційну  $P_z$ , радіальну  $P_y$  і осьову  $P_x$ , їх розраховують за формулою:

$$
P_z(P_y; P_x) = C_p t^{x p} S^{y p} V^{n p} K_p
$$
 (2.30)

де C<sup>p</sup> ,хр, ур, n<sup>p</sup> – коефіцієнти і показники степені в формулах для розрахунку складових сили різання.

Для тангенційної складової  $C_p = 200$ ;  $x_p = 1$ ;  $y_p = 0.75$ ;  $n_p = 0$ .

Для радіальної складової  $C_p = 125$ ;  $x_p = 0.9$ ;  $y_p = 0.75$ ;  $n_p = 0$ .

Для осьової складової сили різання  $C_p = 67$ ;  $x_p = 1,2$ ;  $y_p = 0,65$ ;  $n_p = 0$ 

Поправочний коефіцієнт є добутком цілого ряду коефіцієнтів:

$$
K_p = K_{Mp} \cdot K_{\rho p} \cdot K_{\gamma p} \cdot K_{\lambda p} \tag{2.31}
$$

Ці коефіцієнти враховують реальні умови протікання процесу різання.

KMр- поправочний коефіцієнт, який враховує вплив механічних властивостей сталь 40Х на сили різання, 1,055 для тангенційної складової; 1,14 – для радіальної, 1,1 – для осьової;

 $K_{\varphi p}$  – поправочний коефіцієнт, який враховує вплив головного кута в плані на складові сили різання, 1;

р - поправочний коефіцієнт, який враховує вплив переднього кута на складові сили різання, 1;

Krр- поправочний коефіцієнт, який враховує вплив радіусу при вершинц різця на складові сили різання, 1;

 $K_{\lambda p}$  - поправочний коефіцієнт, який враховує вплив кута нахилу головного леза, 1.

Отже поправочний коефіцієнт:

Для тангенційної складової:

$$
K_p=1,05\cdot1\cdot1\cdot1\cdot1=1,05;
$$

Для радіальної складової:

$$
K_p=1,14\cdot 1\cdot 1\cdot 1\cdot 1=1,05;
$$

Для осьової складової:

$$
K_p=1,1\cdot 1\cdot 1\cdot 1\cdot 1=1,1.
$$

Тоді складові сили різання:

$$
P_z = 200 \cdot 2{,}75^1 \cdot 1{,}1^{0,75} \cdot 108^0 \cdot 1{,}05 = 617{,}925 \text{ (kr)}
$$
  
\n
$$
P_y = 125 \cdot 2{,}75^{0,9} \cdot 1{,}1^{0,75} \cdot 108^0 \cdot 1{,}14 = 380{,}317 \text{ (kr)}
$$
  
\n
$$
P_x = 67 \cdot 2{,}75^{1,2} \cdot 1{,}1^{0,65} \cdot 108^0 \cdot 1{,}1 = 234{,}366 \text{ (kr)}
$$

Отже розраховано складові сили різання, як видно максимальною є тангенційна складова сили різання.

Потужність різання розраховують за формулою:

$$
N = \frac{P_z V}{102 \cdot 60} \tag{2.32}
$$

Враховуючи отримані раніше параметри отримаємо:

$$
N = \frac{617,925 \cdot 108}{102 \cdot 60} = 10,9 \text{ (kBr)}
$$

Оскільки обраний верстат має потужність 12 кВт, то він може бути використаний для даного переходу механічної обробки.

Аналітичний розрахунок режимів різання для свердління отвору, що виконується на операції 020 (отвір діаметром  $\varnothing$ 20) розпочинається із визначення глибини різання, яка рівна половині діаметру отвору, який свердлиться і в даному випадку складає 4 мм.

Подачу рекомендують приймати в межах від 0,18 до 0,28 мм/об при заданих умовах обробки. Приймаємо подачу рівною 0,25 мм/об.

Швидкість різання визначається за формулою:

$$
V = \frac{C_{\nu} D^{q_{\nu}}}{T^{m} t^{x_{\nu}} S^{y_{\nu}}} K_{\nu}
$$
 (2.33)

де Т - стійкість інструменту, 25 хв;

 $C_v$ ,  $x_v$ ,  $y_v$ , m,  $q_v$  – коефіцієнти і показники степені в формулі для розрахунку швидкості різання. Згідно з [13] вони рівні  $C_v=9.8$ ;  $x_v=0$ ;  $y_v=0.5$ ; m=0,2,  $q_v = 0.4$ .

 $K_v$  – загальний поправочний коефіцієнт, який є добутком цілого ряду коефіцієнтів, які враховують реальні умови механічної обробки:

$$
K_v = K_{Mv} \cdot K_{uv} \cdot K_{lv} \tag{2.34}
$$

Всі складові відображають вплив певного фактора на швидкість різання: KMv-якість оброблюваної поверхні, 0,9375;

 $K_{uv}$  – матеріал ріжучої частини, 1 (ВК6);

Klv –глибину отвору, що свердлиться, 1.

Отже загальний поправочний коефіцієнт:

$$
K=0.9375 \cdot 1 \cdot 1 = 0.9375
$$

Швидкість різання:

$$
V = \frac{9,8 \cdot 8^{0,4}}{25^{0.2}4^{0}0,25^{0,5}} \cdot 0,9375 = 22.25 \text{ (m/xB)}
$$

Круний момент при свердліні розраховується за формулою:

$$
M=C_M D^{q_M} S^{\mathcal{Y}_M} K_p \tag{2.35}
$$

де С<sub>м, Чм</sub>, х<sub>м</sub>, у<sub>м</sub> - коефіцієнти і показники степені для розрахунку крутного моменту при свердлінні. Вони рівні  $C_M = 0.0345$ ;  $q_M = 2.0$ ;  $x_M = 0$ ;  $y_M = 0.8$ .

Коефіцієнт К<sup>р</sup> рівен коефіцієнтові Кмр і рівен одиниці. З урахуванням цього крутний момент:

$$
M = 0.0345 \cdot 8^2 \cdot 0.25^{0.8} \cdot 0.9375 = 0.6828
$$

Осьова сила при свердлінні взначається за формулою:

$$
P_o = C_p D^q P S^y P K_p \tag{2.36}
$$

де  $C_{M}$ ,  $q_{M}$ ,  $x_{M}$ ,  $y_{M}$  – коефіцієнти і показники степені для розрахунку осьової сили при свердлінні. Вони рівні:

$$
C_p=68; q_p=1,0; x_p=0; y_p=0,7.
$$

З урахуванням цього осьова сила:

$$
P_{o} = 68 \cdot 8^{1} \cdot 0.25^{0.7} \cdot 0.9375 = 193.25
$$

Потужність різання визначається за формулою:

$$
N=M \cdot n/975 \tag{2.37}
$$

де n – число обертів інструмента, що становить:

$$
n=1000.22,25/3,14.8=885
$$
 (o6/xB.)

приймаємо 800 об/хв.

Потужність:

$$
N = 800 \cdot 0,6828/975 = 0,56 \text{ (kBr)}
$$

Дану потужність обраний верстат може забезпечити, оскільки його максимальна потужність, яка може бути забезпечена для обробки складає 8 кВт.

# Таблиця 2.20 - Режими різання

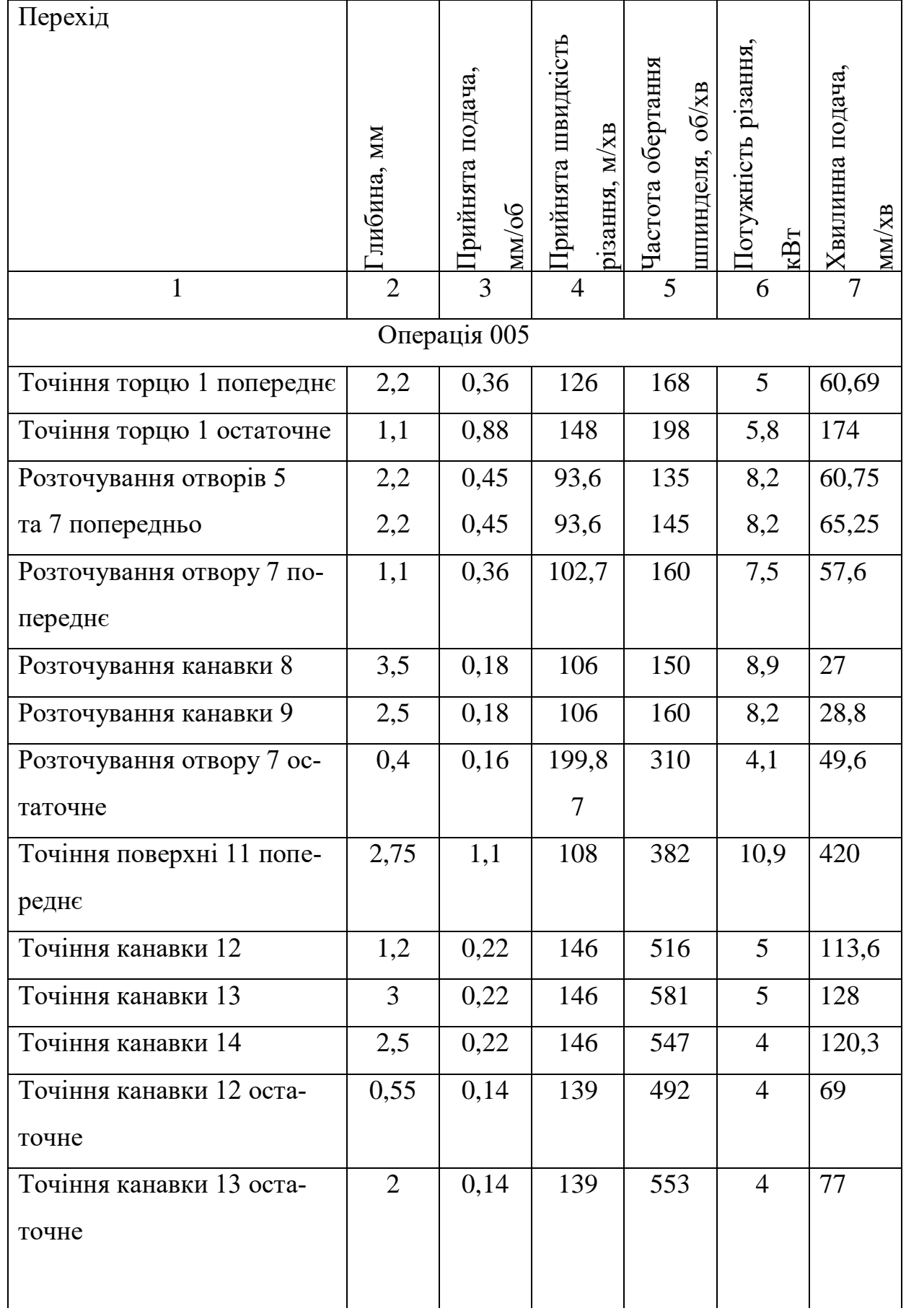

Продовження таблиці 2.20

|                           | $\overline{2}$ | 3            | 4     | 5   | 6              | $\tau$ |
|---------------------------|----------------|--------------|-------|-----|----------------|--------|
| Точіння поверхні 11 оста- | 1,5            | 0,49         | 181   | 640 | $\overline{4}$ | 314    |
| точне                     |                |              |       |     |                |        |
| Розточування отвору 3 по- | 1,4            | 0,42         | 56,8  | 278 | 8,2            | 117    |
| переднє                   |                |              |       |     |                |        |
| Розточування отвору 3 по- | 0,8            | 0,27         | 86,5  | 424 | 8,2            | 114    |
| переднє                   |                |              |       |     |                |        |
| Розточування отвору 3 ос- | 0,3            | 0,09         | 89,4  | 438 | 9              | 39,4   |
| таточне                   |                |              |       |     |                |        |
|                           |                | Операція 010 |       |     |                |        |
| Точіння поверхонь 11      | 0,8            | 0,27         | 185   | 248 | 9,2            | 67     |
| $\overline{2}$            | 0,8            | 0,27         | 185   | 248 |                | 67     |
| $\overline{4}$            | 0,8            | 0,35         | 181   | 242 |                | 85     |
| 6                         | 0,8            | 0,27         | 185   | 248 |                | 67     |
| 8                         | 0,8            | 0,27         | 185   | 248 |                | 67     |
| 9                         | 0,8            | 0,3          | 184   | 246 |                | 74     |
| Розточування фаски 10     | $\mathbf{1}$   | 0,42         | 56,8  | 278 |                | 117    |
|                           |                | Операція 015 |       |     |                |        |
| Протягування 8 пазів      |                |              | 6     |     |                |        |
|                           |                | Операція 020 |       |     |                |        |
| Свердління отвору 1       | $\overline{4}$ | 0,25         | 22,25 | 800 | 0,56           | 200    |
|                           |                | Операція 025 |       |     |                |        |
| Свердління отвору 1       | $\overline{4}$ | 0,25         | 22,25 | 800 | 0,56           | 200    |
|                           |                | Операція 030 |       |     |                |        |
| Протягування 6 пазів      |                |              | 5     | -   | -              | -      |
|                           |                | Операція 035 |       |     |                |        |
| Шліфування торцю          | 0,01           | 0,298        | 10    |     | 0,056          |        |
|                           |                | 9            |       |     |                |        |

#### Продовження таблиці 2.20

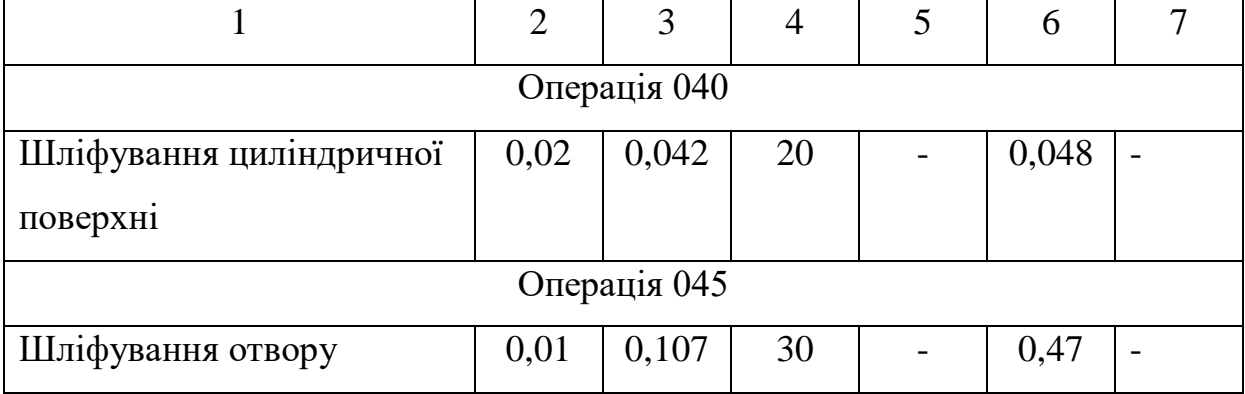

2.9 Розрахунок технічних норм часу

Нормування в машинобудуванні – це встановлення технічно обгрунтованих норм часу. Нормування технологічних процесів здійснюють для кожної операції. Технічною нормою часу називають час, необхідний для виконання технологічної операції в певних організаційно-технічних умовах конкретного виробництва. Розрізняють три методи нормування: технічного розрахунку за нормативами; порівняння і розрахунку за підвищеними типовими нормативами: встановлення норм на основі вивчення затрат робочого часу. При першому методі тривалість операції встановлюють розрахунком за мікроелементами на основі аналізу послідовності і змісту дій робітника і верстата. При другому методі норму часу визначають наближено, за підвищеними типовими нормативами. При третьому методі норму часу встановлюють на основі хронометражу. Цей метод має особливе значення для вивчення і узагальнення передових прийомів праці. А також ля розробки нормативів, необхідних для встановлення технічно обґрунтованих норм розрахунком.

Скористаємося першим методом розрахунку, при цьому врахуємо, що визначення норм часу для верстатів з ЧПК дещо відрізняється від загально прийнято для універсальних і спеціальних верстатів. Приведемо приклад розрахунку на операції 005.

Норма штучного часу згідно [23] визначається за формулою:

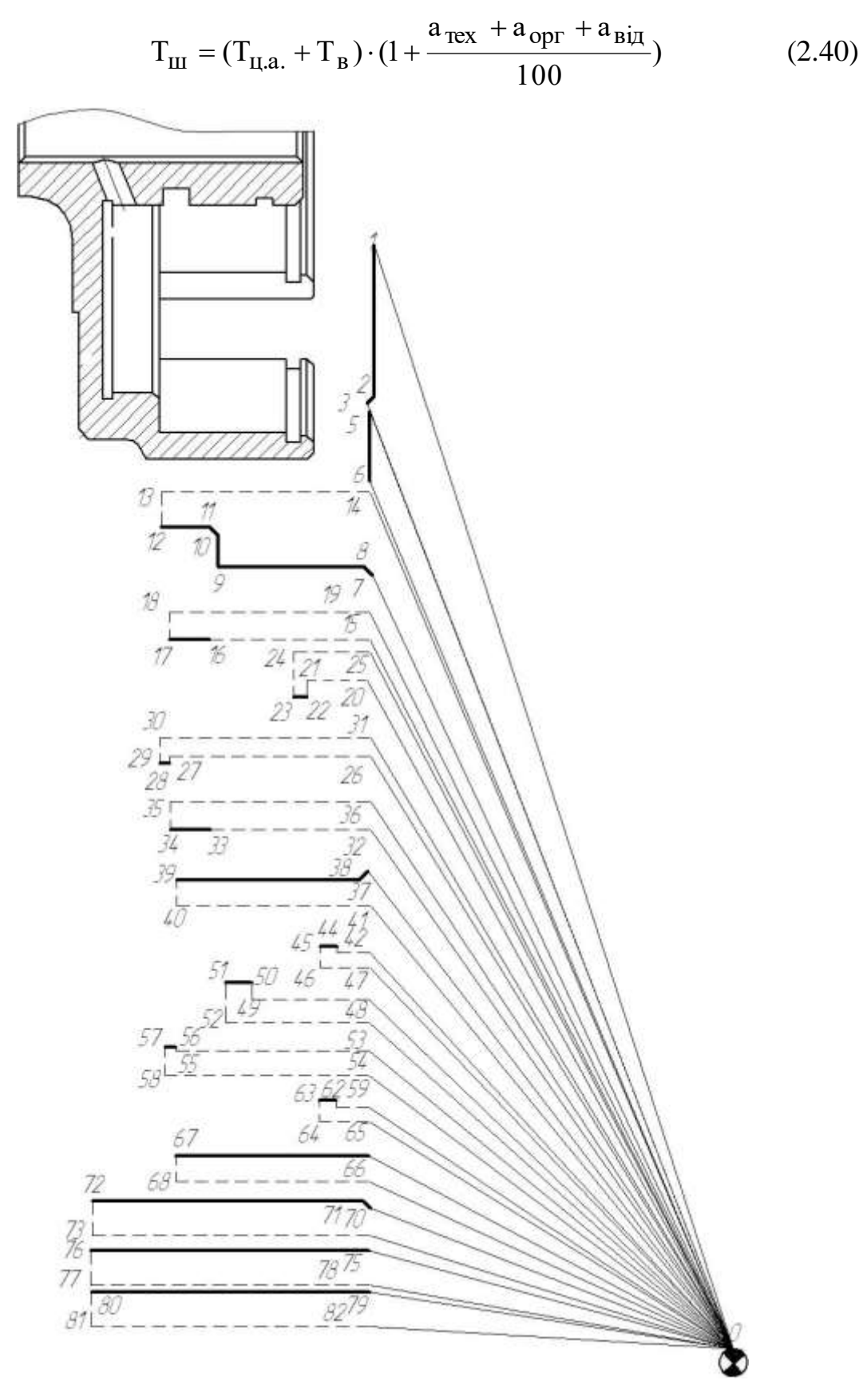

Рисунок 2.13– Схема переміщення інструменту на операції005

де Тв –допоміжний час, що складається із:

$$
T_{\rm B} = T_{\rm bycr} + T_{\rm BOH} + T_{\rm BBHM} \tag{2.41}
$$

Твуст- допоміжний час на установку і зняття деталі, згідно довідника для даної операції складає 0,35 в трьохкулачковому патроні, хв;

 $T<sub>ROT</sub>$  допоміжний час пов'язаний із операцією, включає в себе час на:

- встановлення заданого взаємного розташування деталі і інструмента по координатам – 0,22 хв;

- перевірку приходу інструмента в задану точку після обробки  $-0,1$ хв;

-

- встановлення і зняття щитка від забризгування емульсією - 0,03 хв.

$$
T_{\text{B0II}} = 0,1+0,22+0,03=0,35(\text{XB})
$$

Тввим – допоміжний час на контрольні вимірювання, що складається в даному випадкові із двох замірів штангенциркулем, та двох замірів скобою після виконання операції. В сумі час затрачений на вимірювальні операції складає:

$$
T_{\text{bbHM}}=0,11.2+0,1.2=0,44 \text{ (XB)}
$$

Час на організаційне і технічне обслуговування робочого місця і особисті потреби приводяться в відсотках від оперативного часу і складають:

$$
a_{\text{rex}} + a_{\text{opr}} + a_{\text{Big}} = 7\% \tag{2.42}
$$

 $T_{\text{u.a.}}$  – час на цикл роботи за програмою. Для того щоб визначити дану складову необхідно зобразити шлях за яким рухається інструмент, як показано на рисунку 2.14.

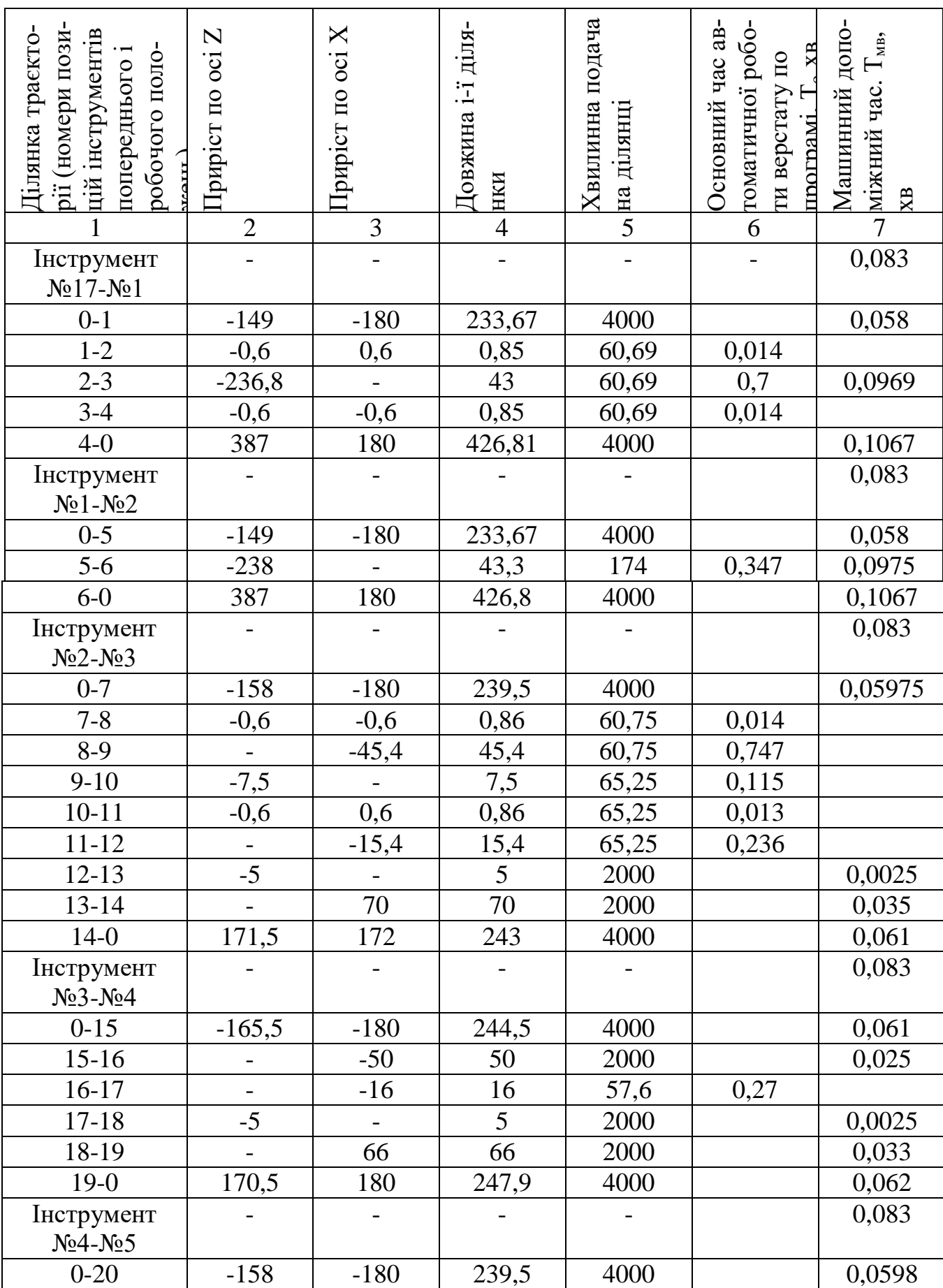

# Таблиця 2.22 – Час на виконання автоматичного циклу точіння операції 005

### Продовження таблиці 2.22

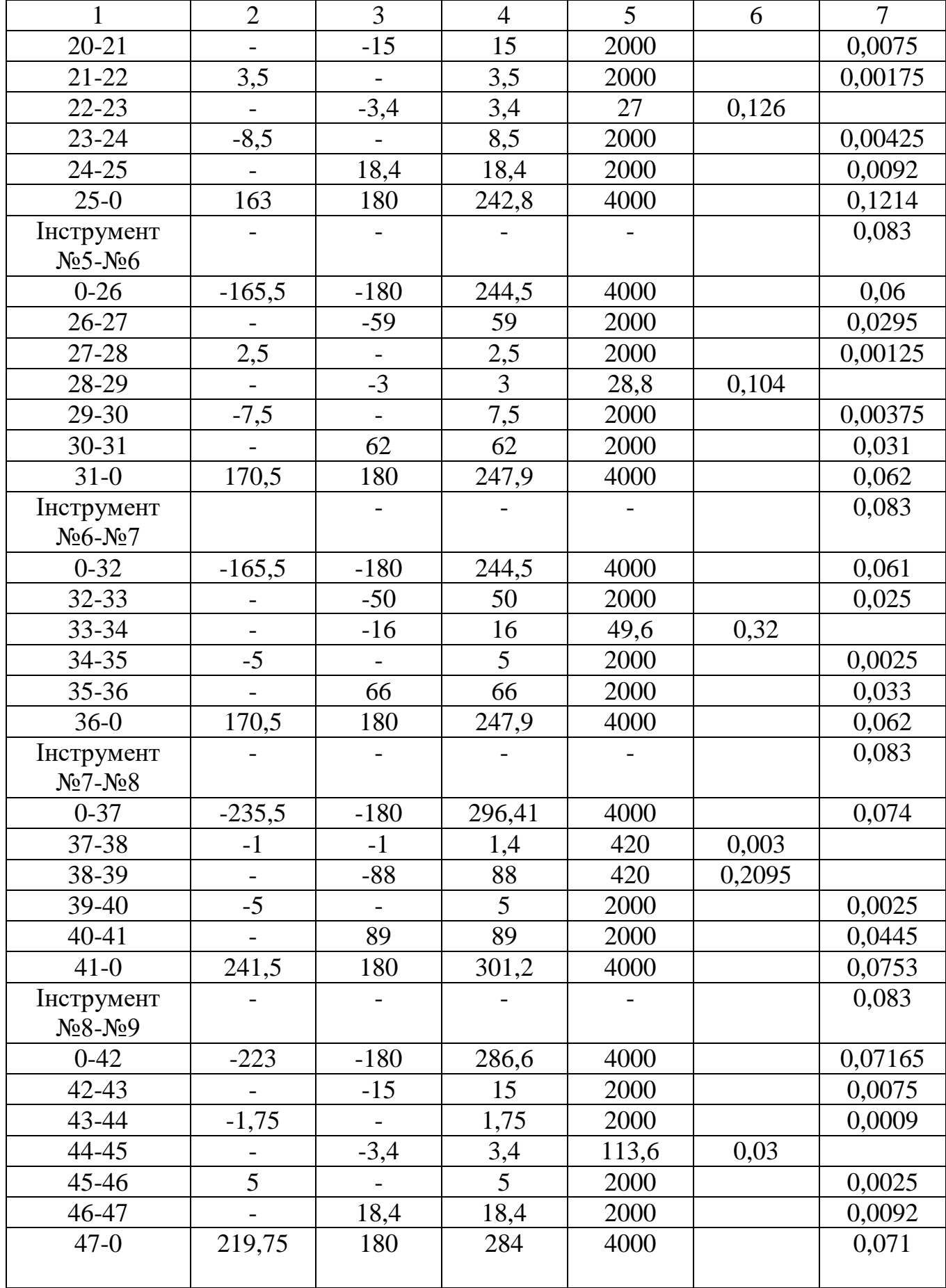

### Продовження таблиці 2.22

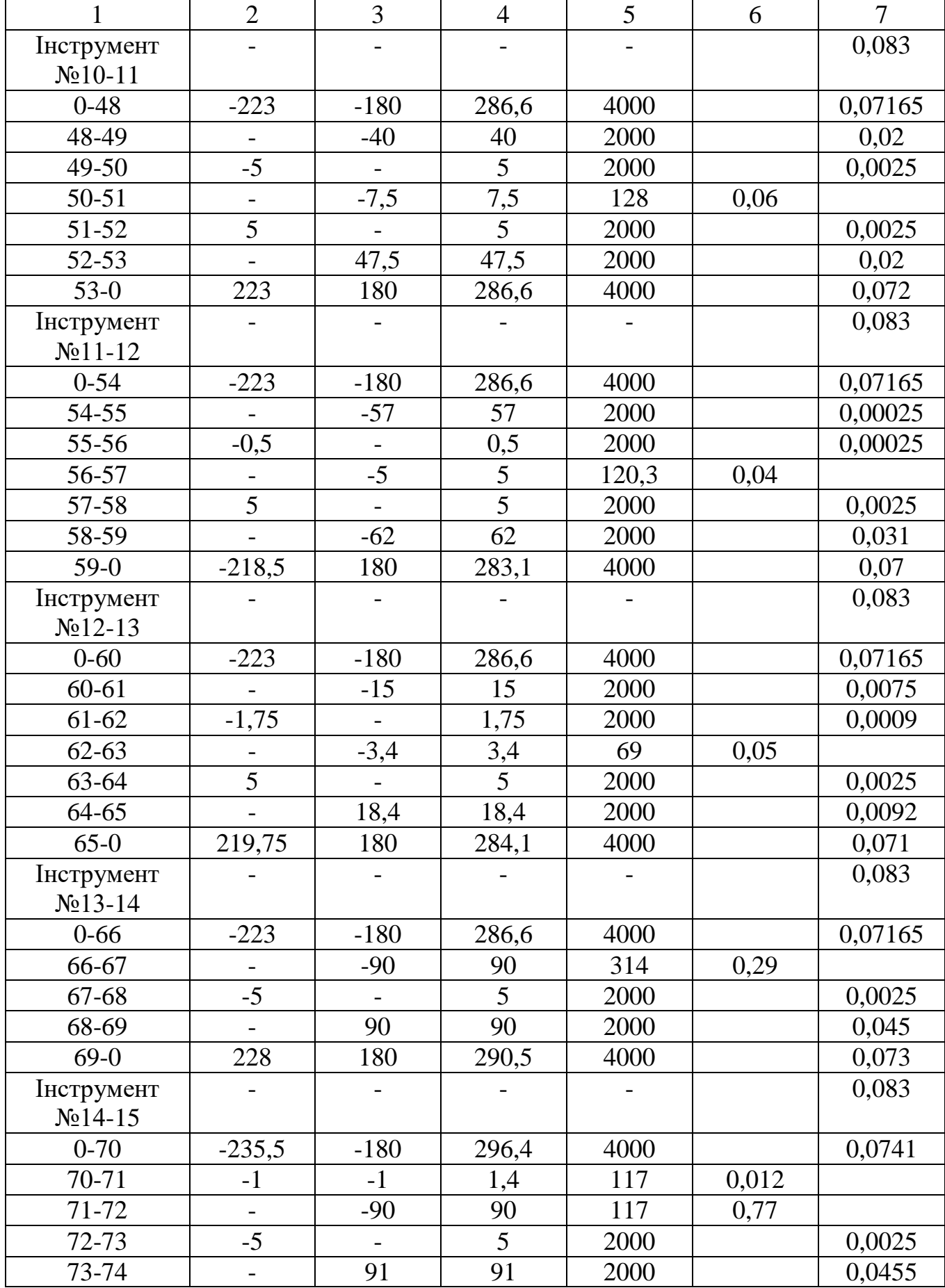

|                         | $\overline{2}$ | 3      | $\overline{4}$ | 5    | 6    | $\overline{7}$ |
|-------------------------|----------------|--------|----------------|------|------|----------------|
| $74-0$                  | 241,5          | 180    | 301,2          | 4000 |      | 0,0753         |
| Інструмент<br>$N215-16$ |                |        |                |      |      | 0,083          |
| $0 - 75$                | $-235,5$       | $-180$ | 296,4          | 4000 |      | 0,0741         |
| $75 - 76$               |                | $-90$  | 90             | 114  | 0,79 |                |
| 76-77                   | $-5$           |        | 5              | 2000 |      | 0,0025         |
| 77-78                   |                | 90     | 90             | 2000 |      | 0,045          |
| $78-0$                  | 240,5          | 180    | 300,4          | 4000 |      | 0,0751         |
| Інструмент              |                |        |                |      |      | 0,083          |
| $N216-17$               |                |        |                |      |      |                |
| $0 - 79$                | $-235,5$       | $-180$ | 296,4          | 4000 |      | 0,0741         |
| 79-80                   |                | $-90$  | 90             | 398  | 0,91 |                |
| 80-81                   | $-5$           |        | 5              | 2000 |      | 0,0025         |
| 81-82                   |                | 90     | 90             | 2000 |      | 0,045          |
| $82-0$                  | 240,5          | 180    | 300,4          | 4000 |      | 0,0751         |
| Всього                  |                |        | 6,087          |      | 4,43 |                |

Продовження таблиці 2.22

Відповідно час на автоматичний цикл складає:

$$
T_{\text{IIa}} = 6,087 + 4,43 = 10,5 \text{ }\text{xb}
$$

Відповідно отримаємо:

$$
T_{\text{III}} = (10,5+1,14) \cdot (1+7/100) = 12,45 \text{ xB}
$$

Аналогічно визначаються норми часу на всі інші операції, результати розрахунку занесено до таблиці 2.23.

Таблиця 2.23 – Штучно-калькуляційний час

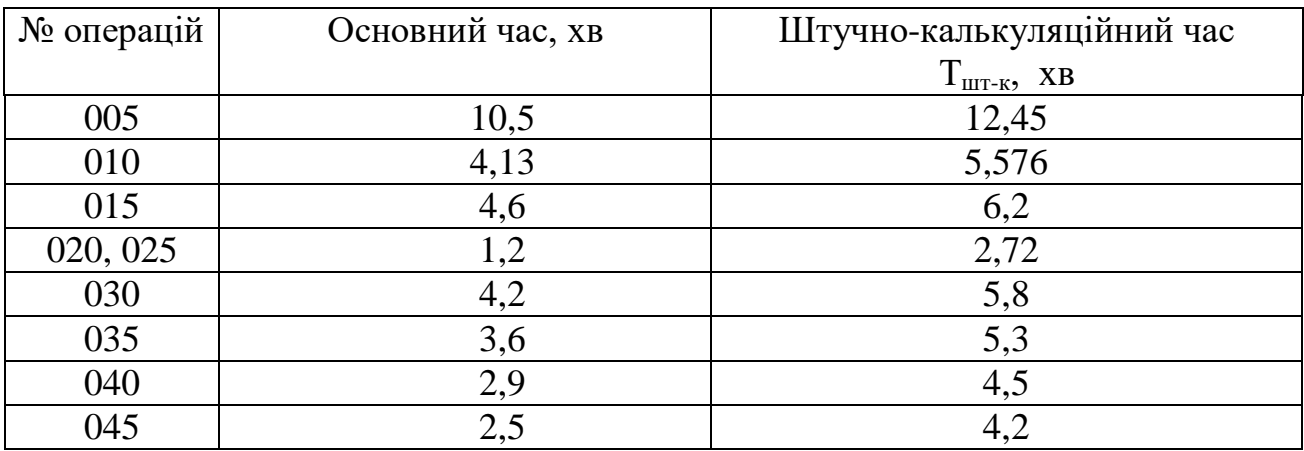

### **3 ПРОЕКТУВАННЯ ТЕХНОЛОГІЧНОЇ ОСНАСТКИ**

#### 3.1 Розробка конструктивної схеми пристосування

В попередніх пунктах була обрана схема базування на площину, циліндричний палець та з упором в торець.

Сили зажиму повині бути достатні для зажиму і не деформувати заготовку. Пристосування в цілому повино бути компактним, простим по конструкції і зручним в обслуговувані. Цим вимогам відповідає механізм зажиму за допомогою пневматичного циліндра, який за допомогою прихвату закріплює заготовку.

Деталь встановлюється на циліндричний палець та пластину, яка одночасно і забезпечує упор в торець. Потім подається повітряна суміш в пневмоциліндр і він за допомогою прижима закріплює заготовку.

Базовим вузлом пристосування є корпус, на якому монтажуються опорні елементи, установочний палець, механізм зажиму і всі інші допоміжні деталі.

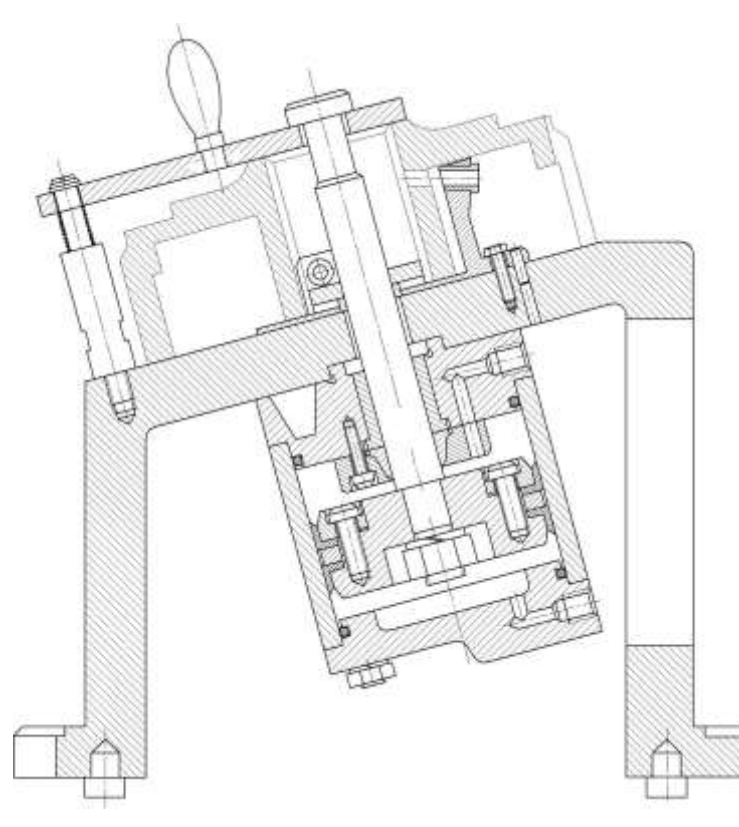

Рисунок 3.1 – Конструктивна схема пристосування

Кріпиться пристосування на столі верстата 2 ма болтами з Т-подібною головкою. Орієнтується пристосування 2 ма шпонками 18h8в пазах стола верстата.

#### 3.2 Розрахунок параметрів пристрою

Сили зажиму повині бути достатні для зажиму і не деформувати заготовку. Конструкція зажимного механізму повинна забезпечувати надійне і швидке закріплення заготовки. В якості приводу приймаємо пневмоциліндр, шток якого передає зусилля на розрізну шайбу, яка здійснює зажим.

Тягова сила штока і зажимна сила направлені в одну сторону і приблизно однакові.

Під точністю пристосувань розуміють особливість надавати заготовці визначене положення і зберігати це положення при обробці.

На стадії проектування відомі тільки припустимі відхилення розмірів. Тому положення заготовки коливається в межах, обумовлених кресленням пристосування.

Оцінку точності пристосування роблять зіставленням допустимої похибки установки *[Е у ]* з очікуваною *Е у* .Якщо

$$
[Ey] > Ey \tag{2.10}
$$

задана точність буде забезпечена. Допустима похибка установки визначається за формулою:

$$
[Ey] = \sqrt{T^2 - K^2 E^2}
$$
 (2.11)

де - Т - допуск розміру, що витримується, мм;

К- поправочний коефіцієнт; для розмірів, які виконуються по 8-му квалітету і вище,  $K = 0.5$ ; для розмірів, які виконуються по 7-му квалітету і точніше, К = 0,7; *Е* - похибка технологічній системи, обумовлену як середню економічну точність обробки, приймають по [13.T.I, с.8-15]. На даній операції отримується три розміри:  $\varnothing$ 8. Для всіх трьох розмірів визначено допустиму похибку установки, дані, які використовувалися для розрахунку та допустима похибка установки наведені в таблиці 3.1.

Таблиця 3.1 – Допустима похибка установки

| Розмір | <b>MM</b> |    | E, MKM | [Ey], мкм |
|--------|-----------|----|--------|-----------|
|        |           | ັັ | 50     | 999,69    |

Сумарна похибка пристосування визначається за формулою:

$$
\epsilon_{\text{npucr.}} = \left[ (K_1 * \epsilon_6)^2 + \epsilon_3^2 + \epsilon_{\text{VCT.}}^2 + \epsilon_{\text{is}}^2 + \epsilon_{\text{yc}}^2 + (K_{\text{r2}} * \text{w})^2 \right]^{0.5} \tag{3.12}
$$

Похибка установки – це відхилення фактично досягнутого положення заготовки при установці від необхідного. Вона розраховується як квадрат суми квадратів похибок базування, закріплення і положення заготовки.

Похибка базування визначалася в попередньому пункті, вона рівна нулеві для розмірів  $\varnothing$ 8.

Похибка закріплення виникає в процесі закріплення заготовок в пристосуваннях в зв'язку з коливанням величини контактних деформацій стику заготовка-опори пристосування. Вона визначається за формулою:

$$
\varepsilon_{s} = \left[ (K_{R}R_{z} + K_{HB}HB) + C_{1} \right] \frac{Q^{n}}{F^{m}}
$$
(3.13)

де  $K_R$ ,  $K_{HB}$ ,  $C_1$ , n, m – коефіцієнти, які відповідно рівні:  $K_R=0,004$ ,  $K_{HB}=-0,0016$ ,  $C_1=0,4+0,012$ F, n=0,7, m=0,7.

 $F$  - площа контакту опори з заготовкою в см<sup>2</sup>, HB – твердість матеріалу заготовки по Брінелю.

Відповідно отримаємо:

з={(0,004∙15-0,0016∙190)+0,4+0,012∙4}∙442,20,7/40,7=5,5 (мкм)

εуст- похибка пристосування на столі верстата. Залежить від зазору між шпонкою і пазом 18Н8( $^{+0,021}$ ). Приймаємо для розрахунків  $\varepsilon_{\text{ver}} = 0.02$ мм.

εзн- похибка зносу обумовлена зносом опорних елементів

Проведемо розрахунки на зносостійкість опорних елементів опорна пластина згідно рекомендацій .

1. Вибираємо матеріал і твердість робочих поверхонь опорних елементів. Сталь 20Х цементована НRC<sup>е</sup> 56...61(HV=615…717)

2. Визначаємо критерій зносостійкості  $\Pi_1$  в залежності від матеріалу заготовки і опорних елементів,  $\Pi_1=1,03$ 

3. Визначаємо номінальну площу дотику із заготовкою, з врахуванням виточок  $F=45cm^2$ 

4. Визначаємо критерій навантаження  $\Pi_2$  для опор:

для розрахунків приймаємо Q=5000H.

 $\Pi_2=O$ /(F⋅HV)=5000/460⋅600=0.0015

Враховуючи визначені раніше параметри  $\Pi_1$  і  $\Pi_2$  Визначаємо зносостійкість за формулами:

$$
C = M - M_1 \Pi_1 - M_2 \Pi_2 = 6832 - 4287 \cdot 1,03 - 293750 \cdot 0,0015 = 2092
$$

5. Визначаємо поправочні коеф.

6.

$$
K_{o6} = K_t \cdot K_L \cdot K_y = 1.42 \cdot 1 \cdot 1.12 = 1.59
$$

де  $K_t$ -коеф. що враховує час нерухомого контакту заготовки з опорами. Машинний час приймаємо t=1.8хв

$$
K_t=0.79 \cdot t_m=0.79 \cdot 1.8=1.42
$$

KL-коеф. ,що враховує вплив шляху ковзання заготовки по опорам. При L=25мм K<sub>L</sub>=1,0. K<sub>v</sub>-коеф. ,що враховує умови обробки K<sub>v</sub>=1,12

7. Визначаємо фактичну зносостійкість

$$
C_{\varphi} = C/K_{o6} = 2092/1,42 = 1473
$$

Нормальний знос опор

$$
U = N/C_{\phi} = 15000/1473 = 10,1(\text{mm}).
$$

Еус – похибка, обумовлена неточністю виготовлення і складання пристосування.  $E_{yc} = 0.01 \div 0.02$  мм, приймаємо  $E_{yc} = 0.016$ мм. W – середня економічна точність механічної обробки на МРВ. W = 0,12мм.  $K_{\text{r1}}$  – коефіцієнт, що враховує кількість похибок,  $K_{\text{r1}} = 1.2, K_{\text{r2}} = 0.8$  Підставляючи отримані значення отримаємо сумарну похибку пристосування для розміру 42:

$$
E_{\text{upper.}} = \sqrt{(1,2\cdot 65)^2 + 5,5^2 + 2^2 + 10,1^2 + 16^2 + (0,8\cdot 120)^2} = 125,27 \text{ (MKM)}
$$

Тобто запропонована схема базування та конструкція пристосування можуть використовуватися, вони дають змогу отримати поверхні необхідної точності.

Для забезпечення точності розміру 35-0,62 необхідно забезпечити точність положення деталей корпуса і опорної пластини відносно базової основи.  $\varepsilon_{\text{nnucT}}$ =0,098мм
Деталі можуть бути виготовлені за 6 квалітетом точності. Відповідно допуск сумарної ланки, який визначається як сума допусків всіх проміжних ланок, буде рівним:

$$
TA_{\Delta} = \sum_{i}^{n} Ti = TA_{1} + TA_{2} + TA_{3} = 0,011 + 0,022 + 0,016 = 0,049 \text{ (MM)}
$$

Враховуючи, що похибка пристосування може бути в межах до 98 мкм, то очевидно, що точність деталей пристосування є завищена. Деталі можуть бути виготовлені за сьомим квалітетом, тоді:

ТА∆= 0,018+0,035+0,025=0,078 (мм)

Що лежить в межах допустимої похибки пристосування.

Настройка на розмір для верстатів з ЧПК здійснюється по програмі ЧПК.

2. Для забезпечення непаралельності 0,05мм відносно базової основи необхідно забезпечити необхідну точність площину опорної пластини і корпуса. Для забезпечення непаралельності опорну пластину доцільно шліфувати в складі пристосування.

3. Для забезпечення мінімального зміщення осі становить притаманно устано-вити палець діаметром 65 f6 J  $\backslash$  $\overline{\phantom{a}}$ l ſ Ξ Ξ 0,029 0,010

3.3 Розрахунок точності виготовлення деталі пристосування з використанням розмірного аналізу

Деталі в пристосуванні виготовляють в межах необхідної точності з допусками на лінійні розміри і допусками розташування поверхонь (непаралельність, не перпендикулярність і т. ін.).

Поле розсіювання замикаючої ланки  $\delta(A_{\Sigma})$  дорівнює сумі допусків складових ланок ( $\Sigma$  T<sub>i</sub>). При методі повної взаємозамінності повинні виконуватись слідуючи вимоги:

$$
\delta(A_{\Sigma}) \leq (T_{A\Sigma}); \qquad \delta_{\kappa}(\alpha_{\Sigma}) \leq T_{\kappa}(\alpha_{\Sigma}). \tag{3.14}
$$

Замикаючий допуск непаралельності пристосування по 8 ступеню точності складає 0,05мм, забезпечуючи запас точності.

а) Для лінійних розмірів  $\varepsilon_{\text{inner}} = 0.098$ мм.

$$
TA_{\Delta} = 0.018 + 0.035 + 0.025 = 0.078
$$
MM  

$$
\varepsilon_{\text{input}} \ge \delta(A_{\Sigma}); \qquad 0.098 > 0.078.
$$

 Умови по точності виконуються. Настройку на розмір 35-0,62 виконують по висотному установу. Точність настройки  $\pm 0.01$ мм.

б) Для визначення непаралельності деталей виконуємо розрахунок кутового розмірного аналізу.

Припускаємо, що економічно доцільні допуски непаралельності деталей відповідають 6 – ому ступеню точності.

$$
T(\alpha_1) = \frac{0,006}{20}
$$
;  $T(\alpha_2) = \frac{0,016}{110}$ ;  $T(\alpha_3) = \frac{0,01}{50}$ ;  $T(\alpha_{\Sigma}) = \frac{0,05}{180}$ .

Допуски ланок в кутовій мірі складають (градуси):

$$
T_{K}(\alpha_{1}) = \operatorname{arktg} \frac{0,006}{20} = 17 \cdot 10^{-30};
$$
  
\n
$$
T_{K}(\alpha_{2}) = \operatorname{arktg} \frac{0,016}{110} = 8,33 \cdot 10^{-30};
$$
  
\n
$$
T_{K}(\alpha_{3}) = \operatorname{arktg} \frac{0,01}{50} = 11 \cdot 10^{-30};
$$
  
\n
$$
T_{K}(\alpha_{\Sigma}) = \operatorname{arktg} \frac{0,05}{180} = 21,1 \cdot 10^{-30};
$$
  
\n
$$
\delta_{K}(\alpha_{\Sigma}) = 17 \cdot 10^{-30} + 8,33 \cdot 10^{-30} + 11 \cdot 10^{-30} = 36,33 \cdot 10^{-30}
$$

Тобто непаралельності значно перевищує допустиме значення. Тому приймаємо, що деталі пристосування необхідно виготовляти за 5 ступенем точності. Відповідно отримаємо:

$$
T(\alpha_1) = \frac{0,004}{20}
$$
;  $T(\alpha_2) = \frac{0,01}{110}$ ;  $T(\alpha_3) = \frac{0,006}{50}$ ;  $T(\alpha_{\Sigma}) = \frac{0,05}{180}$ .

Допуски ланок в кутовій мірі складають (градуси):

$$
T\kappa(\alpha_1) = \text{arktg } \frac{0,004}{20} = 11 \cdot 10^{-30};
$$
  
\n
$$
T\kappa(\alpha_2) = \text{arktg } \frac{0,01}{110} = 5,2 \cdot 10^{-30};
$$
  
\n
$$
T\kappa(\alpha_3) = \text{arktg } \frac{0,006}{50} = 6,8 \cdot 10^{-30};
$$
  
\n
$$
\delta_{\kappa}(\alpha_{\Sigma}) = 11 \cdot 10^{-30} + 5,2 \cdot 10^{-30} + 6,8 \cdot 10^{-30} = 23 \cdot 10^{-30}
$$

Отримане значення не значно перевищує допуск, тому приймаємо що поверхні, які з'єднує α<sub>1</sub> мають бути виготовлені за четвертим ступенем точності. Відповідно отримаємо:

$$
T(\alpha_1) = \frac{0,0025}{20} .
$$

Допуски ланок в кутовій мірі складають (градуси):

$$
T\kappa(\alpha_1) = \text{arktg} \frac{0,0025}{20} = 7,16 \cdot 10^{-30};
$$
  

$$
\delta_{\kappa}(\alpha_{\Sigma}) = 7,16 \cdot 10^{-30} + 5,2 \cdot 10^{-30} + 6,8 \cdot 10^{-30} = 19,16 \cdot 10^{-30}
$$

Умови по точності пристосування виконуються.

3.4 Вибір приводу , розрахунок його параметрів

 Зажимний механізм ми вибрали з пневмоприводом, який забезпечує швидкий і надійний затиск заготовки

Сила штоку передається через клиновий механізм, підсилюється і передається через важіль на зажимний елемент.

Діаметр пневмоциліндра визначаємо за формулою:

$$
\mathcal{I} = 1,13 \cdot \sqrt{\frac{P}{\rho \cdot \eta}} ; \qquad (3.15)
$$

де  $\rho$  - тиск стисненого повітря в магістралі,  $\rho = 0.4$ Мпа;  $\eta$  - механічний ККД,  $\eta = 0.95$ .

$$
\Pi = 1,13 * \sqrt{\frac{4422}{0,4 \cdot 0,95}} = 96,5 \text{ (MM)}.
$$

З конструкторських міркувань приймаємо стандартний діаметр циліндра  $\mu$  = 100мм, діаметр штока d = 25мм.

Управління пневмоциліндром здійснюється краном управління або від шафи управління через золотник. Стиснуте повітря повинно бути насичене краплями масла для змащування стінок гільзи і поршня.

3.5 Розрахунок пристосування деталей на міцність

Найбільш відповідальним вузлом пристосування є механізм зажиму. Найбільш навантаженою деталлю є шток пневмоциліндра. Небезпечним перерізом є канавка під розрізну шайбу.

Складаємо схему дії сил.

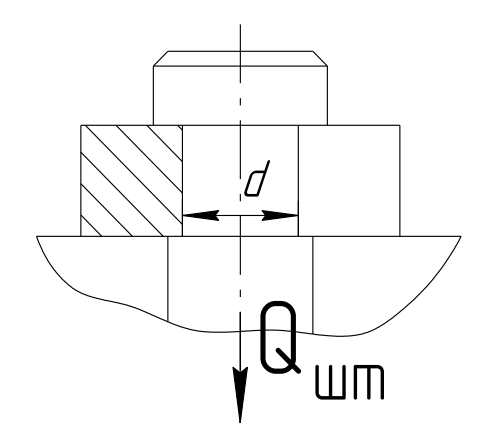

Рисунок 3.8 – Схема дії сил

Сила штока Qшт=4422Н Матеріал штока Сталь 40Х покращена  $\lceil \sigma_p \rceil$ =75Мпа Умови міцності деталі

 $\sigma_{\rm p}$ =Q/F=Q/πd<sup>2</sup>/4=4422⋅4/3.14⋅25<sup>2</sup>=9,013 (ΜΠa)  $σ_p < [σ_p];$  9,013<75(Μπa)

Умови міцності виконуються.

3.6 Опис роботи пристосування.

Базовим вузлом пристосування є корпус, на якому монтуються механізм зажиму з пневмоциліндром, опорні призми, опорні пластини і всі інші допоміжні деталі.

Механізм зажиму складається з пневмоциліндра, важеля і зажимних елементів.

Після установки заготовки включається пневмоциліндр, шток якого, рухаючись передає зусилля на важіль, з'єднаний із зажимними елементами, які здійснюють затиск. Після обробки заготовки, пневмоциліндр переключається, проходить заміна заготовки і цикл повторюється.

Монтується пристосування на столі верстату і кріпиться 4-ма болтами з Т- подібними головками. Орієнтується пристосування двома шпонками 18h8 в пазах стола верстату.

# **4 РОЗРАХУНОК ТА ПЛАНУВАННЯ ДІЛЬНИЦІ МЕХАНІЧНОГО ЦЕХУ**

# 4.1 Уточнення виробничої програми

При дрібносерійному типі виробництва використовується приведена програма, що дозволяє розробляти технологічну документацію відразу на декілька виробів, а точніше розробляється технологічний процес на одну деталь представника, а всі інші приводяться до неї за допомогою коефіцієнта приведення

| Наймену-     |                |                          | Коефіцієнт приведення по |              | K <sub>Y</sub> |                            |      |
|--------------|----------------|--------------------------|--------------------------|--------------|----------------|----------------------------|------|
| вання деталі | $\sim$ Maca kr | Трограм випуску,<br>IIII | Maci                     | точності     | серійності     | Коефіцієнт приве-<br>дення |      |
| $\mathbf{1}$ |                | $\overline{4}$           | 5                        | 6            | $\overline{7}$ | 8                          | 9    |
| Корпус       | 9,9            | 2000                     | $\mathbf{1}$             | $\mathbf{1}$ | $\mathbf{1}$   | $\mathbf{1}$               | 2000 |
| Корпус $1$   | 9,5            | 1800                     | 0,97                     | 0,95         | 1,02           | 0,939                      | 1690 |
| Корпус 2     | 10,2           | 2400                     | 1,02                     | 0,89         | 0,97           | 0,883                      | 2120 |
| Корпус 3     | 9,4            | 1750                     | 0,966                    | 1,2          | 1,02           | 1,182                      | 2070 |
| Корпус 4     | 8,4            | 1400                     | 0,896                    | 1,1          | 1,05           | 1,04                       | 1456 |
| Корпус 5     | 9,2            | 2550                     | 0,952                    | 0,98         | 0,96           | 0,899                      | 2295 |
| Корпус 6     | 10,8           | 2100                     | 1,059                    | 1,02         | 0,99           | 1,073                      | 2253 |
| Корпус 7     | 12             | 1850                     | 1,136                    | 0,89         | 1,01           | 1,024                      | 1894 |
| Корпус 8     | 10,5           | 1900                     | 1,04                     | 1,02         | 1,01           | 1,069                      | 2031 |
| Корпус 9     | 9,9            | 1400                     | 0,979                    | 1,1          | 1,05           | 1,136                      | 1591 |
| 19400        |                |                          |                          |              |                |                            |      |

Таблиця 4.1 – Приведена програма виробництва

Отже при подальших розрахунках кількості обладнання, працівників та інших складових дільниці буде використовуватися приведена програма, тобто проектується дільниця, на якій вироблятиметься 10 подібних деталей. При цьому вся технологічна документація розробляється для деталі представника, оскільки інші деталі є подібні.

## 4.2 Визначення кількості обладнання

Враховуючи проведене раніше нормування часу розраховуємо сумарну трудомісткість деталей:

На операції 005 трудомісткість виконуваних робіт складатиме:

$$
T_{\text{np}} = \frac{12,45 \cdot 19400}{60} = 4025,5 \text{ (rod)}
$$

На операції 010 трудомісткість виконуваних робіт складатиме:

$$
T_{\text{np}} = \frac{5,576 \cdot 19400}{60} = 1802,9 \text{ (год)}
$$

Для протягувальної операції трудомісткість виконуваних робіт складає:

$$
T_{\text{np}} = \frac{6,2.19400}{60} = 2004,667 \text{ (год)}
$$

Для внутрішньо-протягувальної операції трудомісткість виконуваних робіт складає:

$$
T_{\text{np}} = \frac{5,8.19400}{60} = 1875,33 \text{ (год)}
$$

Для свердлильної операції:

$$
T_{\text{np}} = \frac{2,72 \cdot 29350}{60} = 849,47 \text{ (год)}
$$

Для плоскошліфувальної:

$$
T_{np} = \frac{5,3 \cdot 29350}{60} = 1713,667 \text{ (roq)}
$$

Для круглошліфувальної:

$$
T_{\text{np}} = \frac{4,5 \cdot 29350}{60} = 1455 \text{ (год)}
$$

Для внутрішньо шліфувальної:

$$
T_{np} = \frac{4,2 \cdot 29350}{60} = 1358 \text{ (год)}
$$

Отже кількість верстатів 1П420ПФ30 для токарної операції з ЧПК 005 складає:

$$
C_p = \frac{4025,5}{2040} = 1,97
$$

Аналогічно розраховується кількість інших результатів. Та заокруглюється до найближчого цілого числа. Отримані результати занесено до таблиці 4.2

| $N_{\text{off}}$ | Назва операції    | Розрахункова кіль-<br>кість верстатів | Прийнята кількість<br>верстатів | Коефіцієнт заван-<br>гаження | Середній коефіцієнт<br>завантаження | заван-<br>таження по основ<br>ному часові<br>Коефіцієнт |
|------------------|-------------------|---------------------------------------|---------------------------------|------------------------------|-------------------------------------|---------------------------------------------------------|
| 005              | Токарна з ЧПК     | $\frac{1}{97}$                        | $\overline{2}$                  | 0,98                         |                                     | 0,84                                                    |
| 010              | Токарна з ЧПК     | 0,88                                  | $\mathbf{1}$                    | 0,88                         |                                     | 0,74                                                    |
| 015              | Протягувальна     | 0,98                                  | $\mathbf{1}$                    | 0,98                         |                                     | 0,7419                                                  |
| 020              | Протягувальна     | 0,43                                  | $\mathbf{1}$                    | 0,43                         |                                     | 0,724                                                   |
| 025              | Свердлильна       | 0,919                                 | $\mathbf{1}$                    | 0,919                        |                                     | 0,54                                                    |
|                  |                   |                                       |                                 |                              | 0,8232                              |                                                         |
| 030              |                   |                                       |                                 |                              |                                     |                                                         |
| 035              | Плоскошліфувальна | 0,84                                  | $\mathbf{1}$                    | 0,84                         |                                     | 0,679                                                   |
| 040              | Круглошліфувальна | 0,71                                  | $\mathbf{1}$                    | 0,71                         |                                     | 0,644                                                   |
| 045              | Внутрішньо-       | 0,66                                  | $\mathbf{1}$                    | 0,66                         |                                     | 0,595                                                   |
|                  | шліфувальна       |                                       |                                 |                              |                                     |                                                         |

Таблиця 4.2 - Розрахунок кількості обладнання.

## 4.3 Визначення кількості працюючих на дільниці

Кількість робітників-верстатників дільниці механічного цеху для роботи на токарних верстатах з ЧПК 1П420ПФ30:

$$
P = 2 \cdot 2040 \cdot 0,98/1 \cdot 1840 = 2,2
$$

При розрахункові ефективний фонд роботи верстатника прийнятий рівним 1840год (тривалість робочої неділі – 41 год, основної відпустки – 18 днів).

Отже для виконання заданого обсягу роботи необхідно 3 робітника.

Аналогічно поводимо розрахунки для інших операцій, а результати записуємо до таблиці 4.3.

|                            | Прийнята        |                   |         |              |           |                 |
|----------------------------|-----------------|-------------------|---------|--------------|-----------|-----------------|
| Назви верстатів            | кількість       | $\Phi_{\text{A}}$ | $K_{3}$ | $K_{M}$      | $P$ , чол | $P_{\text{np}}$ |
|                            | верстатів,      | ГОД               |         |              |           | чол             |
|                            | $C_{\text{np}}$ |                   |         |              |           |                 |
| Токарний з ЧПК             | $\overline{2}$  |                   | 0,98    | 1            | 2,2       | 3               |
| Токарний з ЧПК             | 1               |                   | 0,88    | 1            | 0,97      | $\mathbf{1}$    |
| Протягу вальний для протя- |                 |                   | 0,98    | 1            | 1,1       | $\overline{2}$  |
| гування зовнішніх пазів    |                 |                   |         |              |           |                 |
| Протягувальний для протя-  | 1               | 2040              | 0,43    | $\mathbf{1}$ | 0,5       | $\mathbf{1}$    |
| гування внутрішніх пазів   |                 |                   |         |              |           |                 |
| Свердлильний               | 1               |                   | 0,919   | 1            | 1,1       | 2               |
| Плоскошліфувальний         | 1               |                   | 0,84    | 1            | 0,9       | $\mathbf{1}$    |
| Круглошліфувальний         |                 |                   | 0,71    | 1            | 0,79      | 1               |
| Внутрішньо-шліфувальний    |                 |                   | 0,66    | $\mathbf{1}$ | 0,73      |                 |

Таблиця 4.3 – Кількість робітників –верстатників

Згідно таблиці 4.3 сума всіх основних робочих - 12 чол.

Кількість допоміжних робітників складає 20-25% від кількості верстатників, відповідно:

$$
P_{\text{ap}}=(0,2...0,25) \cdot 12=2,4...3
$$

Приймаємо 3 допоміжних робітника.

При дрібносерійному виробництві кількість ІТР складає 24-18% від кількості верстатів, тобто:

$$
P_{ITP}=(0,18...0,24)\cdot 9=1,62...2,16
$$

Приймаємо 2 чол ІТР.

Кількість службовців при дрібносерійному виробництві, та при чисельності основних робітників менше 75 чол., складає 2,2% від кількості основних робітників верстатників, отримаємо:

$$
P_{\text{CKII}}=0,022 \cdot 12=0,264
$$

Приймаємо 1 чол.

Кількість молодшого обслуговуючого персоналу складає 2% від кількості усіх працівників, тобто:

$$
P_{MOI} = 0.02 \cdot (12 + 3 + 2 + 1) = 0.36
$$

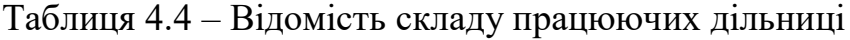

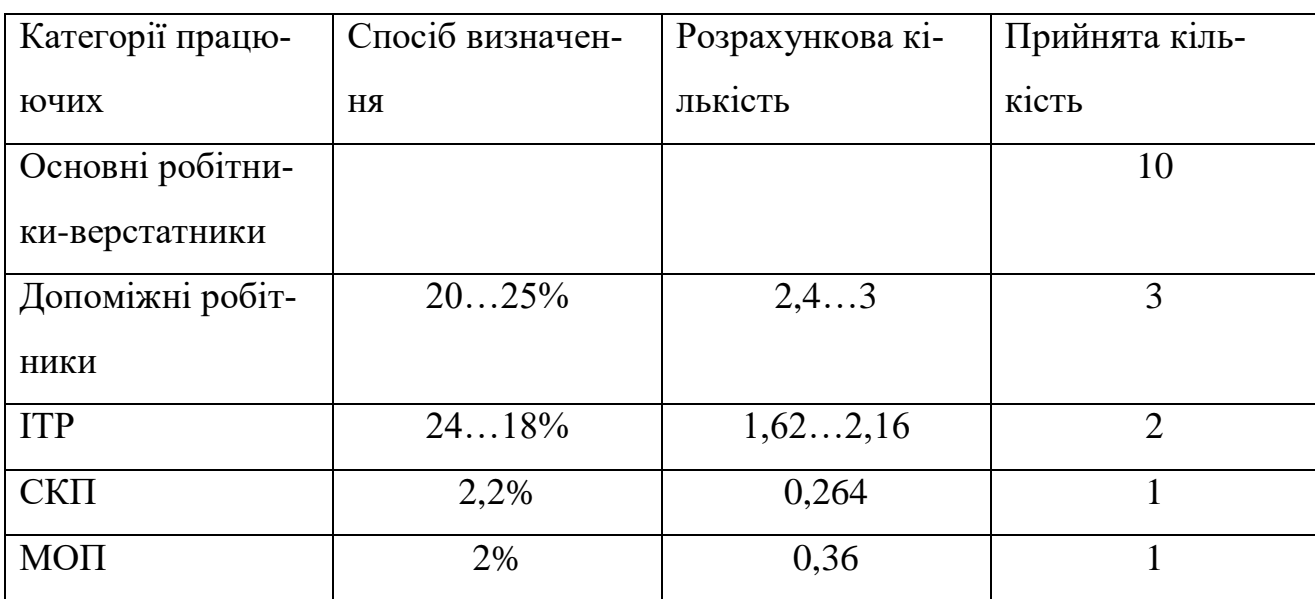

4.4 Розрахунок маси вантажопотоків дільниці механічного цеху Із складу заготовок надходить вантажопоток масою:

$$
14,55 \cdot 19400 = 282270
$$
 (kr)

Потім він розділяється на 2 токарних верстати з ЧПК. Після обробки на них частина металу йде в стружку, а заготовки переміщуються для подальшої обробки до токарного верстату, а потім до протягувальних верстатів, спочатку для протягування зовнішніх пазів, а потім для протягування внутрішніх пазів.. Після чого вантажопотік надходить на обробку до свердлильного верстату. Потім виконується фінішна обробка на плоско-, кругло- та внутрішньо шліфувальних верстатах. Після закінчення механічної обробки до відділу контролю та до проміжного складу надходить вантажопотік 192,06 т.

#### 4.5 Вибір міжцехового та міжопераційного транспорту

Для перевезення вантажів із складів до дільниці використовуємо електровізки. Вони відносяться до екологічно чистого транспорту, так як їх живлення здійснюється від акумуляторних батарей. Їх кількість розраховуємо за формулою:

$$
K_{rp} = Q \cdot (l_{cp}/v_{cp} + t_3 + t_p) / (q \cdot 60 \cdot F \cdot m \cdot K_1 \cdot K_2 \cdot t_{3M});
$$
\n(4.7)

де: Q- сумарний вантаж, що перевозиться протягом розрахункового періоду, (року) т;

q-номінальна вантажопідйомність транспортного засобу, т ;

F- річний фонд часу роботи електровізка;

m- кількість змін;

 $l_{\rm co}$ - сумарна відстань переміщення в прямому і зворотньому напрямках, м; v<sub>cp</sub>- середня швидкість електровізка;

tз- час на завантаження для однієї операції;

77

 $t_p$  – час на розвантаження для однієї операції;

К<sup>1</sup> – коефіцієнт (враховує витрати часу на ремонт) використання фонду часу крана;

 $K<sub>2</sub>$  – коефіцієнт використання номінальної вантажопідйомності транспортного засобу;

t<sub>зм</sub> – тривалість однієї зміни, год.

 $K_{\text{tp}} = 638,069 \cdot (84/80 + 5 + 5)/(60 \cdot 2040 \cdot 1 \cdot 7 \cdot 0,7 \cdot 0,6 \cdot 0,002) = 4,33$ 

Приймаємо 5 електровізків.

Для передачі деталей від верстата до верстата використовують ручні візки, кількість візків дорівнює кількості верстатів –9.

#### 4.6 Розробка плану розташування обладнання

При дрібносерійному типові виробництва найдоцільніше розташовувати обладнання в порядку технологічного процесу. Оскільки габарити верстатів дозволяють то вони будуть розташовані фронтальною стороною до проїзду, це оптимальний варіант, який забезпечує досить легкий доступ до верстата робітникові, відносно легко організувати подачу заготовок та вивіз оброблених деталей.

4.7 Проектування допоміжних відділень механічного цеху

Площу відділення по відведенню та переробці стружки визначаємо згідно рекомендацій [1] в залежності від кількості обладнання механічної дільниці, і вона складатиме 80 м $^2$  .

Маса стружки складає за рік:

$$
M_{\text{crp}} = (14,55-9,9) \cdot 19400 = 90,21 \text{ (T)}
$$

Для вибору способу відведення та переробки стружки необхідно визначити скільки тонн стружки приходиться на 1 м<sup>2</sup> площі дільниці:

90,21/420=0,21 (т/ м 2 )

Відповідно до рекомендацій [2] при кількості стружки менше 0,3 т в рік, що приходиться на 1 м $^2\,$ площі цеху, доцільно використовувати візки, оскільки використання конвеєру є економічно недоцільне.

Оскільки механічний цех є відносно малих розмірів, то відповідно приймаємо площу відділення для приготування і роздачі ЗОР рівною 35 м $^2$ . Площа складу масел відповідно склада $\epsilon$  12 м $^2$  .

Кількість контролерів приймаємо рівною 10% від кількості основних верстатників, тобто:

$$
12 \cdot 0, 10 = 1, 2 \text{ (40J)}
$$
.

Отже достатньо 2 контролерів на дільницю.

Питома площа одного контрольного пункту склада $\epsilon$  6 м $^2$  , відповідно площа контрольного пункту цеху складатиме 12 м $^2$  .

Цеховий склад призначений для забезпечення безперервного постачання верстатів матеріалами і заготовками.

$$
S_{cs} = 28227.8/260.12.03 = 2412 \text{ m}^2
$$

Приймаємо площу цехового складу матеріалів і заготовок рівною 24 м $^2$  .

Оскільки ми суміщуємо склад матеріалів із заготівельним відділенням. То площа зросте $\,$  і складатиме 40 м $^2$  .

Місцем нагромадження і зберігання повністю оброблених деталей, які очікують надходження на складання, є проміжний склад. Крім того, сюди надходять деталі, необхідні для комплектування складальних вузлів: підшипники, прокладки, електрообладнання і т.п.

$$
S_{\text{mp3}}=192,06.10/260.1,25.0,4=14,77(
$$
 m<sup>2</sup>

Приймаємо площу цехового складу матеріалів і заготовок рівною 15 м $^2$  .

Площа інструментально – роздавального та інших цехових складів визначається в залежності від кількості встановлених верстатів і типу виробництва за рекомендаціями [14]. (див. таблицю 4.5)

Таблиця 4.5 – Площа інструментально-роздавального та інших цехових складів

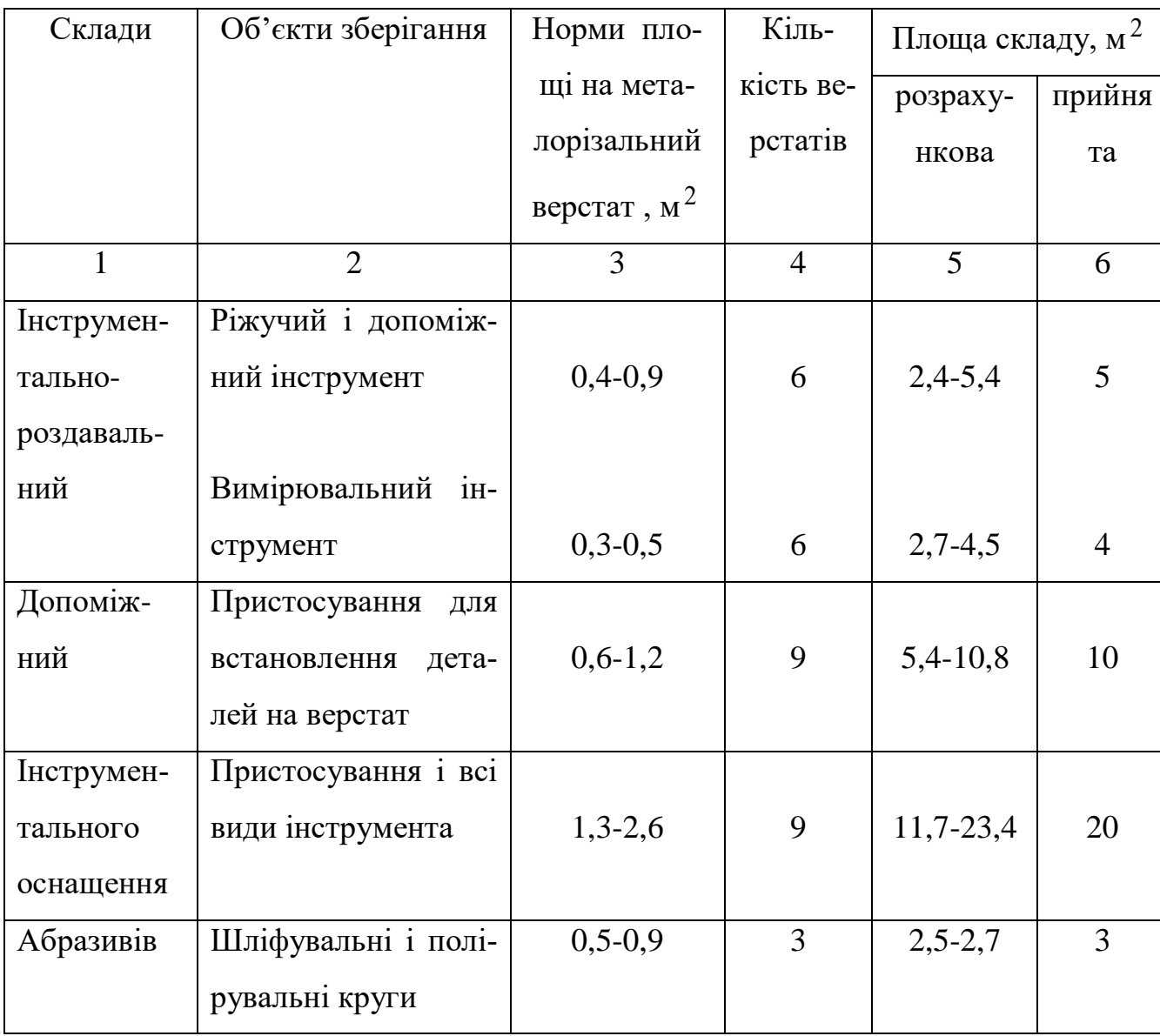

# **5 ОРГАНІЗАЦІЯ МЕХАНІЧНОГО КОНТРОЛЮ НА ДІЛЬНИЦІ МЕХАНІЧНОГО ЦЕХУ**

Річну потребу окремих видів вимірювального інструмента найбільш точно можна визначити на основі його зносостійкості. Цей спосіб оснований на річній програмі контролюємих деталей і кількості деталей, які можна виміряти до середньоймовірного зношування інструмента.

$$
I_{\text{BHM}} = \frac{\mu \cdot B \cdot K_{V}}{n_{\mu} \cdot \delta \cdot K_{P}} \tag{5.1}
$$

де Д – кількість контрольованих деталей, 5820 шт.

Але оскільки безпосередньо вимірюються розміри на 30% деталей, то кількість контрольованих деталей складає:

$$
19400 \cdot 0,3 = 5820 \text{ (} \text{Irr})
$$

nд – кількість фактично вимірюваних деталей при зношуванні даного вимірювального інструмента на 1 мкм, приймаємо 200 мкм;

 - середньоймовірне зношування інструмента, наприклад для штангенциркуля приймаємо 7 мкм;

 $K_p$  – коефіцієнт, що враховує кількість ремонтів, приймаємо 1.1;

 $K_v$  – коефіцієнт, що враховує випадковий вихід з ладу інструмента через поломки, приймаємо 1.5;

В- кількість промірів даним видом інструмента 1 деталі. Наприклад при контролі деталей штангенциркулем проводиться 32 замірів на кожній деталі, відповідно потреба у цьому інструменті:

$$
I_{\text{BHM}} = \frac{5820 \cdot 32 \cdot 1,1}{400 \cdot 7 \cdot 1,5} = 48,77
$$

81

Отже для виконання всіх необхідних замірів даного типу необхідно 49 штангенциркулів в рік.

Аналогічно визначається кількість вимірювального інструмента інших типів та на решті дільниць результати заносимо до таблиці 5.1.

| Вимірювальний<br>інструмент | що підлягають<br>деталей,<br>IIII<br>H,<br>контролю<br>Кількість | Ξ              | Кількість промірів при зношуван-<br>мкм п<br>ні на | зношування<br>$\delta$ , MKM<br>Середньоймовірне<br>нструмента | К-нт, що враховує поломки ін-<br><b>MAUL</b> | $\pm$<br>ремонт<br>що враховує<br><b>NZQU</b><br>К-нт, | вимі-<br>рювальному інстру-<br>$\mathbf{p}$<br>потреба<br>Piuna<br>Po <sub>3</sub> -<br>paxo-<br>вана | Гвим<br>менті<br>При<br>йня<br>та |
|-----------------------------|------------------------------------------------------------------|----------------|----------------------------------------------------|----------------------------------------------------------------|----------------------------------------------|--------------------------------------------------------|----------------------------------------------------------------------------------------------------|-----------------------------------|
| Штангенциркуль              | 5820                                                             |                | 400                                                | $\overline{7}$                                                 | 1,1                                          | 1,5                                                    | 48,77                                                                                                 | 49                                |
| Калібр-пробка               | 5820                                                             | 3              | 200                                                | 6                                                              | 1,05                                         | $\overline{2}$                                         | 7,6                                                                                                   | 8                                 |
| Мікрометр                   | 5820                                                             | $\overline{2}$ | 300                                                | 5                                                              | 1,1                                          | 1,5                                                    | 5,6                                                                                                   | 6                                 |
| Калібр-скоба                | 5820                                                             | $\overline{2}$ | 200                                                | 6                                                              | 10,5                                         | $\overline{2}$                                         | 5,09                                                                                                  | 6                                 |
| Калібр-шліцьовий            | 5820                                                             | 8              | 200                                                | 6                                                              | 1,05                                         | $\overline{2}$                                         | 1,4                                                                                                   | $\overline{2}$                    |
| Калібр-шліцьовий            | 5820                                                             | 6              | 200                                                | 6                                                              | 1,05                                         | $\overline{2}$                                         | 0,525                                                                                                 |                                   |

Таблиця 5.1 – Відомість потреб у вимірювальному інструменті дільниць

## **6.ЕКОНОМІЧНА ЧАСТИНА**

#### 6.1 Проведення наукового аудиту науково-дослідної роботи

В магістерській роботі розробляються і досліджуються методи поверхневої пластичної деформації, які дозволяють отримати точні деталі та із зміцненим поверхневим шаром. При цьому враховується матеріал деталі, її форма та середовище в якому вона працює. Деталь «Вал А54 » слугує для встановлення колеса в складальній одиниці, а саме підвісці автомобілів ВАЗ. Має ступінчасту зовнішню поверхню, яка є поєднанням поверхонь обертання. Внутрішня поверхня – отвір, що має складну поверхню, яка має високі вимоги точності обробки, та до якої мають бути застосовані методи поверхневої пластичної деформації.

Ступень новизни науково-дослідної роботи складає 35 балів, оскільки робота має елементи новизни в постановці задачі і методах дослідження, розроблено більш простий спосіб – обкочування роликом для забезпечення потрібної твердості.

Показник рівня теоретичного опрацювання науково-дослідної роботи складає 25, оскільки робота містить практичні рекомендації для окремого випадку обкочування конкретної деталі, а саме тонкого валу.

Показник, який характеризує науковий ефект:

$$
E_{\text{may}}=0,6.35+0,4.25=31
$$

Отже досягнутий достатній рівень показника наукового ефекту. Це досягнуто за рахунок розробки нової конструкції інструменту для обкочування, що забезпечує кращі параметри процесу.

6.2 Проведення комерційного та технологічного аудиту науковотехнічної розробки

Метою проведення комерційного i технологічного аудиту е оцінювання науково-технічного рівня та рівня комерційного потенціалу розробки, створеної в результаті науково-технічної діяльності, тобто під час виконання магістерської кваліфікаційної роботи.

| Критерії                                                         | Бали, виставлені експерта- |                   |                |  |
|------------------------------------------------------------------|----------------------------|-------------------|----------------|--|
|                                                                  |                            | МИ:               |                |  |
| 1. Технічна здійсненність концепції                              | $\overline{2}$             |                   | 3              |  |
| 2. Ринкові переваги (наявність аналогів)                         | $\overline{2}$             | $\overline{2}$    | $\overline{2}$ |  |
| 3. Ринкові переваги (ціна продукту)                              | $\overline{2}$             | $\overline{2}$    | $\overline{2}$ |  |
| 4. Ринкові переваги (технічні властивості)                       | $\overline{4}$             | 3                 | $\overline{4}$ |  |
| 5. Ринкові переваги (експлуатаційні ви-<br>трати)                | 4                          | 4                 | 4              |  |
| 6. Ринкові перспективи (розмір ринку)                            | $\overline{2}$             | $\overline{2}$    | $\overline{2}$ |  |
| 7. Ринкові перспективи (конкуренція)                             | 3                          | $\overline{2}$    | $\overline{2}$ |  |
| 8. Практична здійсненність (наявність<br>фахівців)               | 3                          | 3                 | 3              |  |
| 9. Практична здійсненність (наявність фі-<br>нансів)             | 1                          | 1                 | 1              |  |
| 10. Практична здійсненність (необхід-<br>ність нових матеріалів) | 3                          | 4                 | 3              |  |
| 11. Практична здійсненність (термін реа-<br>лізації)             | $\overline{4}$             | $\overline{4}$    | $\overline{4}$ |  |
| 12. Практична здійсненність (розробка<br>документів)             | $\overline{2}$             | $\overline{2}$    | $\overline{2}$ |  |
| Сума балів                                                       | $CB_1 = 32$                | $CB_2=31$         | $CB_3 = 32$    |  |
| Середньоарифметична сума балів СБ                                |                            | $(32+31+32)/3=32$ |                |  |

Таблиця 6.1 – Результати оцінювання комерційного потенціалу розробки

Для проведення технологічного аудиту залучено 3-х незалежних експертів які оцінили комерційний потенціал розробки за 12-ю критеріями.

Дана розробка має рівень комерційного потенціалу вище середнього.

## 6.3 Розрахунок витрат на здійснення науково-дослідної роботи

## 6.3.1 Витрати на оплату праці

Основна заробітна плата розробників (дослідників) З<sub>о</sub>, які працюють в наукових установах бюджетної сфери розраховується за формулою:

$$
3_o = \frac{M}{T_p} \text{t [rph]}
$$
 (6.1)

де М – місячний посадовий оклад конкретного розробника, грн.

 $T_p$  – число робочих днів в місяці; приймемо  $T_p = 22$  дні;

t – число робочих днів роботи розробника (дослідника).

Зроблені розрахунки зведемо до таблиці 6.2.

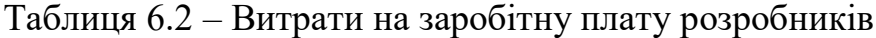

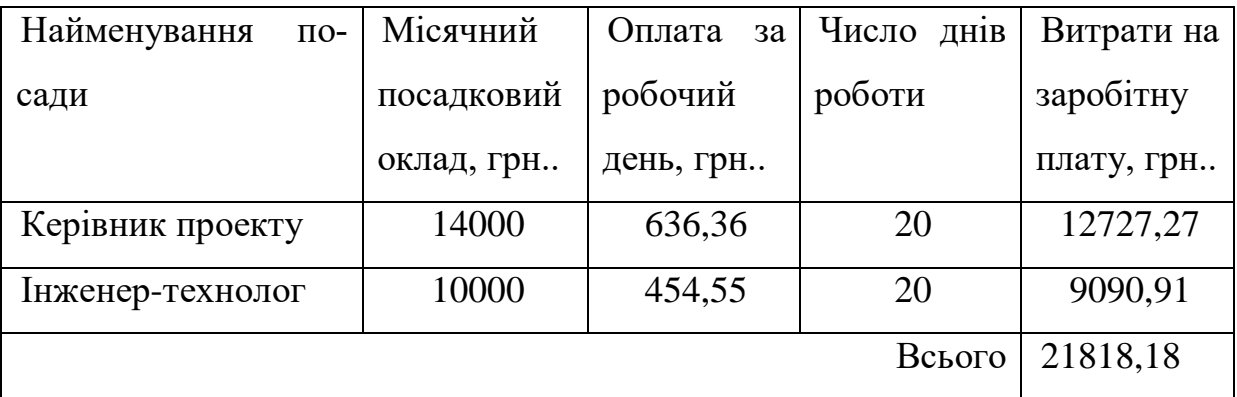

Основна заробітна плата робітників , розраховується за формулою 6.2.

$$
3_{\circ} = \sum_{i=1}^{m} C_i t_i \quad \text{[FPH]} \tag{6.2}
$$

де Ci– погодинна тарифна ставка робітника відповідного розряду, який виконує роботу. грн/год;

t<sup>i</sup> – норма часу (трудомісткість) на виконання конкретної роботи, год.;

$$
C_i = \frac{M_{\mathcal{M}} K_i \kappa_c}{T_p t_{\mathcal{M}}} [\text{rph} / \text{roJ}]
$$

де *M <sup>м</sup>* — розмір прожиткового мінімуму працездатної особи або мінімальної місячної заробітної плати (залежно від діючого законодавства), 6700 грн;

*Кі* , — коефіцієнт міжкваліфікаційного співвідношення для встановлення тарифної ставки робітнику відповідного розряду, 1,5 – 4 розряд

*с <sup>к</sup>* — мінімальний коефіцієнт співвідношень місячних тарифних ставок робітників першого розряду з нормальними умовами праці виробничих об'єднань i підприємств до законодавчо встановленого розміру мінімальної заробітної плати. 1,65

*T <sup>p</sup>* — середня кількість робочих днів в місяці, приблизно 22 дні

*зм t* — тривалість зміни, год.

Наприклад, розрахуємо погодинну тарифну ставку для виконання робіт з демонтажу обладнання.

$$
C_5 = 6400 \cdot 1,5 \cdot 1,65/22 \cdot 8 = 43,14
$$
 (rph./rog.).

Витрати на основну заробітну плату робітників з врахуванням програми випуску складатиме:

$$
3p=5,43.15480=84005,61
$$
 (rph.)

Додаткова заробітна плата З<sub>д</sub> всіх розробників розраховується як (10…12)% від величини основної заробітної плати, тобто:

$$
3_{\mu} = (0, 1...0, 12) \cdot 3_{\text{o}}
$$

87

$$
3_{\mu} = 0.12 \cdot (21818.18 + 84005.61) = 12698.85 \text{ (rph.)}
$$

6.3.2 Відрахування на соціальні заходи

До cтaттi «Відрахування на coціaльні заходи» належать відрахування внеску на загальнообов'язкове державне соціальне страхування та для здійснення заходів щодо соціального захисту населения (ЄCB — єдиний co- ціaльний внесок).

Нарахування на заробітну плату дослідників та робітників розраховуеться як 22% від суми основної та додаткової заробітної плати дослідників i робітників за формулою:

$$
3_{\text{H}} = (21818, 18 + 84005, 61 + 12698, 85) \cdot 0, 22 = 26074, 98 \text{ (PPH.)}.
$$

6.3.3 Сировина та матеріали

Витрати на матеріали розраховуються по кожному виду матеріалів за формулою [20]:

$$
M = \sum_{1}^{n} H_{i} \cdot H_{i} \cdot K_{i} - \sum_{1}^{n} B_{i} \cdot H_{B} \quad [rph.]
$$
\n(6.3)

де: Н<sub>і</sub> – витрати матеріалу і-го найменування, 3,2 кг, Ц<sub>і</sub> – вартість матеріалу і-го найменування, 11 грн./кг.,  $K_i$  – коефіцієнт транспортних витрат,  $K_i$  $= 1,1.$  В<sub>i</sub> – маса відходів i-го найменування, 0,14 кг, Ц<sub>в</sub> – ціна відходів i-го найменування, 5 грн./кг. n – кількість видів матеріалів.

Таблиця 6.4 - Витрати на матеріал

|              | Ціна     |            | Величина  | Ціна від- | Вартість ви-  |
|--------------|----------|------------|-----------|-----------|---------------|
| Найменування | за       | Витрачено, |           |           |               |
|              |          |            | В1ДХОД1В, | ХОД1В     | траченого ма- |
| матеріалу    | $1$ KF., | KГ.        |           |           |               |
|              | грн.     |            | KГ        | грн./кг.  | теріалу, грн. |
|              |          |            |           |           |               |

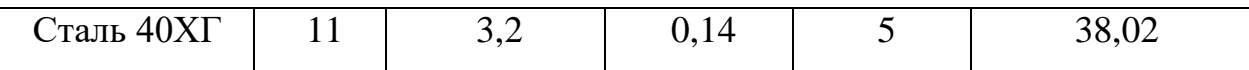

Для виготовлення даного виробу підприємство використовує один вид матеріалу Сталь 45 і відповідно отримаємо:

$$
M = 11 \cdot 3,2 \cdot 1,1 - 0,14 \cdot 4 = 38,02
$$
 (rph.).

А для всієї партії:

$$
38,02 \cdot 15480 = 588549,6
$$
 (rph.)

6.3.4 Розрахунок витрат на комплектуючі

Витрати на комплектуючі виріб, які використовують при дослідженні нового технічного рішення, розраховуються, згідно з їхньою номенклатурою, за формулою:

$$
K_e = \sum_{j=1}^{n} H_j \cdot H_j \cdot K_j \tag{6.4}
$$

де H<sup>J</sup> — кількість комплектуючих j -го виду, шт.; Ц — покупна ціна комплектуючих j-го виду, грн; Ку — коефіцієнт транспортних витрат, 1.1

| Найменування комплектуючих | Кількість, | Ціна<br>за | Сума, грн |
|----------------------------|------------|------------|-----------|
|                            | ШT         | шт, грн    |           |
| Різці токарні              | 36         | 130        | 4680      |
| Свердла                    | 8          | 150        | 1200      |
| Фрези                      | 10         | 320        | 3200      |
| Зенкери                    | 6          | 360        | 2160      |

Таблиця 3.4 – Витрати на комплектуючі

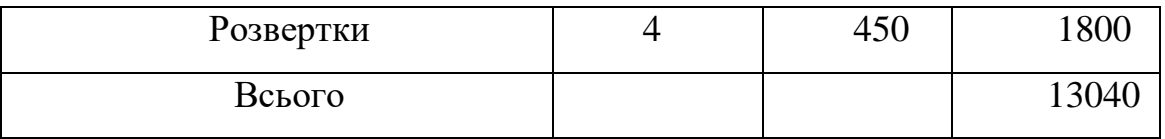

Оскільки проектується і досліджується технологічний процес, то комплектуючими є ріжучий інструмент.

6.3.5 Програмне забезпечення для наукових робіт.

При виконанні МКР використовуються програми, які є у вільному доступі та на підприємстві.

6.3.6 Амортизація обладнання, програмних засобів та приміщень

У спрощеному вигляді амортизаційні відрахування в цілому можуть бути розраховані за формулою:

$$
A_{_{o6\pi}}=\frac{H_{_{\delta}}t_{_{\mathit{aux}}}}{T_{_{\delta}}12}
$$

де Ц<sub>б</sub> – загальна балансова вартість обладнання, грн;

t<sub>вик</sub> – строк корисного використання обладнання,

Для багатоцільового верстата складає 0,211 год для однієї деталі, відповідно ( з врахуванням 8-годинного робочого дня і в середньому 30 днів у місяці):

$$
0,1187 \cdot 15480/(8 \cdot 30)=34
$$
 місяців

Тнв – нормативний термін використання обладнання, 12 років

6.3.8 Паливо та енергія для науково-виробничих цілей

Витрати на силову електроенергію розраховуються за формулою:

$$
B_e = \sum_{i=1}^{n} \frac{W_{yi} t_i H_e K_{\text{ani}}}{\eta_i} \text{ [FPH.]},
$$
 (6.5)

 $W_{vi}$  - встановлена потужність обладнання на певному етапі розробки, кВт;

*i t* - тривалість роботи обладнання на етапі дослідження, год;

*<sup>Ц</sup><sup>е</sup>* - вартість 1 кВт-години електроенергії, грн; (вартість електроенергії визначається за даними енергопостачальної компанії);

*<sup>К</sup>впі* - коефіцієнт, що враховує використання потужності,

 $\eta_{i}$ - коефіцієнт корисної дії обладнання.

При цьому вартість електроенергії розраховується:

$$
H_e = (H_{\text{onm}} + H_{\text{post}} + H_{\text{nocm}})(1 + \frac{\Pi \text{JIB}}{100\%})
$$

*<sup>Ц</sup>опт* - середня оптова ціна електроенергії, яка визначається оператором ринку, грн за 1кВт∙год

*Црозп* - вартість розподілу електроенергії окремою енергорозподільчою компанією (без ПДВ), грн за 1кВт∙год;

 $W_{\alpha}$  - встановлена потужнить обладнания на певному стан розробки,<br>  $\ell$ - - гривалість роботи обладнания на стан дослідження, год;<br>  $H_{\gamma}$ - картість 1 кВт-години енектроенергії, гри; (вартість, електроенергії<br>
дичесть *<sup>Ц</sup>пост* - вартість постачання електроенергії від енергорозподільчої компанії до конкретного споживача (без ПДВ), грн за 1кВт• год.

$$
I_{e} = (1150,40+293,93+3513,57) \cdot (1+0,2)/10^{3} = 5,95 \text{ (rph)}
$$

А для всієї партії:

$$
11,38 \cdot 15480 = 176137,33 \text{ (rph.)}
$$

6.3.9 Службові відрядження

Витрати за статтею «Службові відрядження» розраховуються як 20...25% від суми основної заробітної плати дослідників та робітників:

$$
B_{\text{CB}}=0.22\ (21818, 18+84005, 61)=23281, 23\ (r\text{pH})
$$

6.3.10 Витрати на роботи, які виконують сторонні підприсмства, установи i організаці

До cтaтті «Bиmpamи на роботи, які виконують cтopoнні підприємства, установи i організації» належать витрати на проведення досліджень, що не можуть бути виконані штатними працівниками a6o наявним обладнанням організації, а виконуються на договірній основі іншими підприємствами, установами i організаціями незалежно від форм власності та позаштатними працівниками.

Витрати за статтею «Витрати на роботи, які виконують сторонні підприємства, установи i організації» розраховуються як 30...45% від суми основної заробітної плати дослідників та робітників за формулою:

 $B_{\rm cn}$ =0,3 (21818,18+84005,61)= 31747,14 (грн)

6.3.11 Інші витрати

До cтaттi «Інші витрати» належать витрати, які не знайшли відображення у зазначених статтях витрат i можуть бути віднесені безпосередньо на собівартість досліджень за прямими ознаками.

Витрати за статтею «інші витрати» розраховуються як 50...100% від суми основної заробітної плати дослідників та робітників:

$$
I_{B} = 0.5 (21818, 18 + 84005, 61) = 52911, 89 (rph)
$$

6.3.12 Накладні (загальновиробничі) витрати

До cтaттi «Накладні (загальноапробничі витрати» належать: витрати, по-

в'язані з управлінням організацією; витрати на винахідництво та раціоналізацію; витрати на підготовку (перепідготовку) та навчання кадрів; витрати, пов'язані з набором робочої сили; витрати на оплату послуг банків; витрати, пов'язані з освоєнням виробництва продукції; витрати на науково-технічну інформацію та рекламу та ін.

$$
B_{H3B} = 1,1 (21818, 18 + 84005, 61) = 116406, 17 (rph)
$$

Витрати на проведення науково-дослідної роботи розраховуються як сума всіх попередніх статей витрат:

Взаг=21818,18+84005,61+12698,85+26074,98+588549,6+14500+272847,61 +176137,33+23281,23+31747,14+52911,89+116406,17=1434018,59 (грн)

Загальні витрати ЗВ на завершення науково—дослідної (науково— технічної) роботи та оформлення її результатів, із врахуванням того розробка знаходиться на стадії розробки дослідного зразка:

$$
3B=1434018,59/0,5=2868037,19 (rph)
$$

6.3 Оцінювання важливості та наукової значимості науководослідної роботи фундаментального чи пошукового характеру

Комплексний показник рівня науково-дослідної роботи

$$
K_p=(5^3\cdot 3\cdot 4)/(1434,01859\cdot 1)=0,178
$$

Тобто робота є відносно ефективною.

94

6.4 Розрахунок економічної ефективності науково-технічної розробки за її можливої комерціалізації потенційним інвестором

Оскільки у нас удосконалення технологічного процесу, то майбутній економічний ефект буде формуватися на основі таких даних: збільшення кількості споживачів пристрою, в аналізовані періоди часу, від покращення його певних характеристик – 5480 шт, тобто за рахунок кращого поверхневого шару і більшої зносостійкості; кількість споживачів, які використовували аналогічний пристрій у році до впровадження результатів нової науковотехнічної розробки – 10 000 шт; вартість пристрою (машини, механізму) у році до впровадження результатів розробки – 2480 грн; зміна вартості пристрою (зростання чи зниження) від впровадження результатів науково технічної розробки в аналізовані періоди часу 320 грн.

За нашими розрахунками, результати нашої розробки можуть бути впроваджені з 1 лютого 2023 року, а її результати будуть виявлятися протягом 2023-го, 2024-го, 2025-го та 2026-го років.

У 2027 р. ми не плануємо отримання прибутків для потенційних інвесторів, оскільки високою є ймовірність, що з'являться нові, більш якісні розробки.

Розрахуємо очікуване збільшення прибутку  $\Pi_i$ , що його можна отримати потенційний інвестор від впровадження результатів нашої розробки, для кожного із років, починаючи з першого року впровадження:

$$
\Delta \Pi_i = \sum_{1}^{n} \Delta H_o \cdot N + H_o \cdot \Delta N_i \cdot \lambda \cdot \rho \cdot (1 - \mathcal{G}/100) \tag{6.6}
$$

де Ц<sub>о</sub> – покращення основного оціночного показника від впровадження результатів розробки у даному році. Зазвичай таким показником є збільшення ціни нової розробки, грн.;

N – основний кількісний показник, який визначає обсяг діяльності у даному році до впровадження результатів наукової розробки;

*<sup>N</sup>* – покращення основного кількісного показника від впровадження результатів розробки;

Ц<sup>о</sup> – основний оціночний показник, який визначає обсяг діяльності у даному році після впровадження результатів розробки, грн.;

n – кількість років, протягом яких очікується отримання позитивних результатів від впровадження розробки;

 $\lambda$  – коефіцієнт, який враховує сплату податку на додану вартість. коефіцієнт $\lambda = 0,8333;$ 

ρ– коефіцієнт, який враховує рентабельність продукту. Рекомендується приймати  $\rho = 0, 2...0, 3$ ; візьмемо  $\rho = 0, 25$ ;

 $\theta$  – ставка податку на прибуток.  $\theta = 18\%$ .

Тоді, збільшення чистого прибутку для потенційного інвестора  $\Pi_1$  протягом першого року від реалізації нашої розробки (2022 р.) складе:

 $\Delta \! \! \! \varDelta \! \! \varGamma = \left(320 \cdot 10000 + 2800 \cdot 5480\right) \cdot 0.8333 \cdot 0.25 \cdot \left(1 - 18/100\right) = 3167806$  ,62 (грн.)

У свою чергу, приведена вартість всіх чистих прибутків ПП розраховується за формулою:

$$
\Pi \Pi = \sum_{1}^{T} \frac{\Delta \Pi_i}{\left(1 + \tau\right)^t} \tag{6.7}
$$

де  $\Pi_i$  – збільшення чистого прибутку у кожному із років, протягом яких виявляються результати виконаної та впровадженої роботи, грн.;

τ– період часу, протягом якого виявляються результати впровадженої наукової роботи, роки;

t– ставка дисконтування, за яку можна взяти щорічний прогнозований рівень інфляції в країні. Для України приймемо, що  $t = 0.10$  (або 10%);

Тоді приведена вартість всіх можливих чистих прибутків ПП, що їх може отримати потенційний інвестор від реалізації результатів нашої розробки, складе:

$$
\Pi\Pi = \frac{346780662}{(1+0.1)^2} + \frac{346780662}{(1+0.1)^3} + \frac{346780662}{(1+0.1)^4} + \frac{346780662}{(1+0.1)^5} = 912865521
$$
 (FPH.)

Абсолютна ефективність нашої розробки (при прогнозованому ринку збуту) складе:

$$
PV=2 \cdot 2868 037,19=5736 074,38 \text{ (rph)}
$$
  
E<sub>a6c</sub> = 9128 655,21-5736 074,38=3392580,83 (rph.)

Оскільки Еабс > 0, то вкладання коштів на виконання та впровадження результатів нашої розробки може бути доцільним.

Але це ще не свідчить про те, що інвестор буде зацікавлене у фінансуванні даного проекту. Він буде зацікавлений це роботи тільки тоді, коли ефективність вкладених інвестицій буде перевищувати певний критичний рівень.

Для цього розрахуємо відносну ефективність Е<sub>в</sub> вкладених у розробку коштів. Для цього скористаємося формулою:

$$
E_B = \sqrt[T_{\text{max}}]{1 + E_{\text{afo}} / \text{PV}} - 1\tag{6.8}
$$

де *Еабс* – абсолютна ефективність вкладених інвестицій PV – теперішня вартість інвестицій;

Т<sup>ж</sup> – життєвий цикл наукової розробки, роки.

Для нашого випадку:

$$
E_B = \sqrt[2]{1 + 339258083/573607438} - 1 = 0,26 = 26\%
$$

У загальному вигляді мінімальна дохідність або мінімальна (бар'єрна) ставка дисконтування τ мін визначається за формулою:

$$
\tau = d + f,\tag{6.9}
$$

де d – середньозважена ставка за депозитними операціями в комерційних банках; в 2020 році в Україні  $d = (0, 1...0, 12)$ ;

f – показник, що характеризує ризикованість вкладень; зазвичай, величина f = (0,05...0,2), але може бути і значно більше. Для нашого випадку отримаємо:

$$
\tau
$$
 miH = 0,11 + 0,10 = 0,21 afo $\tau$  miH = 21%

Оскільки величина Ев = 26% > τ мін = 21%, то інвестор у принципі може бути зацікавлений у фінансуванні нашої розробки.

Термін окупності вкладених у реалізацію наукового проекту інвестицій:

$$
T_{ox} = 1/E_B
$$
  
T\_{ox} = 1/0, 26 = 3,82

Тобто у інвестора, на нашу думку, може виникнути зацікавленість вкладати гроші в дану розробку, оскільки він може отримати більші доходи, ніж якщо просто покладе свої гроші на депозит у комерційному банку

При оцінці економічної ефективності наукового дослідження було визначено комерційний потенціал дослідження та розраховано кошторис капітальних витрат на автоматизацію дільниці механічної обробки, а також оцінено економічну ефективність інноваційного рішення.

В розрахунку економічної ефективності було виконано прогнозування загальних витрат на виконання та впровадження результатів науковоїдослідної роботи, спрогнозовано комерційний ефект від реалізації результатів розробки та ефективність вкладених інвестицій і періоду їх окупності (3,82 роки). За результатами всіх розрахунків було виявлено доцільність проведення даної наукової-дослідної роботи оскільки вона є економічно виправданою.

## **7. ОХОРОНА ПРАЦІ**

Під час дослідження удосконалення конструкції та технологічного процесу обробки заготовки деталі "Корпус АВ 45 на працівника, згідно ГОСТ 12.0.003-74 [31], могли мати вплив такі небезпечні та шкідливі виробничі фактори:

1. Фізичні: підвищена запиленість та загазованість повітря робочої зони; підвищена чи понижена температура повітря робочої зони; підвищений рівень шуму на робочому місці; підвищений рівень електромагнітного випромінювання; підвищена чи понижена іонізація повітря; пряма і відбита блисткість; підвищення яскравість; недостатня освітленість робочої зони.

2. Психофізіологічні: статичне перевантаження; розумове перевантаження; емоційні перевантаження.

Відповідно до наведених факторів здійснюємо планування щодо безпечного виконання роботи.

7.1. Технічні рішення щодо безпечного виконання роботи

Під робочим місцем дослідника мається на увазі зона його трудової діяльності, оснащення необхідними засобами праці.

Загальною вимогою раціональної організації робочих місць є створення працівникам максимальної зручності для здійснення їх діяльності, вивільнення від нераціональних переміщень та рухів, зниження на цій основі витрат праці на виконувану роботу. Економія часу і сил працівника - головні критерії раціональності організації робочих місць.

Робоче місце і взаємне розташування усіх її елементів має відповідати антропометричним, фізичним і неординарним психологічним вимогам [32]. Важливе значення має також характеру роботи. Зокрема, з організацією робочого місця проектувальника мають бути дотримані такі основні умови:

оптимальне розміщення устаткування, що до складу робочого мі-

сця;

 достатній робочий простір, що дозволяє здійснювати всі необхідні руху, і переміщення;

 необхідне природне, і штучне висвітлення до виконання поставлених завдань;

 рівень акустичного шуму, який не перевищує допустимого значення;

достатня вентиляція робочого місця;

Головними елементами робочого місця розробника є письмовий стіл і крісло. Основним робочим положенням є положення сидячи. Робоче місце для виконання робіт у положенні сидячи організується відповідно до вимог [32].

Необхідно передбачити при проектуванні можливість різного розміщення документів: збоку від ПК, між монітором і клавіатурою і т.п. Крім того, у випадках, коли ПК має низьку якість зображення, наприклад, помітні миготіння, відстань від очей до екрана роблять більшою (близько 700 мм), ніж відстань від ока до документа (300…450 мм). В загальному випадку, при високій якості зображення на ПК відстань від очей користувача до екрана, документа і клавіатури може бути рівним.

Велике значення надається характеристикам робочого крісла [33]. При проектуванні крісла виходять з того, що при будь-якому робочому положенні дослідника його поза повинна бути фізіологічно правильно обгрунтованою, тобто положення частин тіла повинно бути оптимальним. Для задоволення вимог фізіології, що випливають з аналізу положення тіла людини в положенні сидячи, конструкція робочого сидіння повинна відповідати таким основним вимогам:

 допускати можливість зміни положення тіла, тобто забезпечити вільне переміщення корпуса і кінцівок тіла один щодо одного;

допускати регулювання висоти в залежності від росту працюючої

людини (в межах від 400 до 550 мм);

 мати злегка увігнуту поверхню, мати невеликий нахил, тому поверхню сидіння рекомендується робити м'якою, передній край закругленим, а кут нахилу спинки робочого крісла - регульованим.

Приміщення, де здійснювалася робота за небезпекою ураження електричним струмом можна віднести до 1 класу, тобто це приміщення без підвищеної небезпеки (сухе, мало запорошене, з нормальною температурою повітря, ізольованими підлогами і малим числом заземлених приладів) [34].

На робочому місці з усього обладнання металевим є лише корпус системного блоку комп'ютера, в якого крім робочої ізоляції передбачений елемент для заземлення та провід з заземлюючий жилою для приєднання до джерела живлення.

Електротехнічне устаткування: апаратури, кабелі й керівництва, розподільні пристрої всіх видів і напруг по своїх номінальних параметрах задовольняє умовам роботи як при нормальних режимах, так і при коротких замиканнях, перенапругах, перевантаженнях.

Для забезпечення безпеки установлюються наступні технічні рішення:

 Забезпечено недоступність струмопровідних частин (застосована схована проводка, кабель прокладений у спеціальних ринвах).

 Забезпечено ізолювання струмопровідних частин з використанням ізоляції, опір якої не нижче 1кОм/В, передбачені постійний контроль і профілактика ізоляції.

 Напруга освітлювальної мережі приймається 220 В із заземленою нейтраллю.

У випадку виникнення аварійної ситуації працівник зобов'язаний:

 у всіх випадках виявлення пошкодження проводів електричного живлення, несправності заземлення та інших пошкодженнях електрообладнання, виникненні запаху гарі, диму - негайно вимкнути електричне живлення і повідомити про аварійну ситуацію свого безпосереднього керівника й чергового електрика;

 при попаданні людини під електричну напругу негайно звільнити її від дії струму шляхом вимкнення електричного живлення, до прибуття лікаря надати потерпілому долікарську медичну допомогу;

 при будь-яких випадках порушень роботи технічного обладнання або програмного забезпечення негайно викликати представника технічної служби з питань експлуатації обчислювальної техніки;

 у випадку виникнення різі в очах, різкого погіршення зору, виникнення головного болю, больових відчуттів у пальцях та кистях рук, посилення серцебиття - негайно припинити роботу з використанням ЕОМ, повідомити про те, що сталося, свого безпосереднього керівника й звернутися до медичної установи;

 при загорянні обладнання негайно відключити його від електромережі;

 про загорання повідомити свого безпосереднього керівника, оперативного чергового, пожежну службу; ужити заходів щодо ліквідації вогню за допомогою вуглекислотного або порошкового вогнегасника.

7.2. Технічні рішення з гігієни праці та виробничої санітарії

7.2.1. Мікроклімат

Робота, яка виконується дослідником, згідно за енерговитратами відноситься до категорії І а (енерговитрати до 139Дж/с) [35]. Допустимі параметри мікроклімату для цієї категорії наведені в табл.7.1 (відповідно до ДСН 3.3.6.042-99 [6]).

Таблиця 7.1 – Параметри мікроклімату

| $\mu$ nok <sup><math>\tau</math></sup><br>◡ﯩ<br>--- | ---- --<br>'ИМ<br>. . |
|-----------------------------------------------------|-----------------------|
|-----------------------------------------------------|-----------------------|

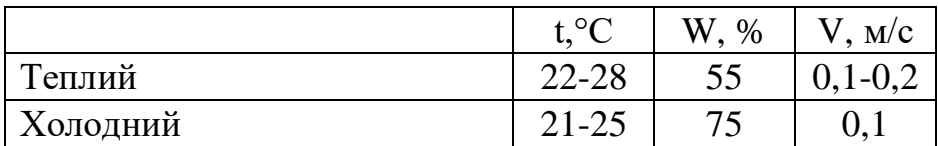

Для забезпечення необхідних за нормативами параметрів мікроклімату в приміщенні передбачено система опалення, система кондиціювання та систематичне вологе прибирання.

Вимірювання параметрів мікроклімату проводиться на робочому місці і в робочій зоні на початку, в середині та в кінці робочої зміни. Вимірювання здійснюються не менше 2-х разів на рік (теплий та холодний періоди року) у порядку поточного санітарного нагляду, а також при прийманні до експлуатації нового технологічного устаткування, внесенні технічних змін в конструкцію діючого устаткування, організації нових робочих місць тощо.

## 7.2.2. Склад повітря робочої зони

У сучасній техніці застосовується безліч речовин, які можуть потрапляти в повітря і становити небезпеку здоров'ю людей. Для визначення небезпечності досліджується вплив цих речовин на організм людини і встановлюють безпечні для людини концентрації та дози, які можуть потрапити різними шляхами в організм людини.

В приміщенні, де здійснюється робота можливими шкідливими речовинами у повітрі є пил та озон. Джерелами цих речовин є офісна техніка. Пил потрапляє у приміщення ззовні. ГДК шкідливих речовин, які знаходяться в досліджуваному приміщені, наведені в таблиці 7.2.

|                 | $\Gamma\mu K$ , мг/м <sup>3</sup> |                 | Клас небезпеч- |  |
|-----------------|-----------------------------------|-----------------|----------------|--|
| Назва речовини  | Максимально ра-<br>30Ba           | Середньо добова | HOCT1          |  |
| Пил нетоксичний | 0,5                               | 0,15            |                |  |
| Озон            | 0,16                              | 0.03            |                |  |

Таблиця 7.2 – ГДК шкідливих речовин у повітрі
Параметри іонного складу повітря на робочому місці, що обладнане ПК, повинні відповідати допустимим нормам (табл..7.3).

Таблиця 7.3 – Рівні іонізації повітря приміщень при роботі на ПК

| Рівні                 | Кількість іонів в $1 \text{ cm}^3$ |           |  |  |  |
|-----------------------|------------------------------------|-----------|--|--|--|
|                       | $n+$                               | n-        |  |  |  |
| Мінімально необхідні  | 400                                | 600       |  |  |  |
| )птимальні            | 1500-3000                          | 3000-5000 |  |  |  |
| Максимально необхідні | 50000                              | 50000     |  |  |  |

Для забезпечення комфортних умов використовуються як організаційні методи (раціональна організація проведення робіт залежно від пори року і доби, чергування праці і відпочинку), так і технічні засоби (вентиляція, кондиціювання повітря, опалювальна система).

### 7.2.3. Виробниче освітлення

Серед чинників зовнішнього середовища, що впливають на організм людини в процесі праці, світло посідає одне з перших місць. Адже відомо, що майже 90 % усієї інформації про довкілля людина одержує через органи зору. Підчас здійснення будь-якої трудової діяльності втомлюваність очей, в основному, залежить від напруженості процесів, що супроводжують зорове сприйняття. До таких процесів належать адаптація, акомодація та конвергенція.

Світло впливає не лише на функцію органів зору, а й на діяльність організму в цілому. У разі поганого освітлення людина швидко втомлюється, працює менш продуктивно, зростає потенційна небезпека помилкових дій і нещасних випадків.

Норми освітленості при штучному освітленні та КПО (для ІІІ пояса світлового клімату) при природному та сумісному освітленні, які необхідно забезпечити під час виконання роботи зазначені у таблиці 7.4 (відповідно ДБН В.2.5-28-2018 [37]):

| poóo-                           | об'єкта<br>роботи<br>розрізнювання<br>розмір<br>зорової<br>Найменший<br>Розряд |                      | роботи                                | S              | фона        | Освітленість,<br>ЛК    |                                 | K $\Pi$ O, $e_{\mu}$ ,%            |                                                             |                       |     |
|---------------------------------|--------------------------------------------------------------------------------|----------------------|---------------------------------------|----------------|-------------|------------------------|---------------------------------|------------------------------------|-------------------------------------------------------------|-----------------------|-----|
| зорової<br>Характеристика<br>HЦ |                                                                                |                      |                                       |                |             | Штучне осві-<br>тлення |                                 | Природне<br>освітлен-<br><b>HA</b> |                                                             | Сумісне<br>освітлення |     |
|                                 |                                                                                | зорової<br>Підрозряд | Контраст об'єкта розрізнення<br>фоном | Характеристика | Комбіноване | Загальне               | Bep<br>aõo<br>ХНЄ<br>ерхнє<br>Ă | Бокове                             | <b>Bep</b><br>бокове<br>aбo<br>XHE<br>Верхнє<br>$\cdot$ $-$ | Бокове                |     |
| Дуже                            | Від                                                                            | $\mathbf{I}$         | $\Gamma$                              | великий        | світлий     | 1000                   | 300                             | 7                                  | 2,5                                                         | 4,2                   | 1,5 |
| високої                         | 0,15                                                                           |                      |                                       |                |             |                        |                                 |                                    |                                                             |                       |     |
| точності                        | до 0,3                                                                         |                      |                                       |                |             |                        |                                 |                                    |                                                             |                       |     |

Таблиця 7.4 - Норми освітленості в приміщенні

Для забезпечення достатнього освітлення передбачені такі заходи:

1) Систематичне очищення скла від бруду – не рідше двох разів на рік.

2) Система природного освітлення доповнюється загальним штучним освітленням, що створюється за допомогою люмінесцентних ламп.

### 7.2.4. Виробничий шум

Для робочих місць в приміщеннях із ПК характерна наявність механічних шумів (виникають внаслідок коливання деталей машин та їхнім взаємним переміщенням), аеродинамічних шумів (виникають в пружних конструкціях у газі або рідині) та шумів електричних машин.

Деякі ПК є потенційними джерелами цілого ряду звукових коливань як чутного, так і ультразвукового діапазону. Найчастіше рівні акустичного випромінювання, що виходить від ПК, охоплюють діапазон частот від 6,3 до 40 кГц.

Санітарні норми виробничого шуму, ультразвуку та інфразвуку відображені в ДСН 3.3.6.037-99 [38]. Для умов виконання роботи допустимі рівні звукового тиску повинні наведені в таблиці 7.5.

Таблиця 7.5 – Допустимі рівні звукового тиску і рівні звуку для постійного широкополосного шуму

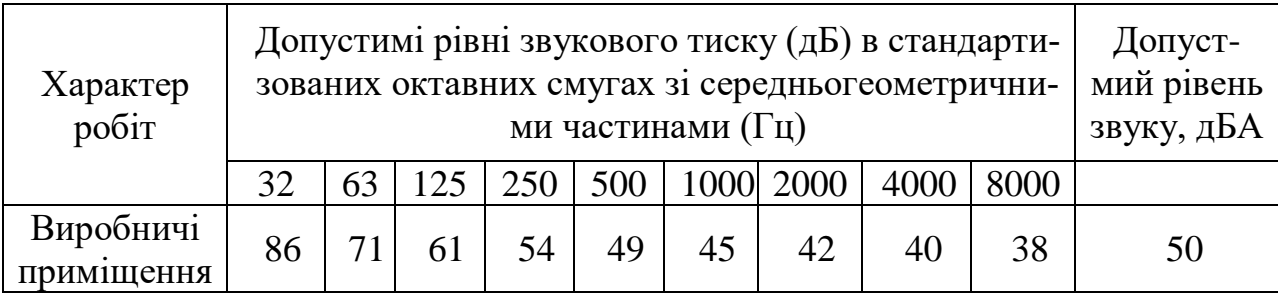

Для забезпечення допустимих параметрів шуму доцільно використовувати комп'ютери з пасивним охолодженням та встановити пластикові вікна, які мають достатню звукоізоляцію.

### 7.5. Виробничі випромінювання

Під час дослідження існує ризик виникнення підвищеного рівня електромагнітного поля. Несприятливу дію на організм людини мають електромагнітні випромінювання радіочастотного діапазону, джерелами яких є телевізійні і радіомовні станції, пристрої стільникового радіозв'язку, апарати високочастотного нагрівання і навіть побутова апаратура.

Електромагнітні поля чинять термічний і морфологічний вплив на організм людини, викликаючи в ньому функціональні зміни.

Допустимі значення параметрів неіонізуючих електромагнітних випромінювань від монітора комп'ютера представлені в табл. 7.6.

Для зниження дії цих видів випромінювання рекомендується застосовувати монітори із зниженим рівнем випромінювання (MPR-II, TCO-92, TCO-99, TCO-03), а також дотримувати регламентовані режими праці і відпочинку.

# Таблиця 7.6 - Допустимі значення параметрів неіонізуючих електромагнітних випромінювань

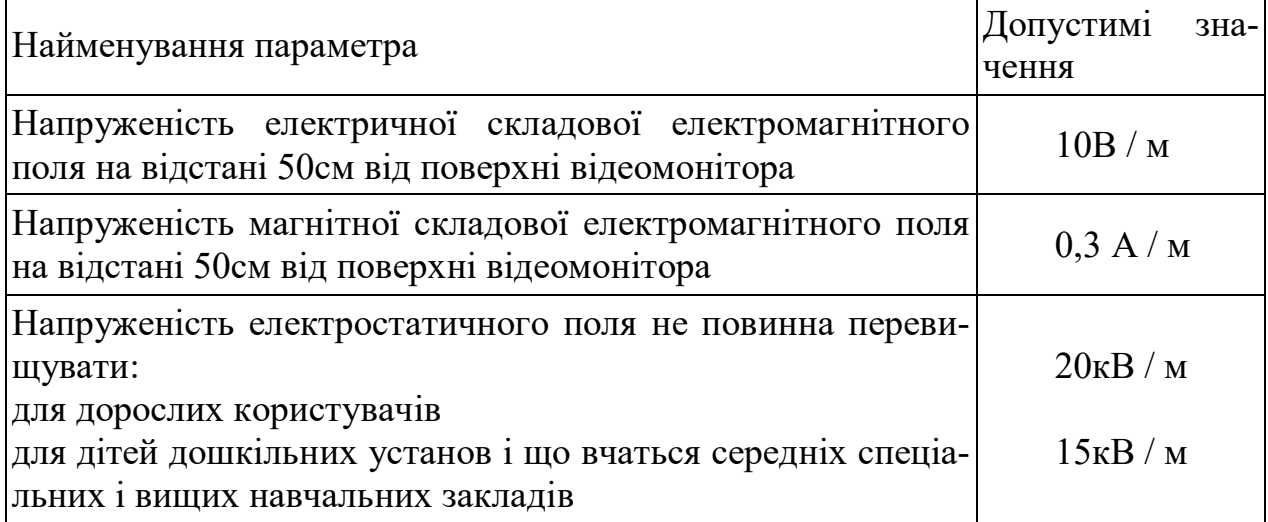

#### 7.3. Пожежна безпека

Метою пожежної безпеки об'єкта є попередження виникнення пожежі на визначеному чинними нормативами рівні, а у випадку виникнення пожежі – обмеження її розповсюдження, своєчасне виявлення, гасіння пожежі, захист людей і матеріальних цінностей.

В приміщенні, де здійснювалося дослідження удосконалення конструкції та технологічного процесу обробки заготовки деталі "Вал А54"використовуються тільки негорючі речовини та матеріали у холодному стані, тому за ступенем вибухопожежної та пожежної небезпеки приміщення відноситься до категорії «Д».

За вогнестійкістю приміщення відноситься до другої категорії [9]. Робоча зона розробника відноситься до класу вибухонебезпечності В-IIa, оскільки вибухонебезпечна концентрація пилу і волокон може утворюватися лише внаслідок аварії або несправності.

7.3.1. Технічні рішення системи запобігання пожежі

Система попередження пожежі – це комплекс організаційних заходів та технічних засобів, спрямованих на усунення умов виникнення пожежі.

У дослідженому приміщенні є відповідальний за пожежну безпеку працівник. Меблі та обладнання розміщені таким чином, щоб забезпечувався вільний евакуаційний прохід до дверей виходу з приміщення. Евакуаційні шляхи та виходи постійно утримуються вільними.

Документи, папір та інші горючі матеріали зберігаються на відстані не менше 1 м від електрощитів, електрозборок і електрокабелів, 0,5 м від світильників та 0,25 м від приладів опалення. Засоби протипожежного захисту (пожежні крани, пожежна та охороно - пожежна сигналізація, первинні засоби пожежегасіння тощо), які є у приміщенні утримуються у справному стані.

Можливі причини виникнення пожежі у приміщенні такі:

– несправна електропроводка (іскріння, перегрів провідників, пересихання електроізоляційних матеріалів);

– використання електропобутових пристроїв (електрочайники, обігрівачі); попадання вологи на працююче електрообладняння;

Для запобігання виникнення пожежі здійснюються такі заходи:

– щорічне проведення повторних протипожежних інструктажів та занять за програмою пожежно-технічного мінімуму з особами, що відповідальні за пожежну безпеку;

– утримання в справному стані засобів протипожежного захисту;

– своєчасне інформування про несправність пожежної техніки, систем протипожежного захисту, водопостачання тощо.

7.3.2. Технічні рішення системи протипожежного захисту

Система протипожежного захисту – це сукупність організаційних заходів, а також технічних засобів, спрямованих на запобігання впливу на людей небезпечних факторів пожежі та обмеження матеріальних збитків від неї

У приміщені на випадок виникнення пожежі для обмеження її розповсюдження знаходиться переносний вуглекислотний вогнегасник типу ОУ-5, що відповідає нормам. Підходи до засобів первинного пожежогасіння та відключення електросхем устаткування вільні.

З метою дотримання протипожежного захисту забороняється:

 влаштовувати тимчасові електромережі, застосовувати саморобні плавкі вставки в запобіжниках, прокладати електричні проводи безпосередньо по горючій основі, експлуатувати світильники зі знятими ковпаками (розсіювачами), використовувати саморобні подовжувачі, які не відповідають вимогам Правил улаштування електроустановок;

 пристосовувати вимикачі, штепсельні розетки для підвішування одягу та інших предметів, обгортати електролампи й світильники, заклеювати ділянки електропроводки горючою тканиною, папером;

 використовувати побутові електрокип'ятильники, чайники і таке інше , залишати без нагляду увімкненими в електромережу кондиціонери,;

 захаращувати підступи до засобів пожежегасіння, використовувати пожежні крани, рукави й пожежний інвентар не за призначенням, зберігати документи, різні матеріали, предмети та інвентар у шафах (нішах) інженерних комунікацій;

 палити (окрім спеціально відведених для цього адміністрацією місць, позначених написом «Місце для паління» та забезпечених урною), проводити зварювальні та інші вогневі роботи без оформлення відповідального дозволу, застосовувати легкозаймисті рідини

#### **ВИСНОВКИ**

Створена 3d модель деталі типу корпус АВ45 в середовищі SolidWorks, та накладено навантаження, що відповідають тим, при яких вона експлуатується. При цьому отримано небезпечний переріз (канавка), де найбільш можливе руйнування деталі. Для того, щоб уникнути концентраторів напружень, запропоновано створити округлення, що дозволило в значній мірі зменшити напруження. Для створеної моделі засобами САМ системи SolidWorks розроблено технологічний процес механічної обробки. Для цього обрано заготовку, ріжучий інструмент, траєкторію переміщення інструменту. І як результат отримано програми для верстатів з ЧПК для механічної обробки заготовки.

Це враховано при проектуванні технологічного процесу механічної обробки деталі.

В технологічній частині роботи визначений тип виробництва - дрібносерійний і форми організації роботи (групова), виконаний аналіз технологічності конструкції деталі, вибраний метод отримання заготовки з урахуванням технікоекономічного порівняння варіантів.

Вибір способу виготовлення заготовки був виконаний на основі сучасних наукових досягнень. Результатом вибору є штамповка. Проведено розрахунки припусків на обробку, здійснений вибір чистових і чорнових технологічних баз, спроектований технологічний процес, виконаний розмірний аналіз технологічного процесу та проектування дільниці механічної обробки деталі. Технологічний маршрут механічної обробки заготовки був розроблений на основі типових технологічних процесів подібних деталей, що дало змогу прискорити процес проектування і покращити якість розробки. Обладнання для обробки заготовки було вибрано з урахуванням нових тенденцій обробки металу різанням, з урахуванням можливості використання високопродуктивних методів обробки. Саме тому акцент було зроблено на виборі верстатів з ЧПК. Вибір моделей верстатів, способів виготовлення заготовки виконаний на основі техніко-економічних розрахунків, що дало можливість вибрати оптимальний варіант. Для контролю якості оброблених поверхонь та деталі в цілому, розроблено схеми контролю та вибрано типи вимірювального інструменту та розроблено конструкцію контрольного пристосування.

Для савердлильної операції розроблено конструкцію пристосування, яка дозволяє закріпити деталь та отримати поверхні заданої точності.

В розрахунку економічної ефективності було виконано прогнозування загальних витрат на виконання та впровадження результатів наукової-дослідної роботи, спрогнозовано комерційний ефект від реалізації результатів розробки та ефективність вкладених інвестицій і періоду їх окупності (3,82 роки). За результатами всіх розрахунків було виявлено доцільність проведення даної наукової-дослідної роботи оскільки вона є економічно виправданою

Проаналізовано умови праці на дільниці механічної обробки заготовки деталі типу «Корпус», проаналізовано умови праці на дільниці, розглянуто організаційнотехнічні рішення з гігієни праці, виробничої санітарії, забезпечення безпечної роботи та розраховано режими радіаційного захисту об'єкта господарювання.

#### **СПИСОК ВИКОРИСТАНИХ ДЖЕРЕЛ**

1. Autodesk PowerMill [Електронний ресурс] – Режим доступу до ресурсу: http://www.powermill.com/ru/.152. Archetti C., Hertz A., Speranza M.G. A tabu search algorithm for the split delivery vehicle routing problem / C. Archetti, A. Hertz, M.G. Speranza // Transportation Science, 2006. – Vol. 40. – P. 64-73.

2. SolidWorks [Електронний ресурс].–Режим доступу: [https://solidworks.softico.ua/?gclid=Cj0KCQjwov3nBRDFARIsANgsdoHhEb](https://solidworks.softico.ua/?gclid=Cj0KCQjwov3nBRDFARIsANgsdoHhEbPKovBmOWEXjEfp-jVepRN_7IbFRyepPd9zYDUE_nX2QPlMyQUaAjmLEALw_wcB) PKovBmOWEXjEfp-VepRN\_7IbFRyepPd9zYDUE\_ nX2QPlMy [QUaAjmLEALw \\_wcB](https://solidworks.softico.ua/?gclid=Cj0KCQjwov3nBRDFARIsANgsdoHhEbPKovBmOWEXjEfp-jVepRN_7IbFRyepPd9zYDUE_nX2QPlMyQUaAjmLEALw_wcB)

3. FlowVision [Електронний ресурс].–Режимдоступу: <https://sapr.ru/article/21879>

4. ANSYS documentation [Електронний ресурс]. – Режим доступу: https://www.sharcnet.ca/help/index.php/ANSYS

5. ABAQUS documentation [Електронний ресурс]. – Режим доступу: [http://tesis.com.ru/cae\\_brands/abaqus/](http://tesis.com.ru/cae_brands/abaqus/)

6. Особливості фрезерної обробки деталей з просторово-складними поверхнями [Електронний ресурс] // Погляд у майбутнє приладобудування  $N_2$ 12. – 2019. – Режим доступу до ресурсу: [https://ela.kpi.ua/handle/123456789/27843.](https://ela.kpi.ua/handle/123456789/27843)

7. 3D Parts Milled with iMachining 3D + HSM [Електронний ресурс] // Solidcam. – 2019. – Режим доступу до ресурсу: https:// www.solidcam.com/hh/ca[m-megoldasok/cammodulok/hsm-3d-nagysebessegu](https://www.solidcam.com/hh/cam-megoldasok/cam-modulok/hsm-3d-nagysebessegu-megmunkalas/)  [megmunkalas/.](https://www.solidcam.com/hh/cam-megoldasok/cam-modulok/hsm-3d-nagysebessegu-megmunkalas/)

8. HSR/HSM Modules for 3D High Speed Milling [Електронний ресурс] // Solidcam. – 2018. – Режим доступу до ресурсу: [https://www.solidcam.com/hh/cam-megoldasok/cammodulok/hsm-3d](https://www.solidcam.com/hh/cam-megoldasok/cam-modulok/hsm-3d-nagysebessegu-megmunkalas/)[nagysebessegu-megmunkalas/](https://www.solidcam.com/hh/cam-megoldasok/cam-modulok/hsm-3d-nagysebessegu-megmunkalas/)

9. Cordeau J. F., Laporte G., Røpke S. Recent models and algorithms for ontoone pickup and delivery problems / J. F. Cordeau, G. Laporte, S. Røpke // The Vehicle Routing Problem: Latest Advances and New Challenges. – Springer, 2008. – P. 327–357.

10. D. Aksen. Open vehicle routing problem with driver nodes and time deadlines / D. Aksen, Z. zyurt, N. Aras // Journal of the Operational Research Society,  $2006. - Vol. 58. - Iss. 9. - P. 255-261$ 

11. Підвищення надійності деталей машин поверхневим пластичним деформуванням: Навчальний посібник для студентів спеціальностей 7.090202 "Технологія машинобудування", 7.090203 "металорізальні верстати та системи"/ І.С. Афтаназів, А.П. Гавриш, П.О. Китичок і ін. – Житомир:ЖІТІ, 2001 – 516 с.

12. Prediction of shrinkage and warpage in consideration of residual stress in integrated simulation of injection molding. Computer Aided Materials Processing Laboratory ME3227, Department of Mechanical Engineering, Korea Advanced Institute of Science and Technology, 373-1 Gusongdong, Yusonggu, Taejon 305-701, South Korea

13. Методи поверхневого зміцнення у процесі виготовлення деталей машин: навч. посіб. / А.Г.Фесенко та [ін.] – Д.: РВВ ДНУ, 2015. – 104 с.

14. П.П.Мельничук. Технологія машинобудування: підручник/ П.П.Мельничук, А.І.Боровик, П.А.Лінчевський, Ю.В.Петраков.- Житомир: ЖДТУ, 2005.- 882с

15. Руденко П. О. Проектування технологічних процесів у машинобудуванні. / П. О.Руденко. — К.: Вища школа, 1993. — 414 с.

16. Якимов О.В., Гусарев В.С., Якимов О.О., Линчевський П.А. Технологія автоматизованого машинобудування. – К. 1994. – 400 с

17. Огородніков В. А. Напружений стан на кінцевій стадії видавлювання різевих канавок на внутрішній поверхні / В.А. Огородніков, В. Г. Нахайчук, М. В. Любін // Вісник вінницького політехнічного інституту, 1996. -  $N<sub>2</sub>4. - C. 53-55.$ 

18. Економічне обгрунтування інноваційних рішень в машинобудуванні. Методика і особливості виконання курсової роботи: навчальний посібник / В.В.Кавецький, В.О.Козловський – Вінниця: ВНТУ, 2013.-100 с.

19. Методичні вказівки до виконання курсової роботи з дисципліни «САПР технологічної підготовки машинобудівного виробництва» / Укладачі: О. В. Петров, Л. Г. Козлов, Д. О. Лозінський. –Вінниця : ВНТУ,  $2013. - 60c.$ 

20. Дусанюк Ж.П. Посібник до практичних занять з дисципліни " Механоскладальні дільниць та цехи в машинобудуванні"/ Ж.П. Дусанюк, С.В. Дусанюк, С.В Репінський, О.В. Сердюк – Вінниця: ВНТУ, 2011 – 142 с.

21. Дусанюк Ж. П. Проектування та виробництво заготовок деталей машин. Литі заготовки : навчальний посібник / [Дусанюк Ж. П., Шиліна О. П., Репінський С. В. та ін.]. — Вінниця : ВНТУ, 2009. — 199 с.

22. Дерібо О. В. Основи технології машинобудування. Частина 1 : на-вчальний посібник / О. В. Дерібо — Вінниця : ВНТУ, 2013. — 125 с

23. Дерібо О. В. Технологія машинобудування. Курсове проектування :навчальний посібник / О. В. Дерібо, Ж. П. Дусанюк, В. П. Пурдик. – Вінниця : ВНТУ, 2013. – 123 с.

24. Дерібо О. В. Теоретичні основи технології виробництва деталей та складання машин. Частина 1: практикум / Дерібо О. В., Дусанюк Ж. П., Репінський С. В. ― Вінниця : ВНТУ, 2010. ― 114 с.

25. Кован В. М. Расчет припусков на обработку Козловський В. О. Методичні вказівки до виконання студентами - магістрантами наукового напрямку економічної частини магістирських кваліфікаційних робіт. / В.О.Козловський - Вінниця: ВНТУ, 2012.- 22 с.

26. Наказ МОЗУ №528 від 27.12.2001 «Про затвердження Гігієнічної класифікації праці за показниками шкідливості та небезпечності факторів виробничого середовища, важкості та напруженості трудового процессу» URL: https://zakon.rada.gov.ua/rada/show/v0528282-01#Text

27. ДСТУ 8604:2015 Дизайн і ергономіка. Робоче місце для вико-

нання робіт у положенні сидячи. Загальні ергономічні вимоги. URL: [http://online.budstandart.](http://online.budstandart/) com/ua/catalog/doc-page?id\_doc=71028.

28. НПАОП 0.00-7.15-18 Вимоги щодо безпеки та захисту здоров'я праців-ників під час роботи з екранними пристроями. URL: [http://sop.zp.ua/norm\\_npaop](http://sop.zp.ua/norm_npaop) \_0 \_ 00-7\_ 15-18\_01\_ua.php.

29. Про мінімальні вимоги безпеки при роботі з дисплейним обладнанням:

90/270/ЕЭС. Брюссель : Рада Європейських співтовариств, 1990. URL: http://docs.pravo.ru/document/view/32704903/.

30. Правила улаштування електроустановок - [Електронний ресурс] - Режим доступу:<http://www.energiy.com.ua/PUE.html>

31. ДСН 3.3.6.042-99 Санітарні норми мікроклімату виробничих приміщень. - [Електронний ресурс] - Режим доступу: <http://mozdocs.kiev.ua/view.php?id=1972>

32. ДСТУ ISO 45001:2019 Системи управління охороною здоров'я та безпекою праці. Вимоги та настанови щодо застосування (ISO 45001:2018, IDT).URL: http://online.budstandart.com/ua/catalog/ doc-page.html?id \_doc= 88004.

33. ДБН В.2.5-28-2006 Природне і штучне освітлення **-** [Електронний ресурс] - Режим доступу: [http://document.ua/prirodne-i-shtuchne](http://document.ua/prirodne-i-shtuchne-osvitlennja-nor8425.html)[osvitlennja-nor8425.html](http://document.ua/prirodne-i-shtuchne-osvitlennja-nor8425.html)

34. ДСН 3.3.6.037-99 Санітарні норми виробничого шуму, ультразвуку та інфразвуку. - [Електронний ресурс] - Режим доступу: [http://document.ua/sanitarni-normi-virobnichogo-shumu-ultrazvuku-ta](http://document.ua/sanitarni-normi-virobnichogo-shumu-ultrazvuku-ta-infrazvuku-nor4878.html)[infrazvuku-nor4878.html](http://document.ua/sanitarni-normi-virobnichogo-shumu-ultrazvuku-ta-infrazvuku-nor4878.html)

35. ДСТУ Б В.1.1-36:2016 Визначення категорій приміщень, будинків та зовнішніх установок за вибухопожежною та пожежною небезпек. URL: [https://dbn.co.ua/load/normativy/dstu/dstu\\_b\\_v\\_1\\_1\\_36/5-1-0-1759.](https://dbn.co.ua/load/normativy/dstu/dstu_b_v_1_1_36/5-1-0-1759)

36. ДБН В.1.1-7:2016 Пожежна безпека об`єктів будівництва. Зага-

льні вимоги. URL: [http://www.poliplast.ua/doc/dbn \\_v.1.1-7-2002.pdf.](http://www.poliplast.ua/doc/dbn%20_v.1.1-7-2002.pdf)

37. Наказ Міністерства внутрішніх справ України «Про затвердження Правил експлуатації та типових норм належності вогнегасників». URL: https://zakon.rada.gov.ua/laws/show/z0225-18#Text.

Додаток А (обов'язковий)

### ПРОТОКОЛ ПЕРЕВІРКИ КВАЛІФІКАЦІЙНОЇ РОБОТИ НА НАЯВНІСТЬ ТЕКСТОВИХ ЗАПОЗИЧЕНЬ

#### ПРОТОКОЛ ПЕРЕВІРКИ КВАЛІФІКАЦІЙНОЇ РОБОТИ НА НАЯВНІСТЬ ТЕКСТОВИХ ЗАПОЗИЧЕНЬ

Назва роботи: *Технологічна підготовка виробництва деталі "Корпус АВ 45" з використанням CALS-технологій*

Тип роботи:\_\_\_\_\_\_\_\_\_*магістерська кваліфікаційна робота*\_\_\_\_\_\_ (БДР, МКР)

Підрозділ Кафедра технологій та автоматизації машинобудування. ФМТ (кафедра, факультет)

#### **Показники звіту подібності Unicheck**

Оригінальність 84 Схожість 16

Аналіз звіту подібності (відмітити потрібне):

 $\Box$  1. Запозичення, виявлені у роботі, оформлені коректно і не містять ознак плагіату.

 $\Box$  2. Виявлені у роботі запозичення не мають ознак плагіату, але їх надмірна кількість викликає сумніви щодо цінності роботи і відсутності самостійності її виконання автором. Роботу направити на розгляд експертної комісії кафедри.

 $\Box$  3. Виявлені у роботі запозичення є недобросовісними і мають ознаки плагіату та/або в ній містяться навмисні спотворення тексту, що вказують на спроби приховування недобросовісних запозичень.

Особа, відповідальна за перевірку *Сердюк О.В.* (підпис) (прізвище, ініціали)

Ознайомлені з повним звітом подібності, який був згенерований системою Unicheck щодо роботи.

Автор роботи Гринчук В.В.

(підпис) (прізвище, ініціали)

Керівник роботи Сердюк О.В.

(підпис) (прізвище, ініціали)

Додаток Б (обов'язковий)

## **ІЛЮСТРАТИВНА ЧАСТИНА**

# ТЕХНОЛОГІЧНА ПІДГОТОВКА ВИРОБНИЦТВА ДЕТАЛІ "КОРПУС АВ 45" З ВИКОРИСТАННЯМ CALS-ТЕХНОЛОГІЙ

# **МОДЕЛЮВАННЯ ПРОЦЕСУ ТОЧІННЯ**

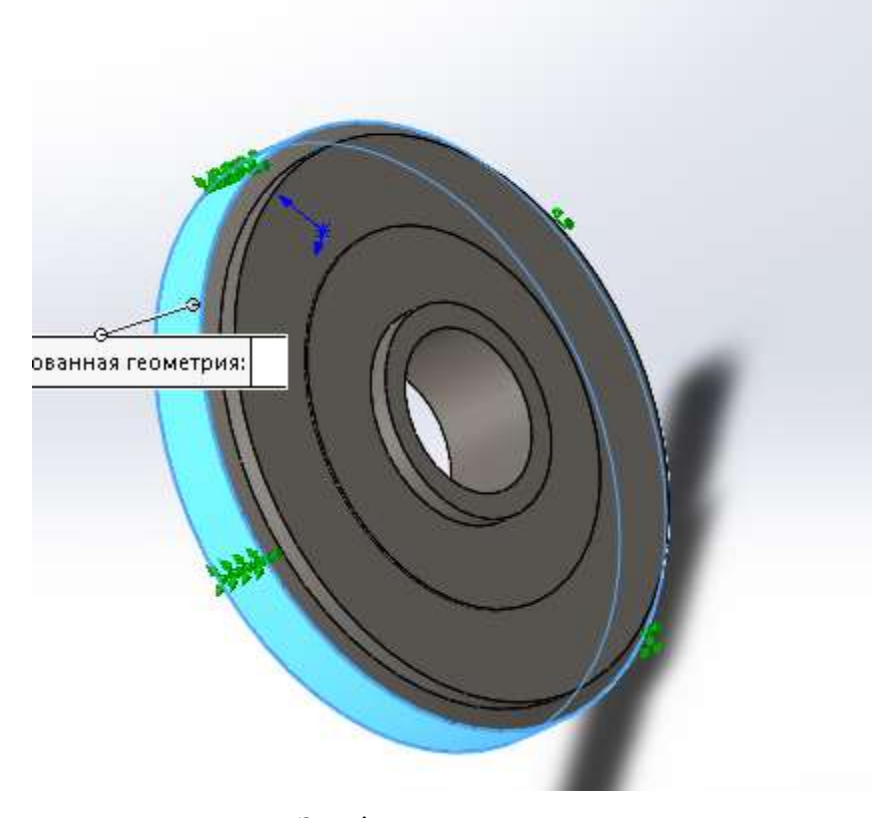

Закріплення заготовки

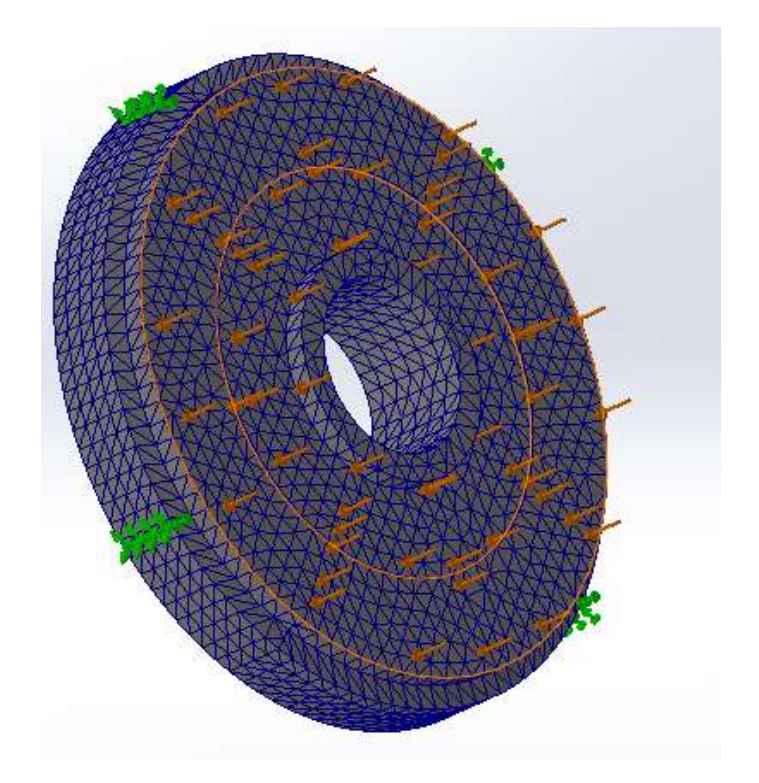

Створення сітки для розрахунків

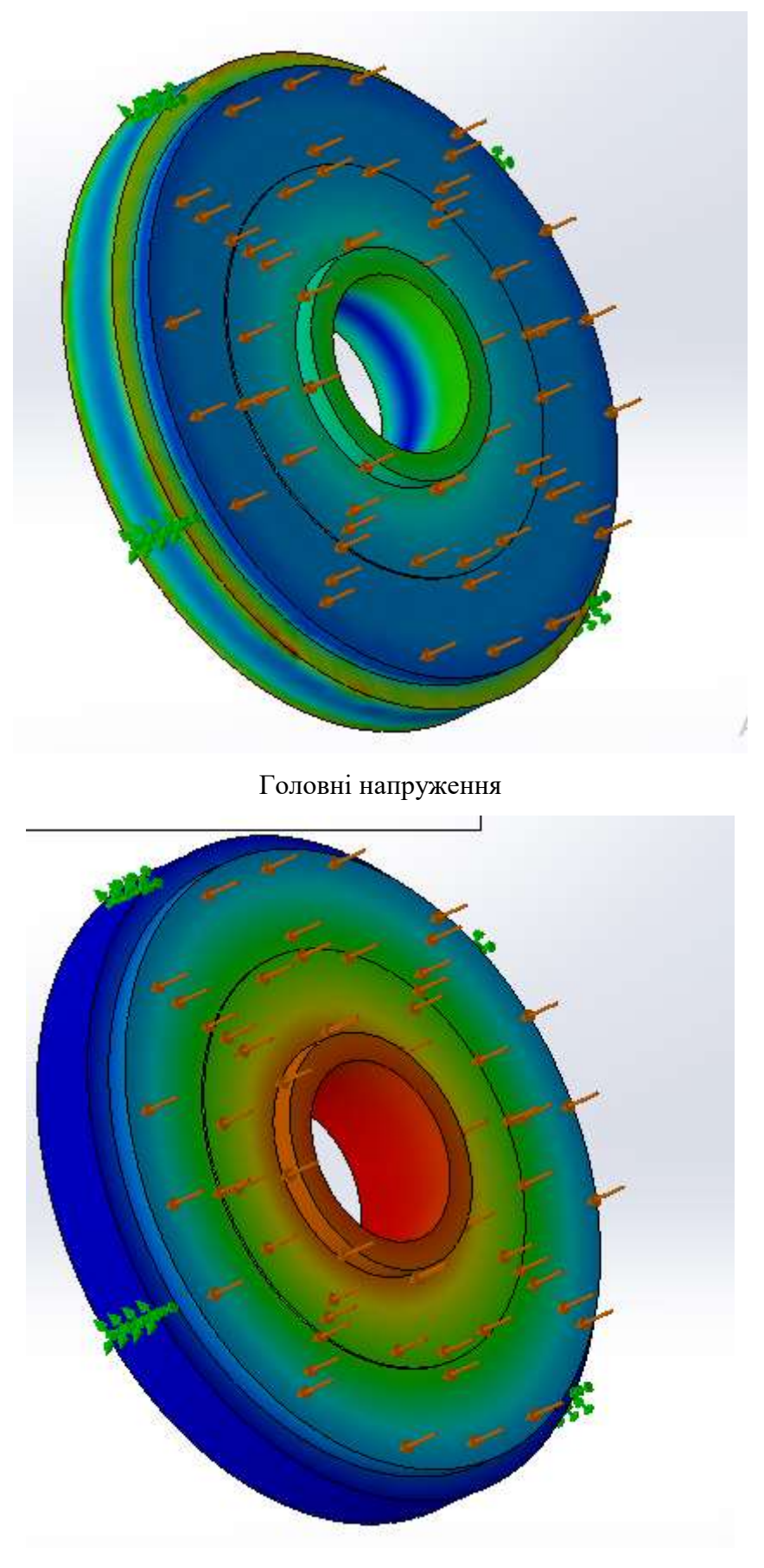

Переміщення

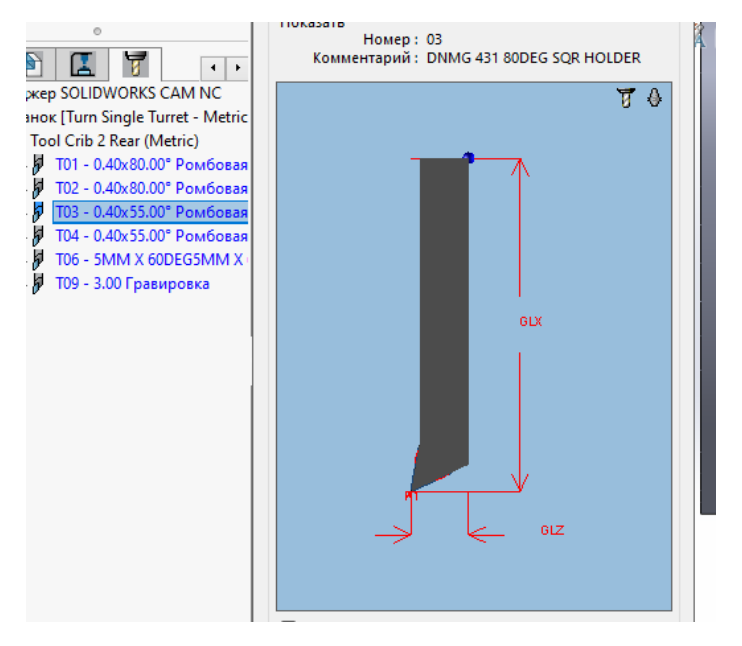

Вибір інструменту

00001 N1 (CNMG 431 80DEG SQR HOLDER) N2 T0101 N3 B90. N4 G00 G96 S548 M03 N5 ( '5@=>2>9 B>@5F1 ) N6 G54 G00 Z141.354 M08 N7 X56.693 N8 G01 X50.693 Z138.354 F.409 N9 X51.4 Z138. N10 Z135. N11 X-1.6 N12 X-2.307 Z135.354 N13 G00 Z138.354 N14 X50.693 N15 Z135.354 N16 G01 X51.4 Z135. N17 Z132.05 N18 X-1.6 N19 X-2.307 Z132.404 N20 G00 Z135.404 N21 X50.693 N22 Z132.404 N23 G01 X51.4 Z132.05 N24 Z129.1 N25 X-1 6

Генерування програми

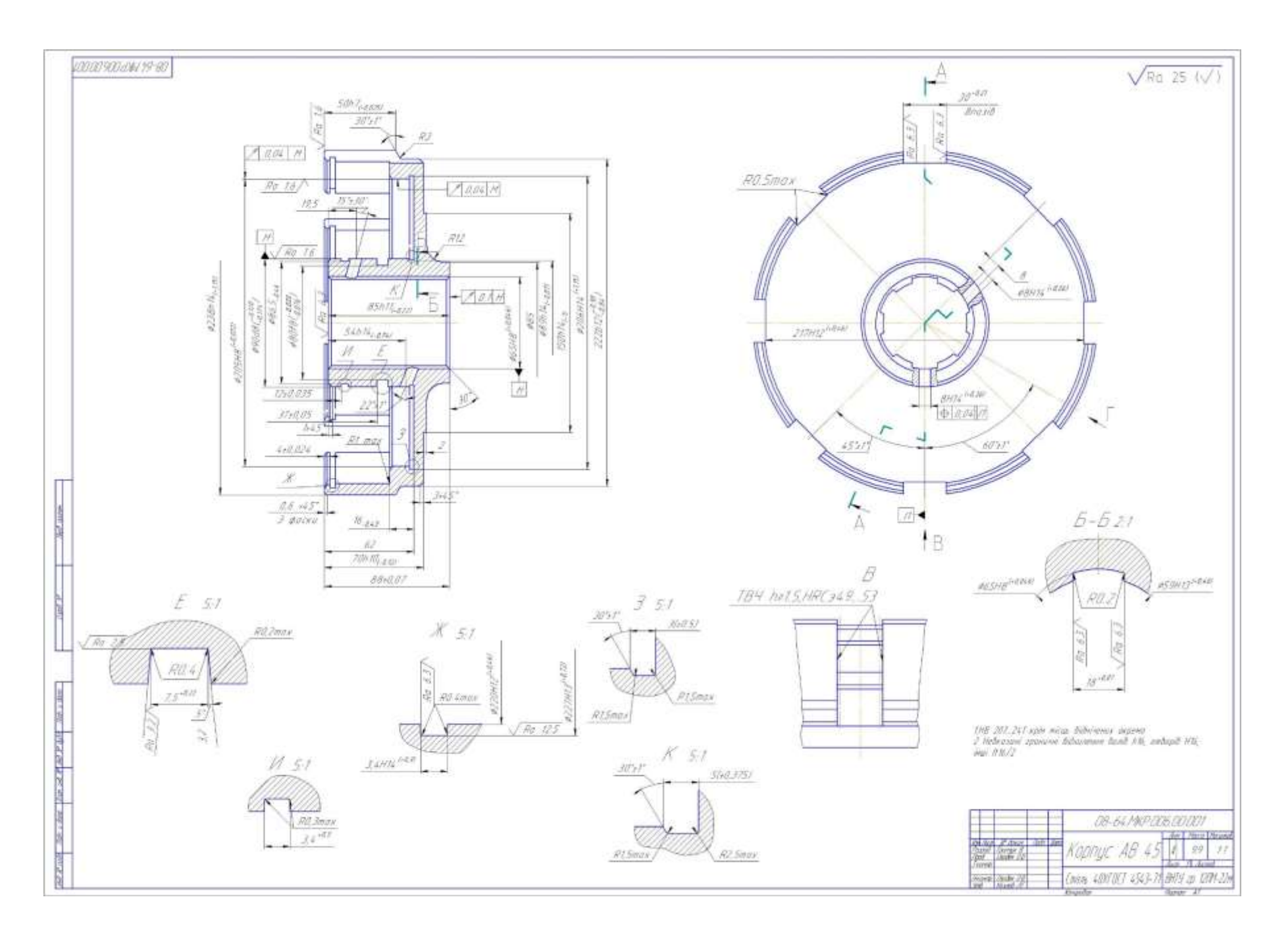

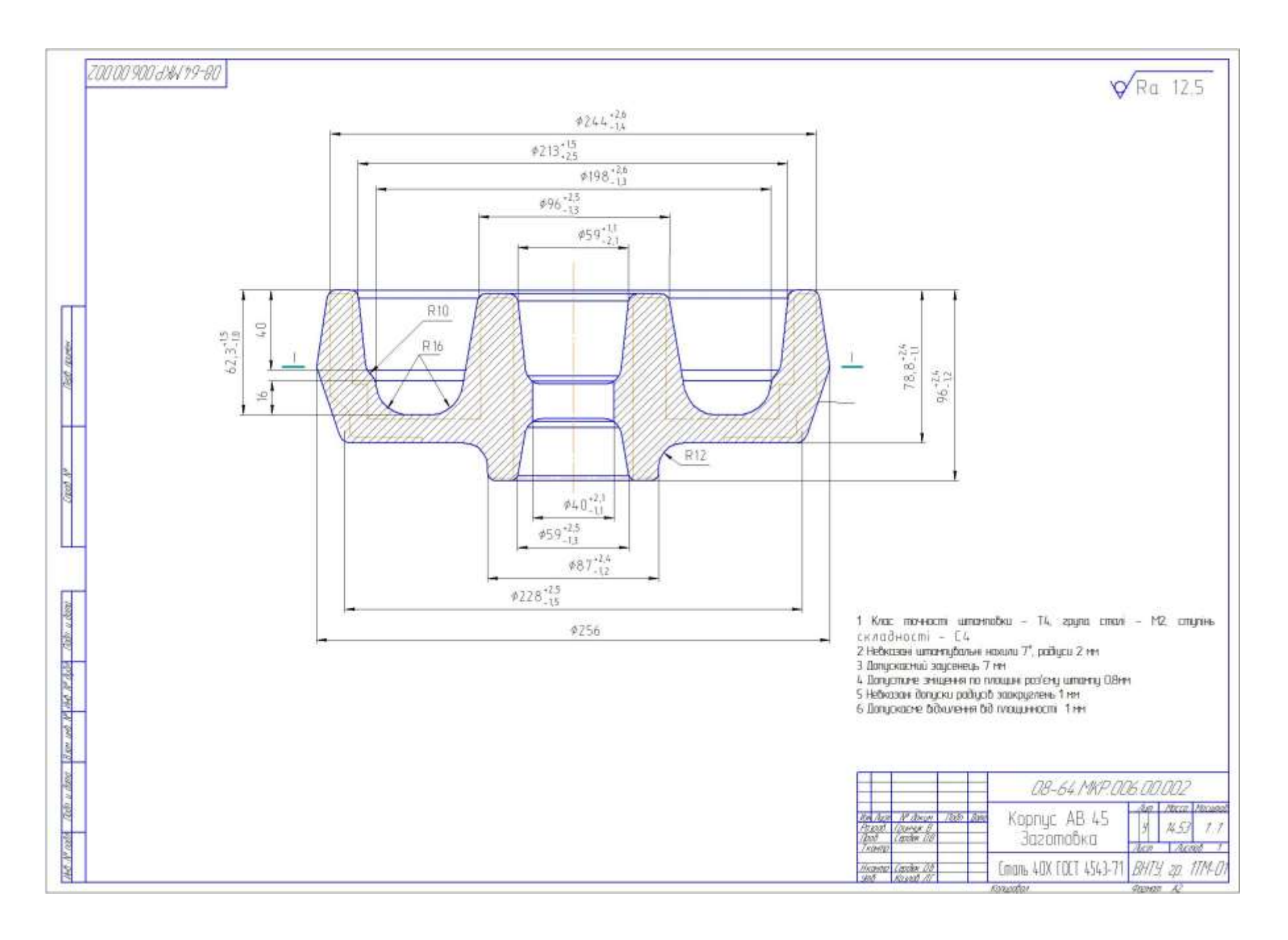

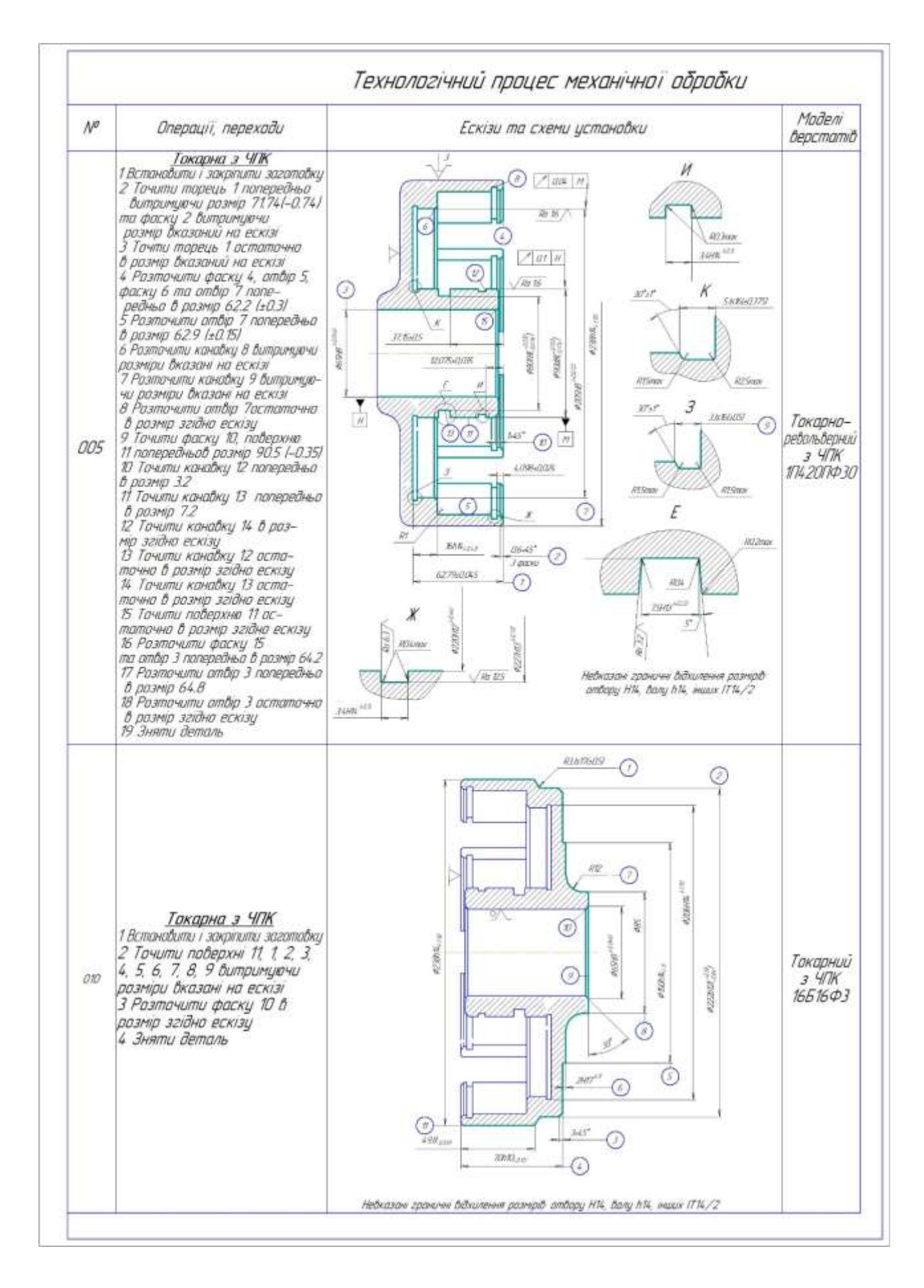

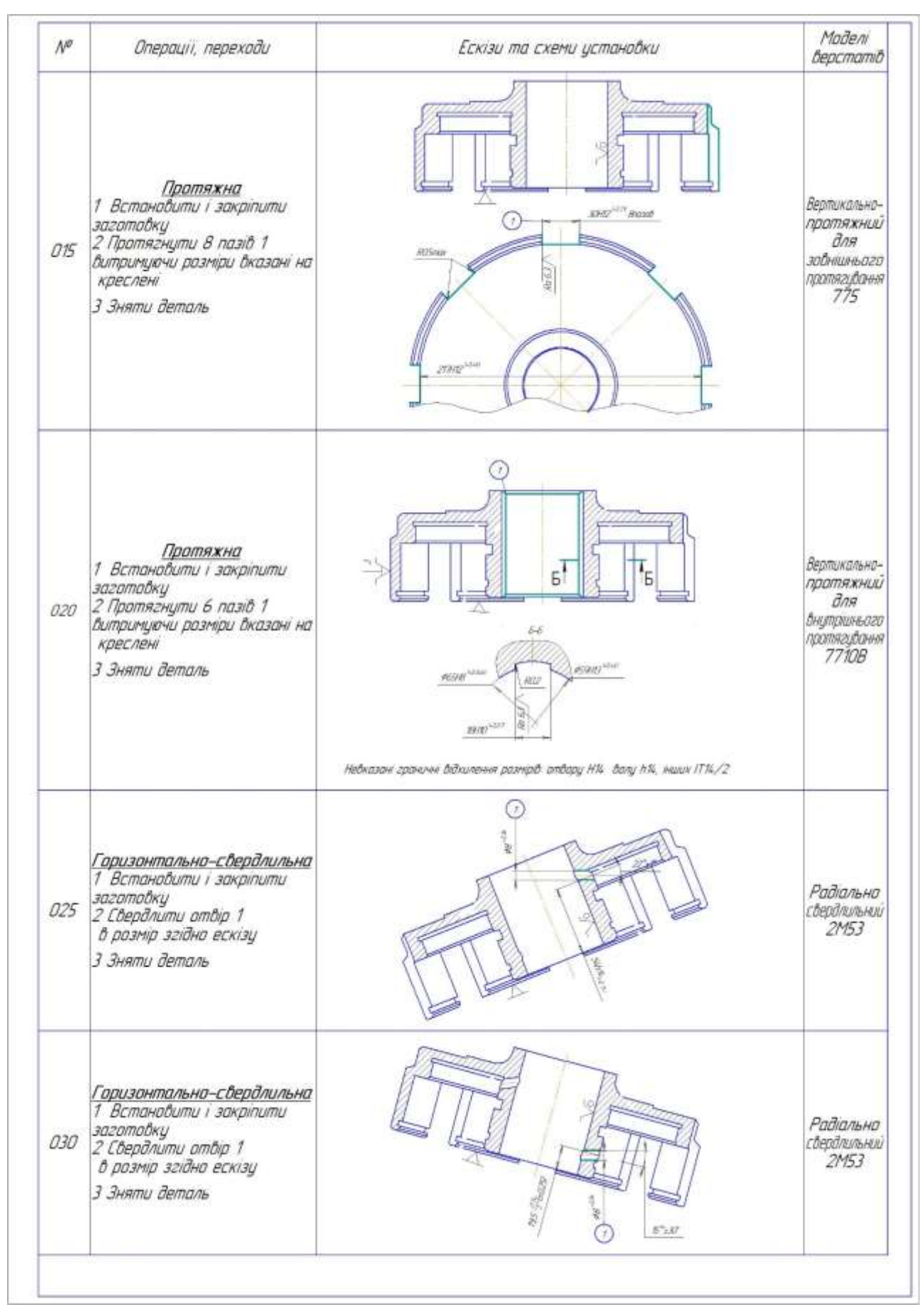

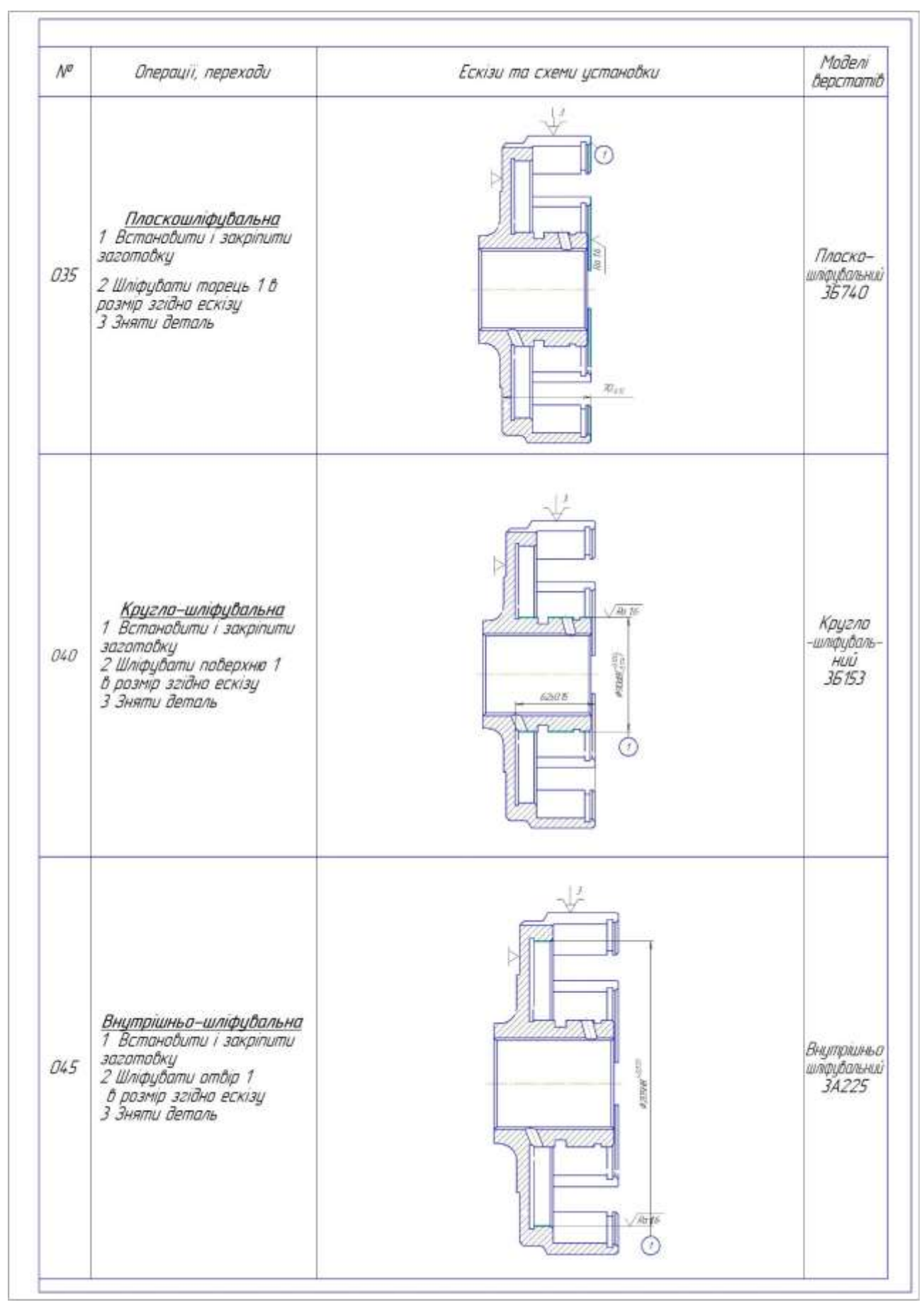

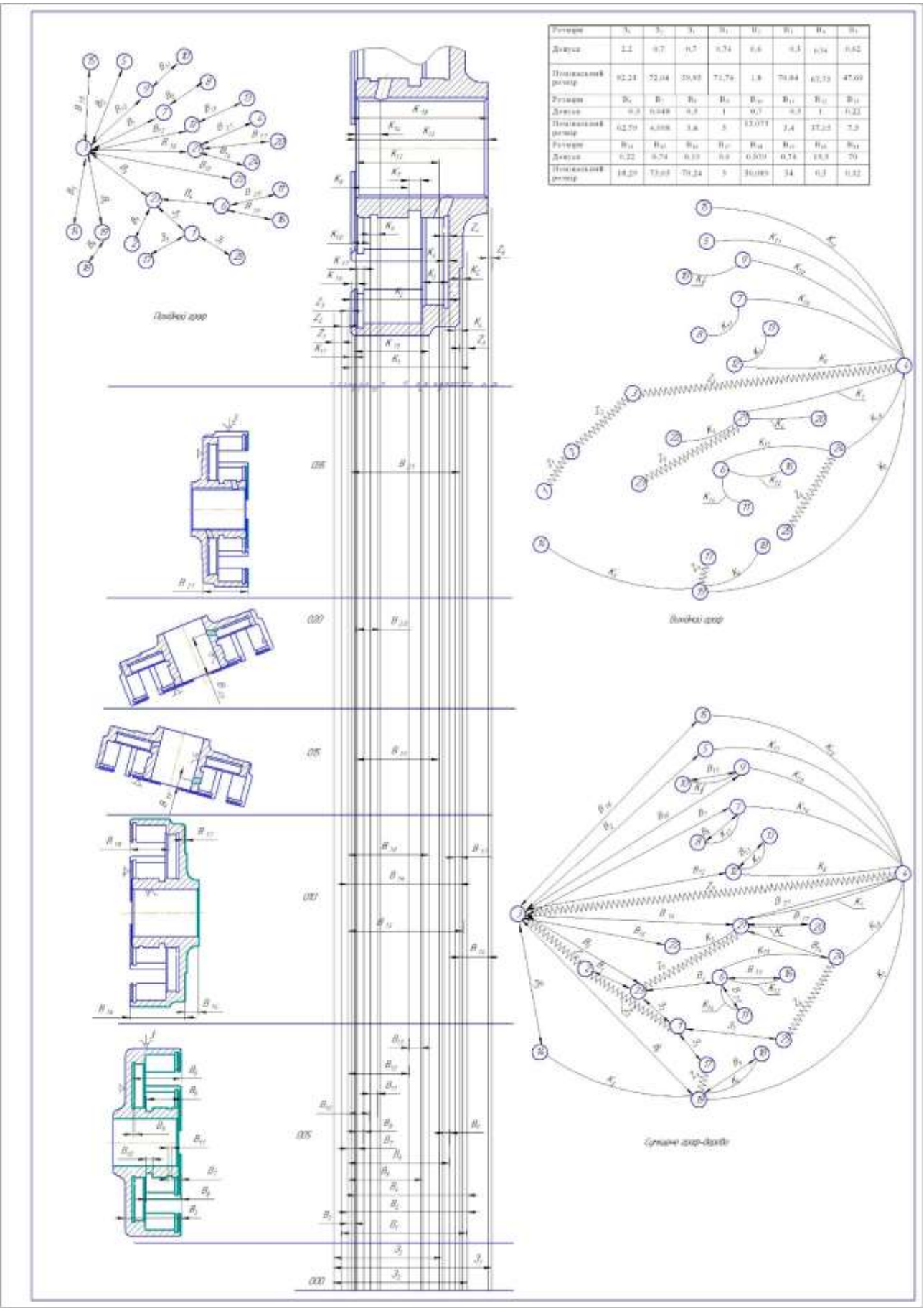

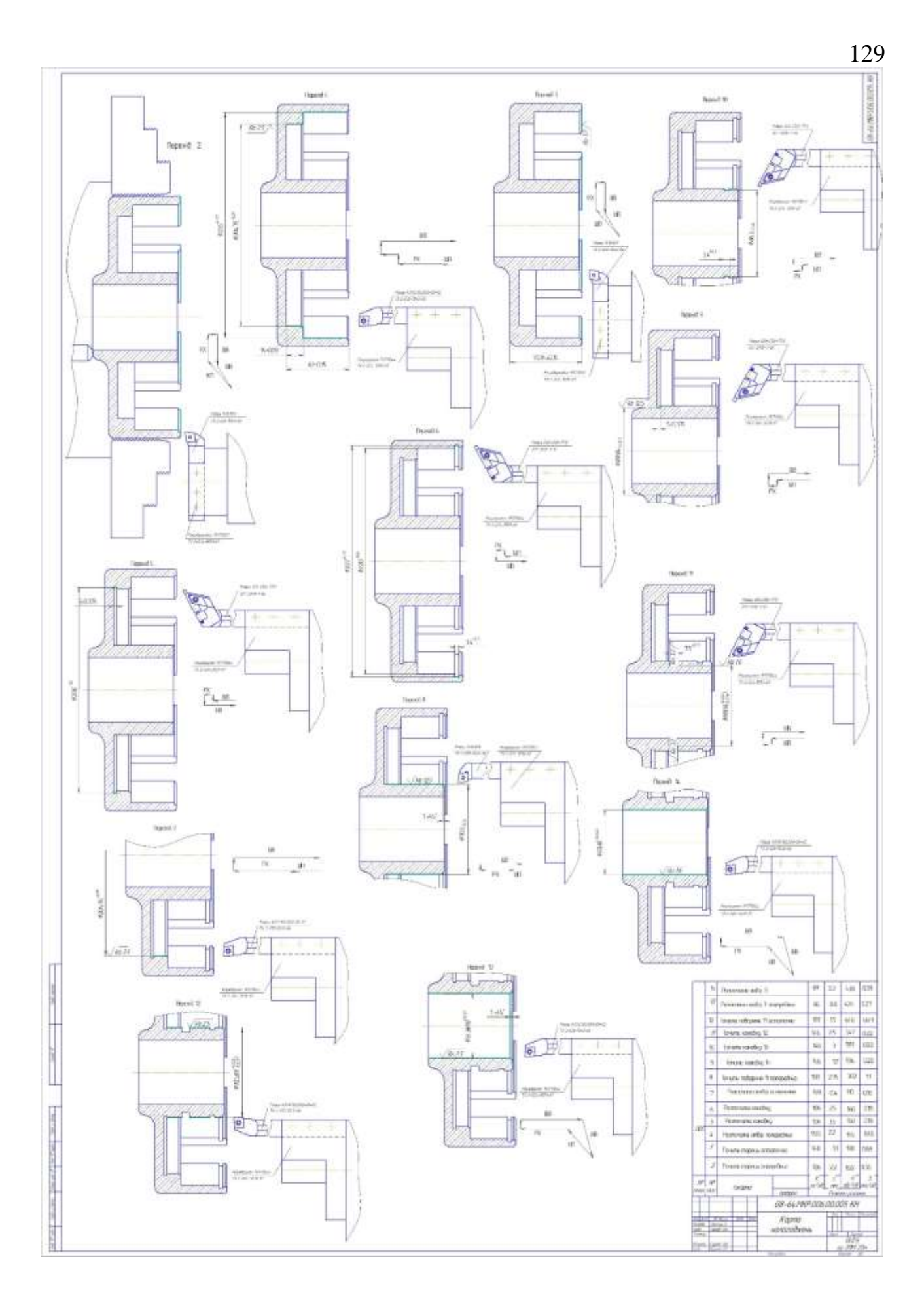

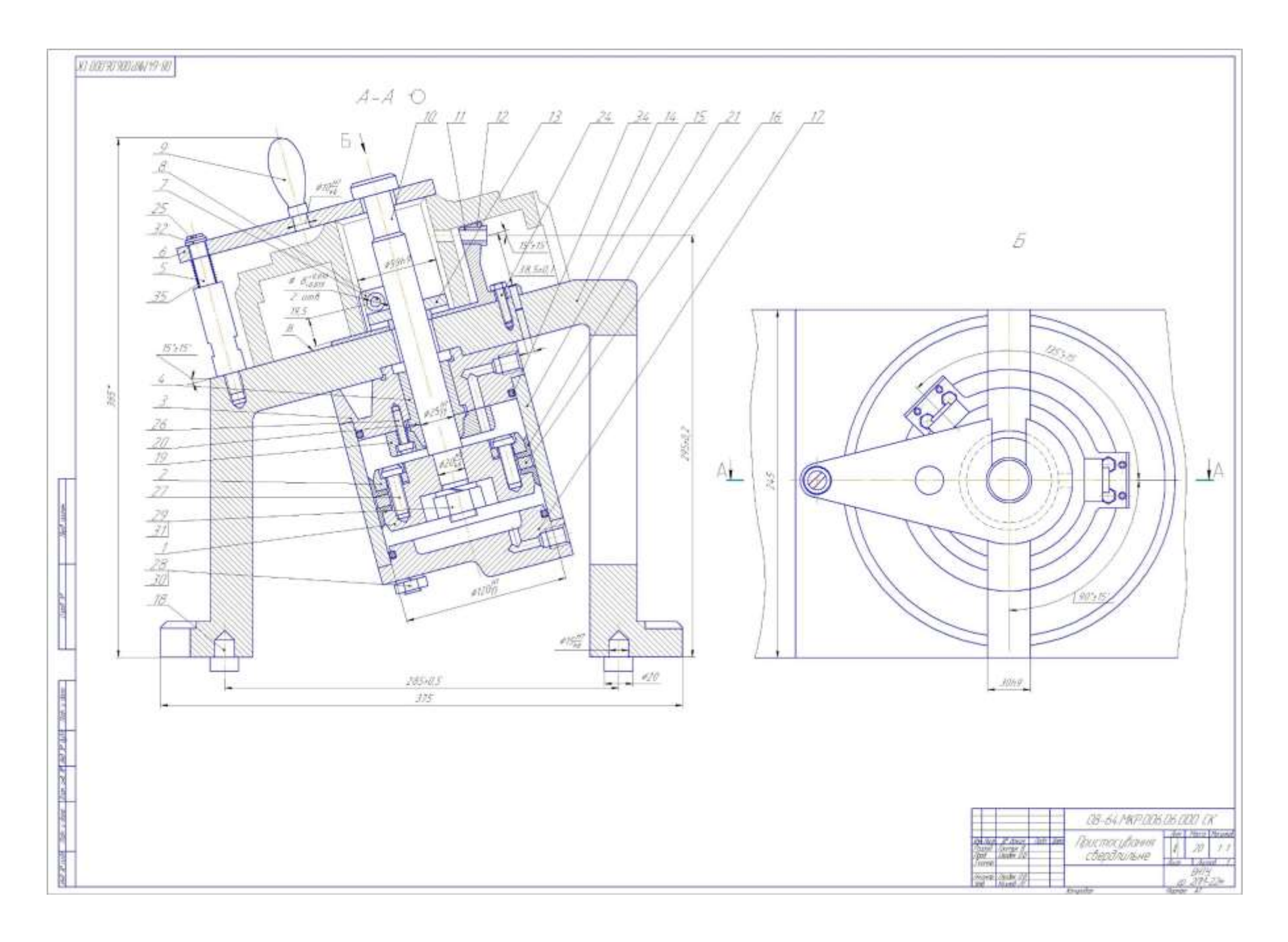

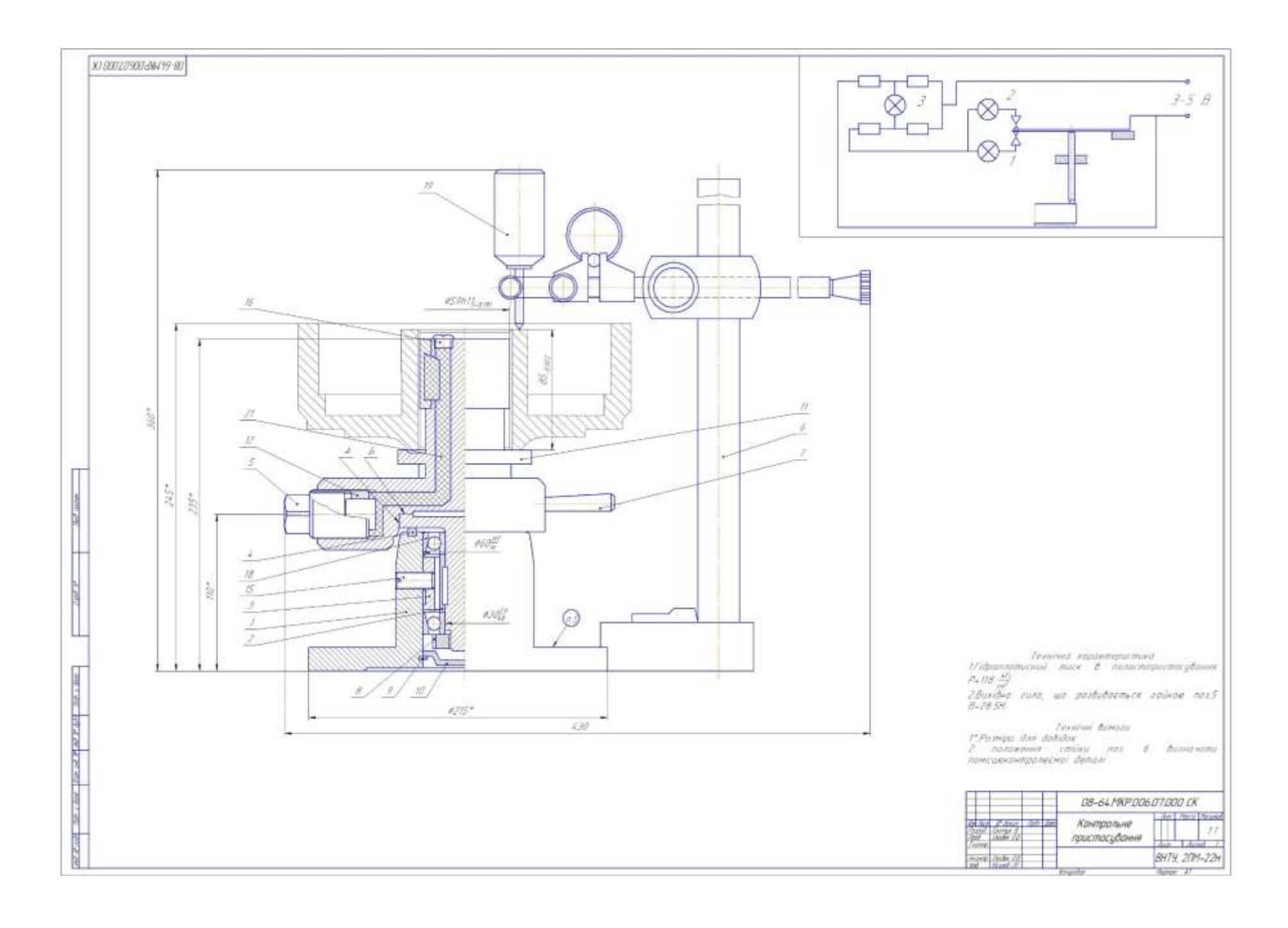

# **СПЕЦИФІКАЦІЇ**

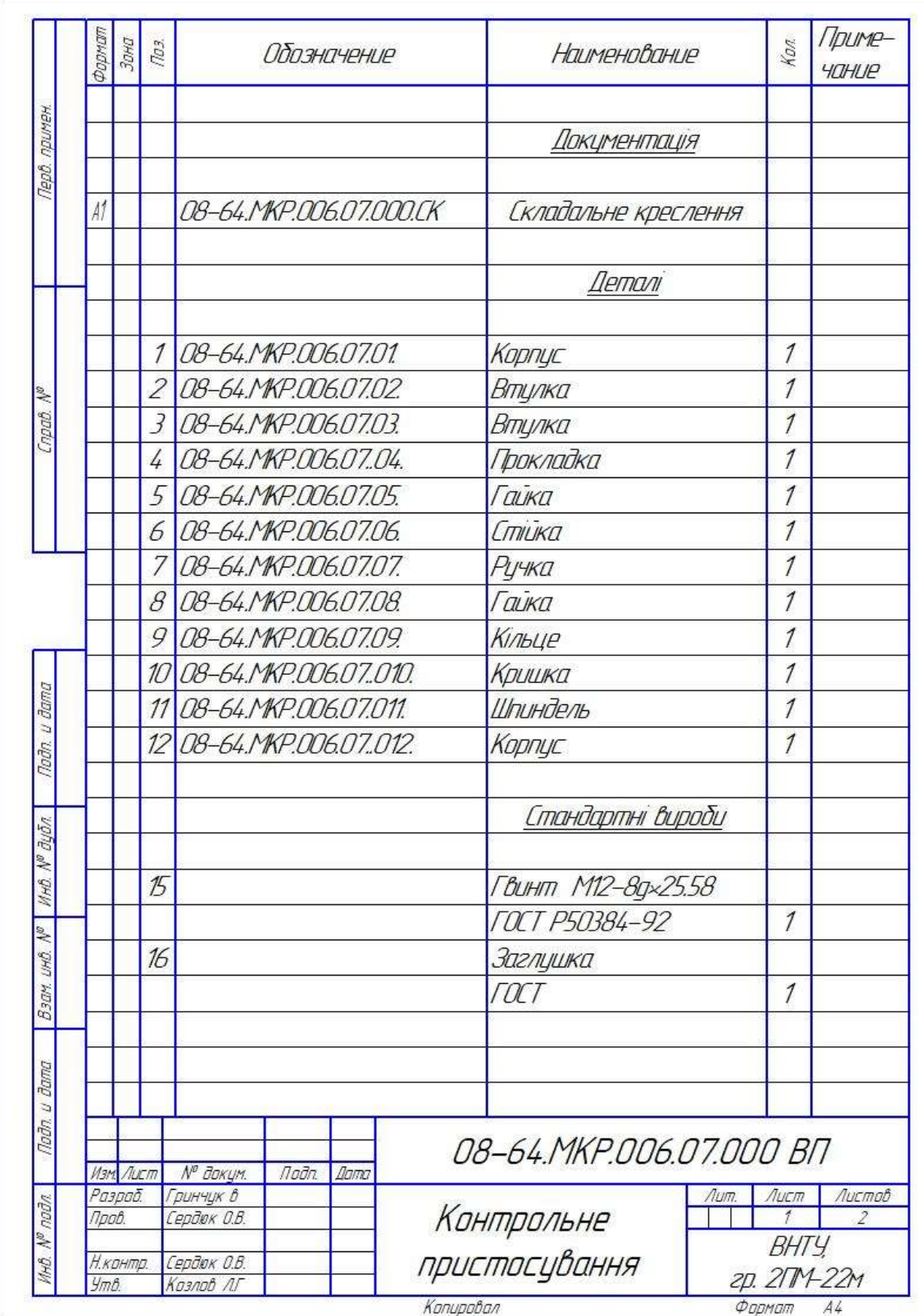

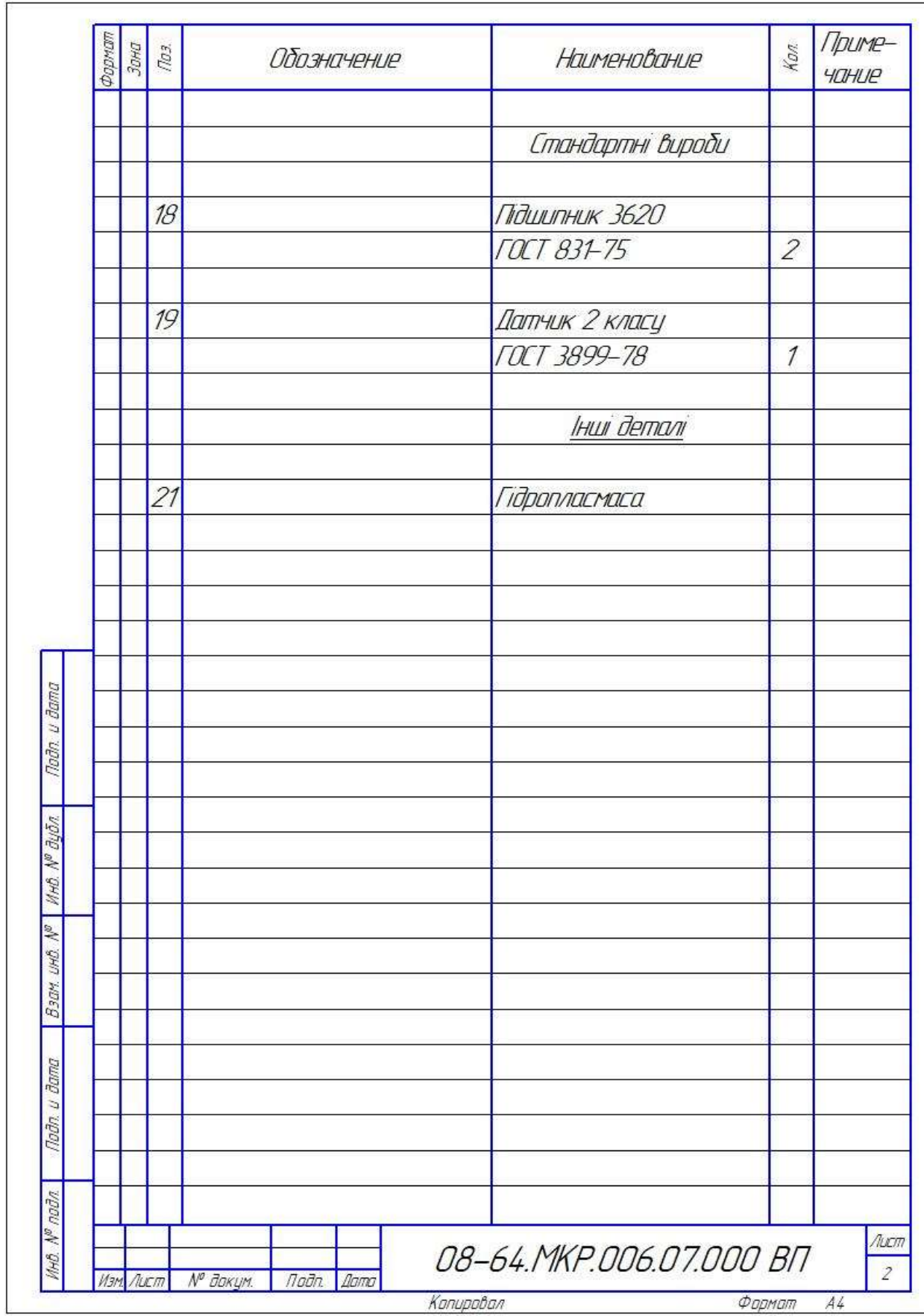

Додаток Г

(обов'язковий)

**Програма для верстата з ЧПУ**

O0001

N1 (CNMG 431 80DEG SQR HOLDER)

N2 T0101

N3 B90.

N4 G00 G96 S548 M03

N5 ( '5@=>2>9 B>@5F1 ) N6 G54 G00 Z141.354 M08

N7 X56.693

N8 G01 X50.693 Z138.354 F.409

N9 X51.4 Z138.

N10 Z135.

N11 X-1.6

N12 X-2.307 Z135.354

N13 G00 Z138.354

N14 X50.693

N15 Z135.354

N16 G01 X51.4 Z135.

N17 Z132.05

N18 X-1.6

N19 X-2.307 Z132.404

N20 G00 Z135.404

N21 X50.693

N22 Z132.404

N23 G01 X51.4 Z132.05

N24 Z129.1

N25 X-1.6

N26 X-2.307 Z129.454

N27 G00 Z132.454

N28 X50.693

N29 Z129.454

N30 G01 X51.4 Z129.1

N31 Z126.15 N32 X -1.6 N33 G00 Z129.15 N34 X50.693 N35 Z126.504 N36 G01 X51.4 Z126.15 N37 Z123.2 N38 X -1.6 N39 G00 Z126.2 N40 X50.693 N41 Z123.554 N42 G01 X51.4 Z123.2 N43 Z120.25 N44 X -1.6 N45 G00 Z123.25 N46 X50.693 N47 Z120.604 N48 G01 X51.4 Z120.25 N49 Z117.3 N50 X -1.6 N51 G00 Z120.3 N52 X50.693 N53 Z117.654 N54 G01 X51.4 Z117.3 N55 Z114.35 N56 X -1.6 N57 G00 Z117.35 N58 X50.693 N59 Z114.704 N60 G01 X51.4 Z114.35 N61 Z111.4 N62 X -1.6

N64 X50.693 N65 Z111.754 N66 G01 X51.4 Z111.4 N67 Z108.45 N68 X -1.6 N69 G00 Z111.45 N70 X50.693 N71 Z108.804 N72 G01 X51.4 Z108.45 N73 Z105.5 N74 X -1.6 N75 G00 Z108.5 N76 X50.693 N77 Z105.854 N78 G01 X51.4 Z105.5 N79 Z102.55 N80 X -1.6 N81 G00 Z105.55 N82 X50.693 N83 Z102.904 N84 G01 X51.4 Z102.55 N85 Z99.6 N86 X -1.6 N87 G00 Z102.6 N88 X50.693 N89 Z99.954 N90 G01 X51.4 Z99.6 N91 Z96.65 N92 X -1.6 N93 G00 Z99.65 N94 X50.693

N63 G00 Z114.4

N95 Z97.004 N96 G01 X51.4 Z96.65 N97 Z93.7 N98 X -1.6 N99 G00 Z96.7 N100 X50.693 N101 Z94.054 N102 G01 X51.4 Z93.7 N103 Z90.75 N104 X -1.6 N105 G00 Z93.75 N106 X50.693 N107 Z91.104 N108 G01 X51.4 Z90.75 N109 Z87.8 N110 X -1.6 N111 G00 Z90.8 N112 X50.693 N113 Z88.154 N114 G01 X51.4 Z87.8 N115 Z84.85 N116 X -1.6 N117 G00 Z87.85 N118 X50.693 N119 Z85.204 N120 G01 X51.4 Z84.85 N121 Z81.9 N122 X -1.6 N123 G00 Z84.9 N124 X50.693 N125 Z82.254 N126 G01 X51.4 Z81.9
N127 Z78.95 N128 X -1.6 N129 G00 Z81.95 N130 X50.693 N131 Z79.304 N132 G01 X51.4 Z78.95 N133 Z76. N134 X -1.6 N135 G00 Z79. N136 X50.693 N137 Z76.354 N138 G01 X51.4 Z76. N139 Z73.05 N140 X -1.6 N141 G00 Z76.05 N142 X50.693 N143 Z73.404 N144 G01 X51.4 Z73.05 N145 Z70.1 N146 X -1.6 N147 G00 Z73.1 N148 X50.693 N149 Z70.454 N150 G01 X51.4 Z70.1 N151 Z67.15 N152 X -1.6 N153 G00 Z70.15 N154 X50.693 N155 Z67.504 N156 G01 X51.4 Z67.15 N157 Z64.2 N158 X -1.6

N159 G00 Z67.2 N160 X50.693 N161 Z64.554 N162 G01 X51.4 Z64.2 N163 Z61.25 N164 X -1.6 N165 G00 Z64.25 N166 X50.693 N167 Z61.604 N168 G01 X51.4 Z61.25 N169 Z58.3 N170 X -1.6 N171 G00 Z61.3 N172 X51.4 N173 G01 Z55.35 N174 X -1.6 N175 G00 Z58.35 N176 X50.693 N177 Z55.704 N178 G01 X51.4 Z55.35 N179 Z52.4 N180 X -1.6 N181 G00 Z55.4 N182 X50.693 N183 Z52.754 N184 G01 X51.4 Z52.4 N185 Z49.45 N186 X -1.6 N187 G00 Z52.45 N188 X50.693 N189 Z49.804 N190 G01 X51.4 Z49.45

N192 X -1.6 N193 G00 Z49.5 N194 X50.693 N195 Z46.854 N196 G01 X51.4 Z46.5 N197 Z43.55 N198 X -1.6 N199 G00 Z46.55 N200 X50.693 N201 Z43.904 N202 G01 X51.4 Z43.55 N203 Z40.6 N204 X -1.6 N205 G00 Z43.6 N206 X50.693 N207 Z40.954 N208 G01 X51.4 Z40.6 N209 Z37.65 N210 X -1.6 N211 G00 Z40.65 N212 X50.693 N213 Z38.004 N214 G01 X51.4 Z37.65 N215 Z34.7 N216 X -1.6 N217 G00 Z37.7 N218 X50.693 N219 Z35.054 N220 G01 X51.4 Z34.7 N221 Z31.75 N222 X -1.6

N191 Z46.5

N223 G00 Z34.75 N224 X50.693 N225 Z32.104 N226 G01 X51.4 Z31.75 N227 Z28.8 N228 X -1.6 N229 G00 Z31.8 N230 X50.693 N231 Z29.154 N232 G01 X51.4 Z28.8 N233 Z25.85 N234 X -1.6 N235 G00 Z28.85 N236 X50.693 N237 Z26.204 N238 G01 X51.4 Z25.85 N239 Z22.9 N240 X -1.6 N241 G00 Z25.9 N242 X50.693 N243 Z23.254 N244 G01 X51.4 Z22.9 N245 Z19.95 N246 X -1.6 N247 G00 Z22.95 N248 X50.693 N249 Z20.304 N250 G01 X51.4 Z19.95 N251 Z17. N252 X -1.6 N253 G00 Z20. N254 X50.693

N255 Z17.354 N256 G01 X51.4 Z17. N257 Z14.05 N258 X -1.6 N259 G00 Z17.05 N260 X50.693 N261 Z14.404 N262 G01 X51.4 Z14.05 N263 Z11.1 N264 X -1.6 N265 G00 Z14.1 N266 X50.693 N267 Z11.454 N268 G01 X51.4 Z11.1 N269 Z8.15 N270 X -1.6 N271 G00 Z11.15 N272 X50.693 N273 Z8.504 N274 G01 X51.4 Z8.15 N275 Z5.2 N276 X -1.6 N277 G00 Z8.2 N278 X50.693 N279 Z5.554 N280 G01 X51.4 Z5.2 N281 Z2.25 N282 X -1.6 N283 G00 Z5.25 N284 X50.693 N285 Z2.604 N286 G01 X51.4 Z2.25

N287 Z -.7 N288 X -1.6 N289 G00 Z2.3 N290 X50.693 N291 Z -.346 N292 G01 X51.4 Z -.7 N293 Z -3.65 N294 X -1.6 N295 X -2.307 Z -3.296 N296 G00 Z -.296 N297 X50.693 N298 Z -3.296 N299 G01 X51.4 Z -3.65 N300 Z -6.6 N301 X -1.6 N302 X -2.307 Z -6.246 N303 G00 Z -3.246 N304 X50.693 N305 Z -6.246 N306 G01 X51.4 Z -6.6 N307 Z -9.55 N308 X -1.6 N309 X -2.307 Z -9.196 N310 G00 Z -6.196 N311 X50.693 N312 Z -9.196 N313 G01 X51.4 Z -9.55 N314 Z -12.5 N315 X -1.6 N316 X -2.307 Z -12.146 N317 G00 Z -9.146 N318 X50.693

N319 Z-12.146 N320 G01 X51.4 Z-12.5 N321 Z-15.45 N322 X-1.6 N323 X-2.307 Z-15.096 N324 G00 Z-12.096 N325 X50.693 N326 Z-15.096 N327 G01 X51.4 Z-15.45 N328 Z-18.4 N329 X-1.6 N330 X-2.307 Z-18.046 N331 G00 Z138.354 N332 X52.693 N333 G01 X53.4 Z138. N334 Z-18.4 N335 X52.693 Z-18.754 N336 G00 Z140.6 N337 X508. Z127. M09 N338 M01

N339 (DNMG 431 80DEG SQR HOLDER) N340 T0303 N341 B90. N342 G00 G96 S548 M03

N343 ( '8AB>2>9 B>@5F1 ) N344 G54 G00 Z140.954 M08 N345 X59.693 N346 G01 X53.693 Z137.954 F.409 N347 X54.4 Z137.6 N348 Z-18.4

N349 X53.693 Z-18.754 N350 G00 Z140.6 N351 X508. Z127. M09 N352 M01

N353 (CNMG 431 80DEG SQR HOLDER) N354 T0101 N355 B90. N356 G00 G96 S548 M03 N357 ( '5@=>20O2 )

N358 G54 G00 Z141.354 M08

N359 X66.707

N360 G01 X60. Z138. F.409

N361 Z-18.4

N362 G00 X66.

N363 Z138.354

N364 X55.907

N365 G01 X55.2 Z138.

N366 Z94.5

N367 G03 X59. Z92.6 R1.9

N368 G01 Z57.6

N369 G03 X58.972 Z57.368 R1.9

N370 G01 X58. Z53.412

N371 Z-18.4

N372 G00 X75.

N373 Z140.6

N374 X55.2

N375 Z93.854

N376 X54.493

N377 G01 X55.2 Z93.5

N378 G03 X57. Z92.6 R.9

N379 G01 Z57.6 N380 G03 X56.987 Z57.49 R.9 N381 G01 X56. Z53.473 N382 Z -18.4 N383 X56.707 Z -18.754 N384 G00 X71.2 N385 X508. Z127. M09 N386 M01

N387 (3MM CUT -OFF BLADE) N388 T0909 N389 B90. N390 G00 G97 S2794 M04

N391 ( $-B@57=002$ )

N392 G54 G00 Z0 M08

N393 X78.

N394 G01 Z -3. F.091

N395 X60.

N396 G00 X66.

N397 G01 X54.

N398 G00 X60.

N399 G01 X48.

N400 G00 X54.

N401 G01 X42.

N402 G00 X48.

N403 G01 X36.

N404 G00 X42.

N405 G01 X30.

N406 G00 X36.

N407 G01 X24.

N408 G00 X30.

N409 G01 X18.

N410 G00 X24.

N411 G01 X12.

N412 G00 X18.

N413 G01 X6.

N414 G00 X12.

N415 G01 X0

N416 G00 X6.

N417 G01 X-.4

N418 G00 X56.

N419 Z141.

N420 X508. Z127. M09

N421 M30